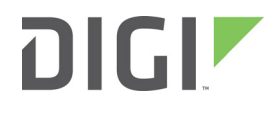

 $XBee^{\circ\!\!\circ}/XBee\text{-}PRO^{\circ\!\!\circ}$ 

868 RF Module

User Guide

## **Revision history—90002010**

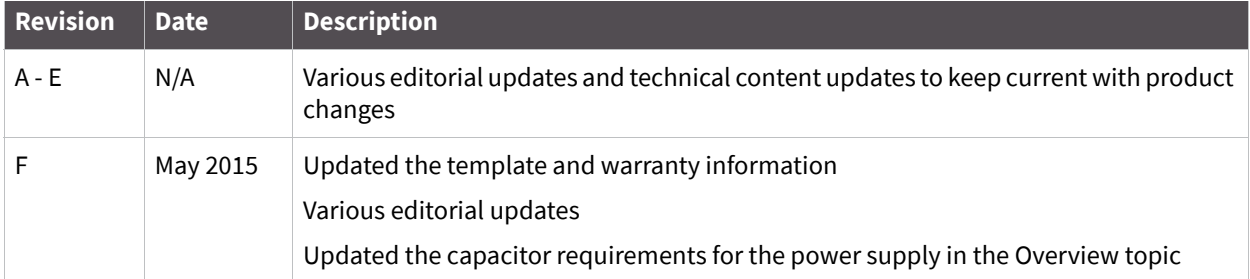

## **Trademarks and copyright**

Digi, Digi International, and the Digi logo are trademarks or registered trademarks in the United States and other countries worldwide. All other trademarks mentioned in this document are the property of their respective owners.

© 2015 Digi International. All rights reserved.

## **Disclaimers**

Information in this document is subject to change without notice and does not represent a commitment on the part of Digi International. Digi provides this document "as is," without warranty of any kind, expressed or implied, including, but not limited to, the implied warranties of fitness or merchantability for a particular purpose. Digi may make improvements and/or changes in this manual or in the product(s) and/or the program(s) described in this manual at any time.

### **Warranty**

To view product warranties online, visit www.digi.com/howtobuy/terms.

### **Send comments**

**Documentation feedback**: To provide feedback on this document, send your comments to techcomm@digi.com.

### **Customer support**

**Digi Technical Support:** Digi offers multiple technical support plans and service packages to help our customers get the most out of their Digi product. For information on Technical Support plans and pricing, contact us at 877.912.3444 or visit www.digi.com/support.

Support portal login: www.digi.com/support.

# **Contents**

# **XBee<sup>®</sup> 868 RF Modules**

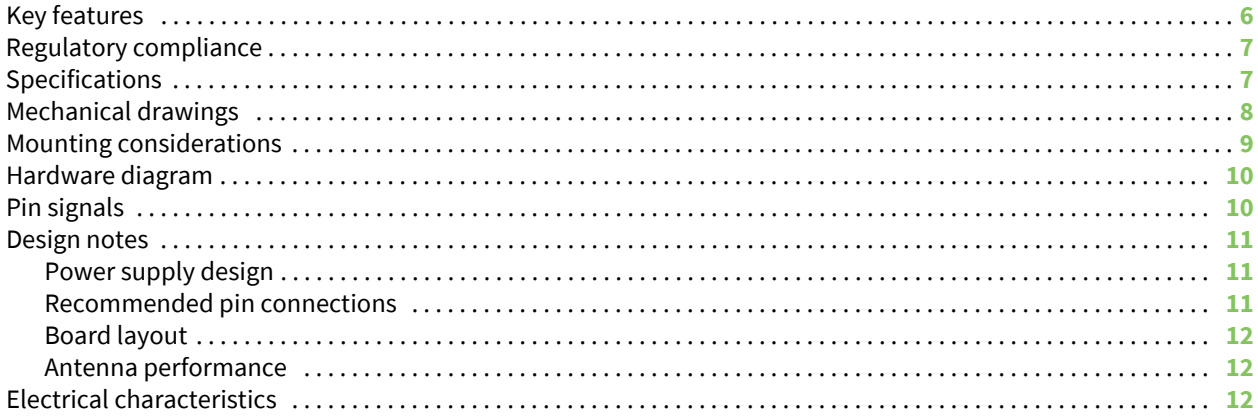

## **RF Module operation**

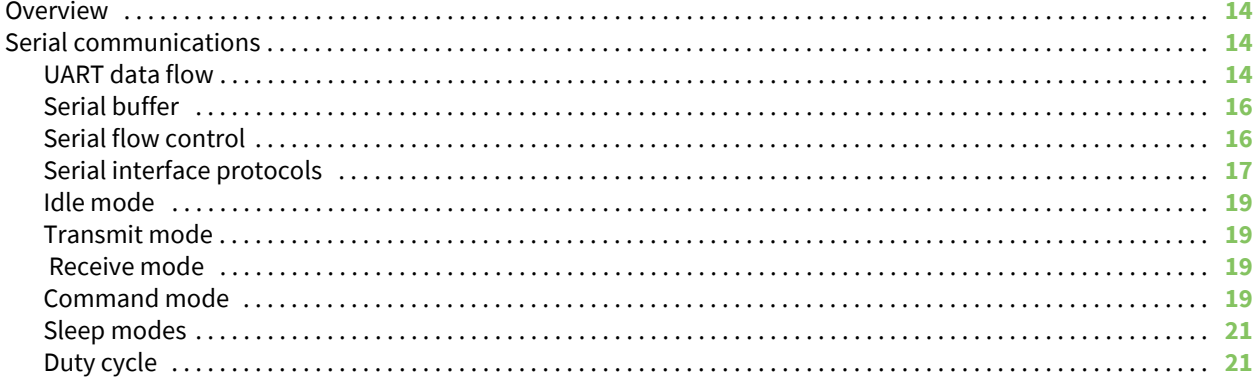

# **Advanced application features**

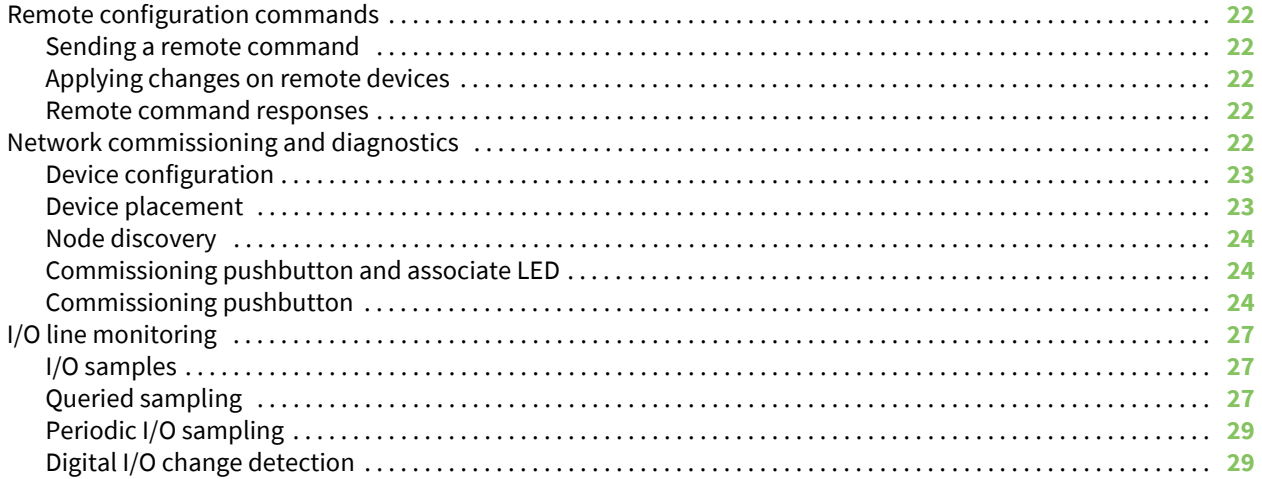

## **Sleep mode**

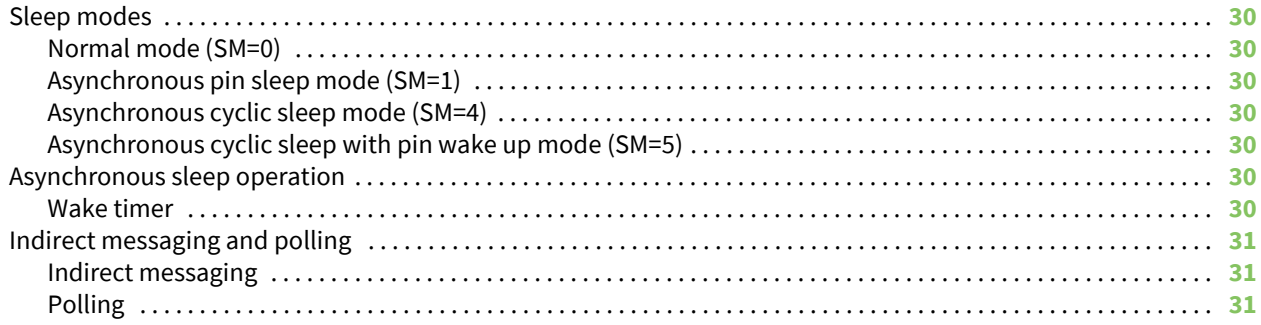

## **Command reference tables**

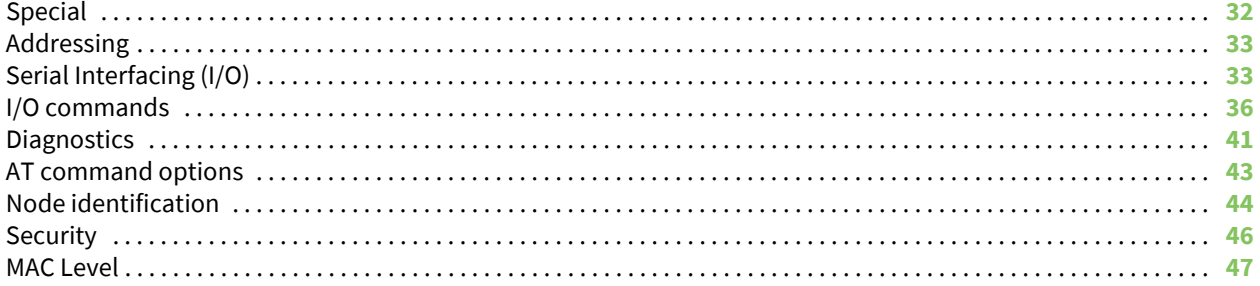

# **API operation**

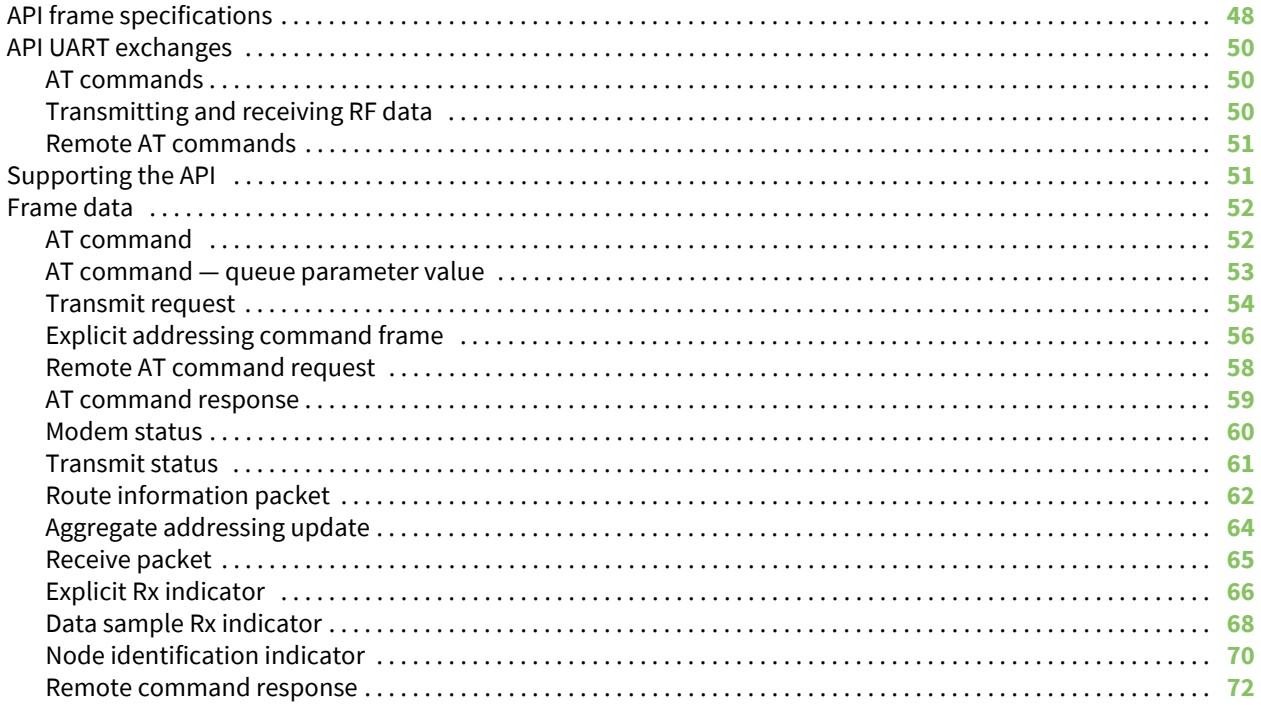

## **Definitions**

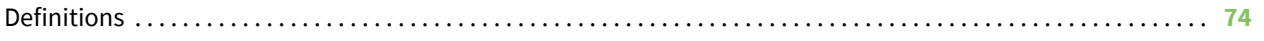

# **Agency certifications**

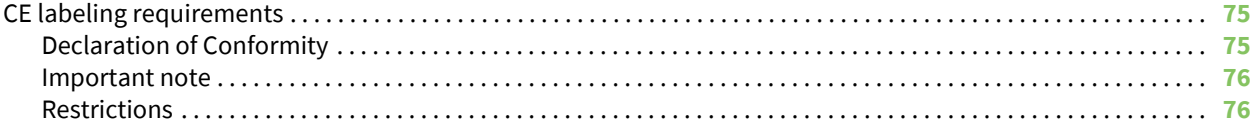

## **Antennas: 868 MHz**

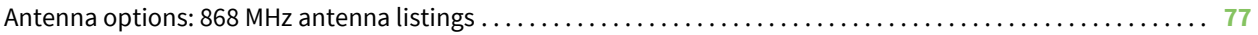

# **XBee® 868 RF Modules**

The XBee and XBee-PRO 868 RF Modules were engineered to support the unique needs of low-cost, low-power wireless sensor networks. The modules require minimal power and provide reliable delivery of data between remote devices.

The modules operate within the SRD 868 MHz frequency band.

## **Key features**

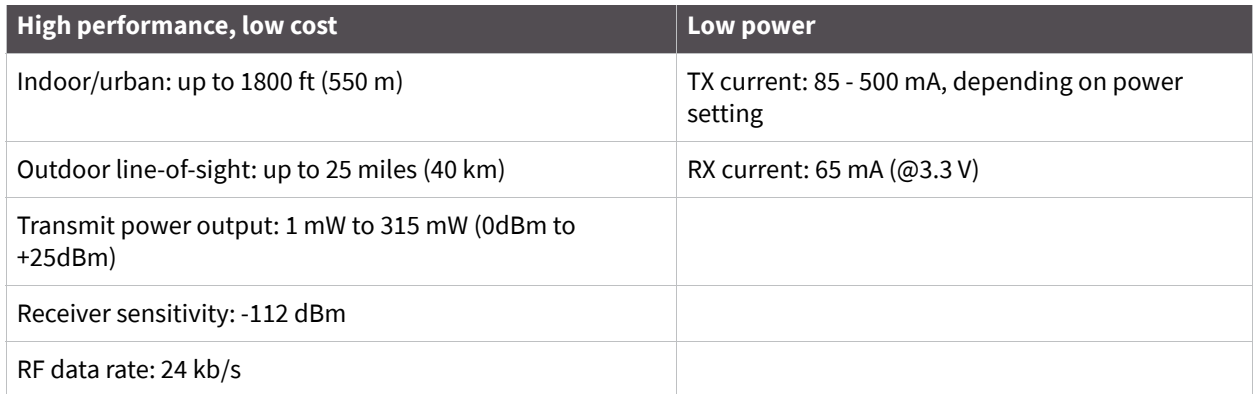

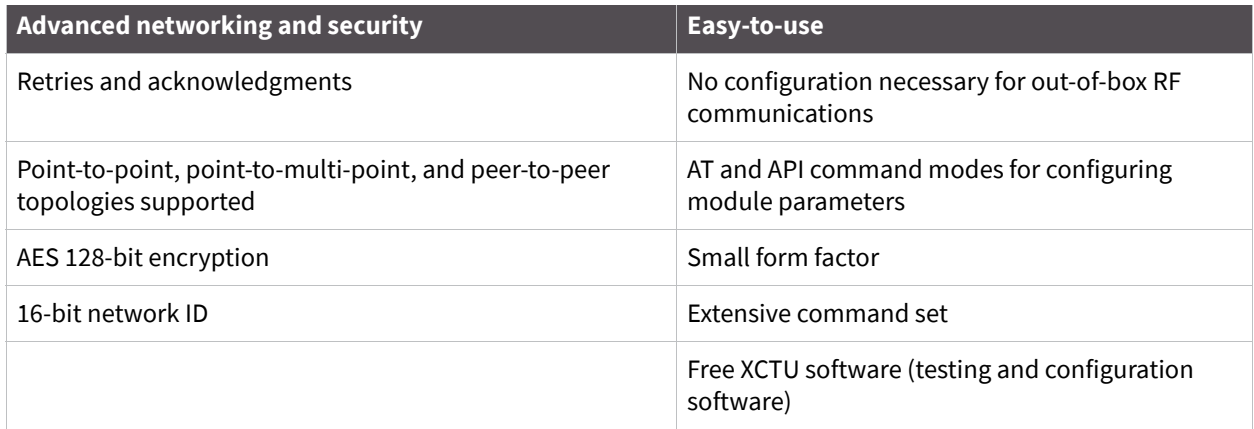

# **Regulatory compliance**

- **EXECU** (short range device) 868 MHz frequency band
- Manufactured under **ISO 9001:2000** registered standards. See Agency certifications for regionspecific certification requirements.

# **Specifications**

The following table contains specifications for the XBee-PRO 868 RF Module.

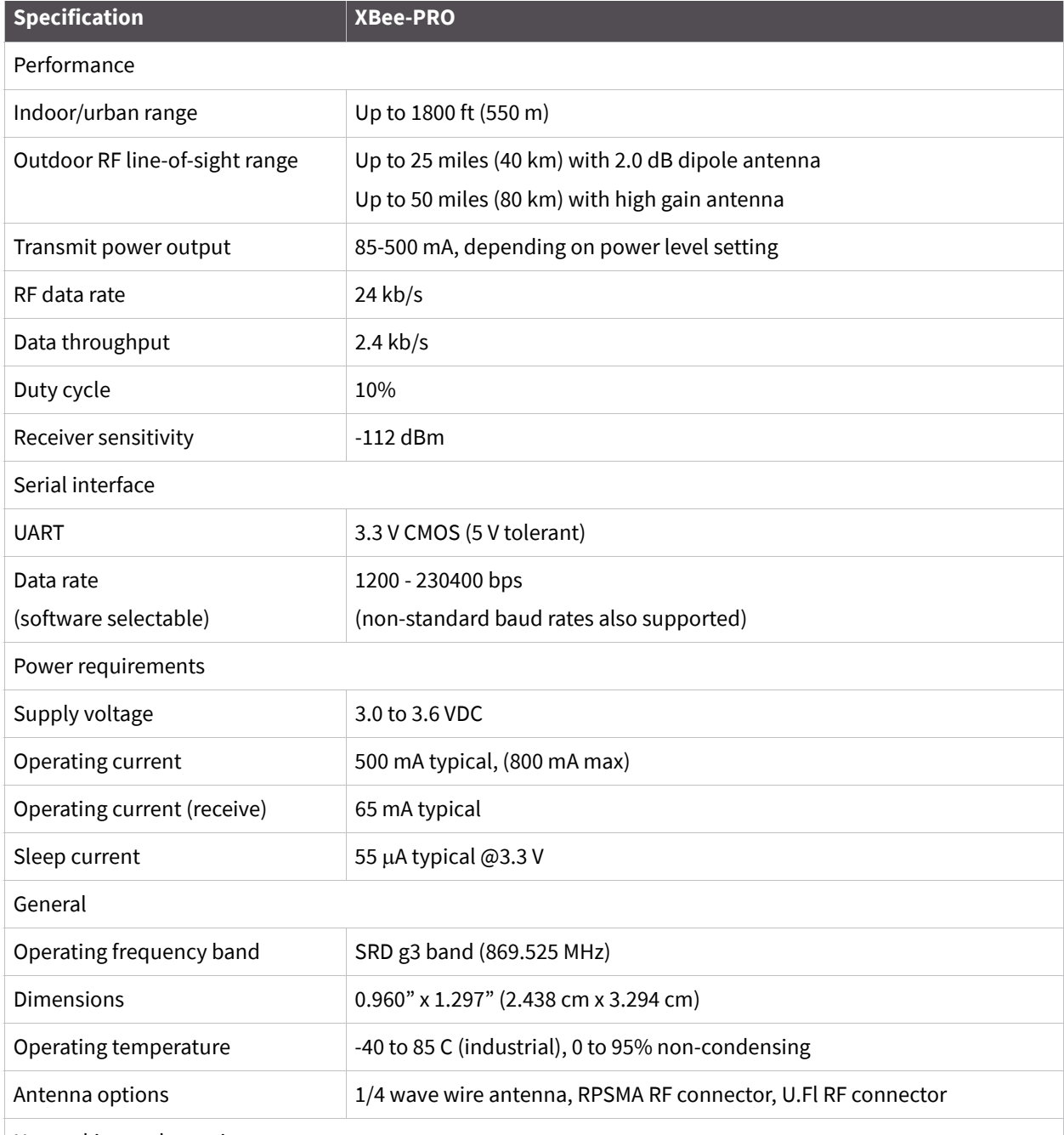

Networking and security

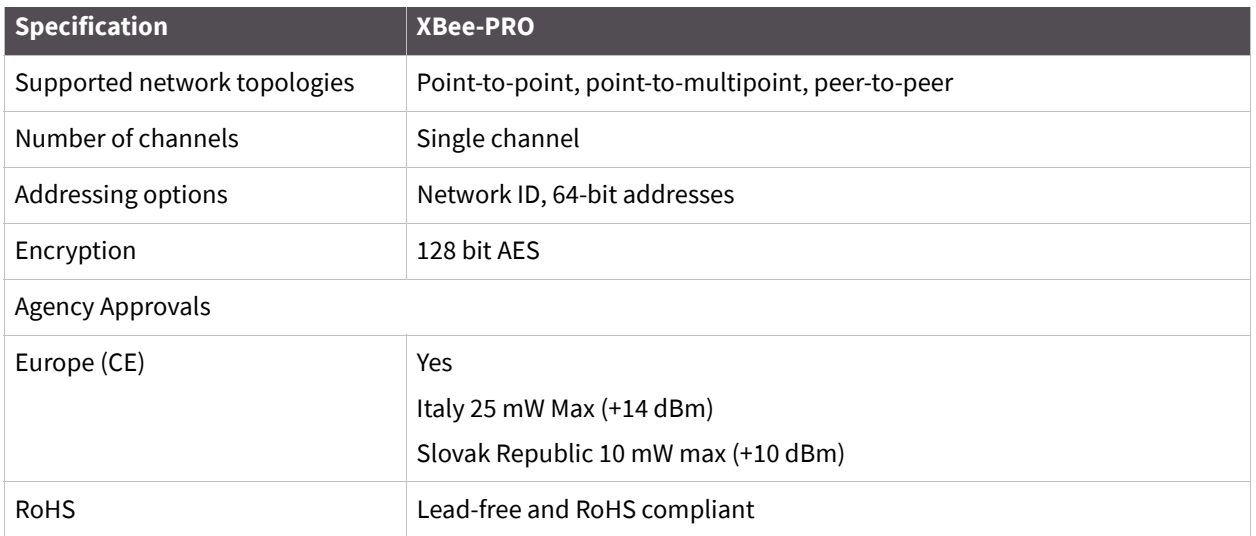

# **Mechanical drawings**

The following figure shows mechanical drawings of the XBee-PRO RF Modules (antenna options are not shown).

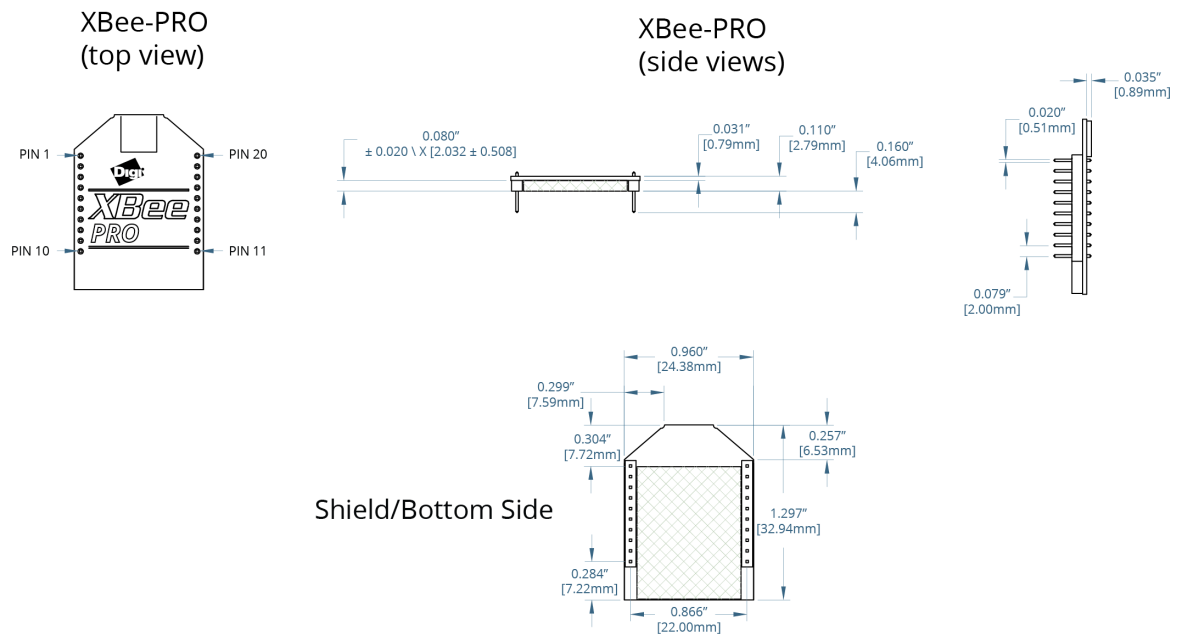

The following figure shows mechanical drawings for the RPSMA variant of the XBee-PRO RF Module.

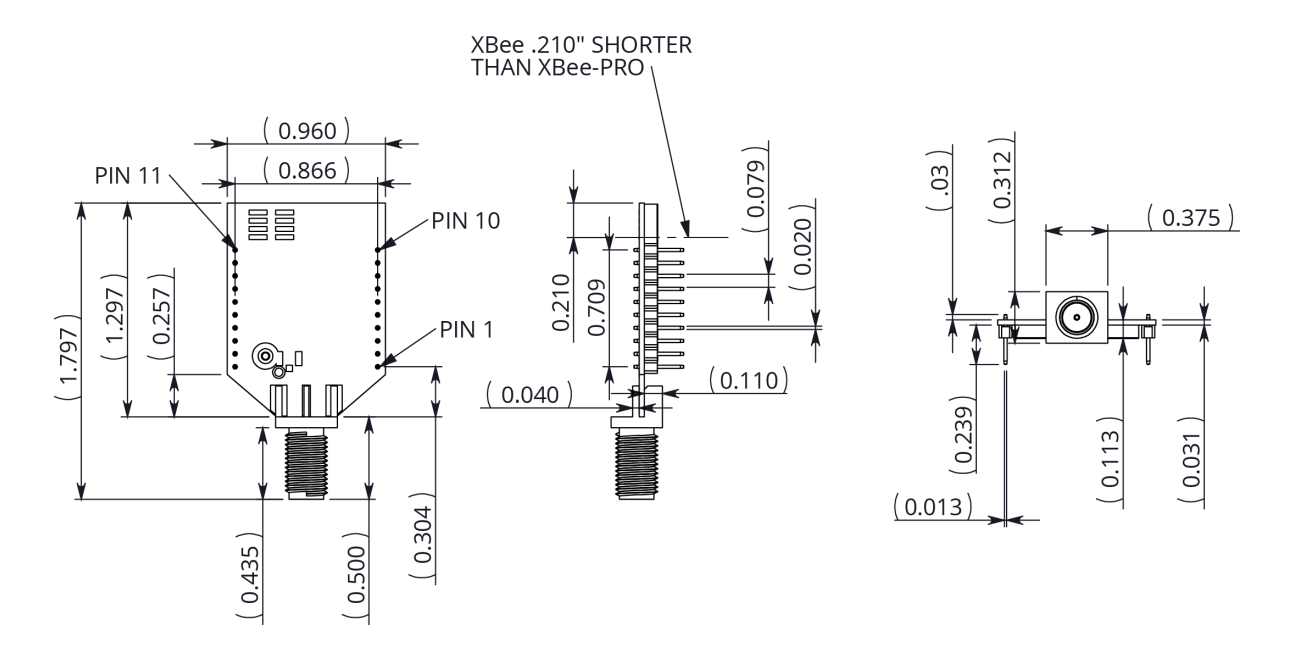

## **Mounting considerations**

The XBee/XBee-PRO RF Module (through-hole) was designed to mount into a receptacle (socket) and, therefore, does not require any soldering when mounting it to a board. The Development Kits contain RS-232 and USB interface boards which use two 20-pin receptacles to receive modules.

The following figure shows how the XBee/XBee-PRO RF Module mounts to an RS-232 interface board.

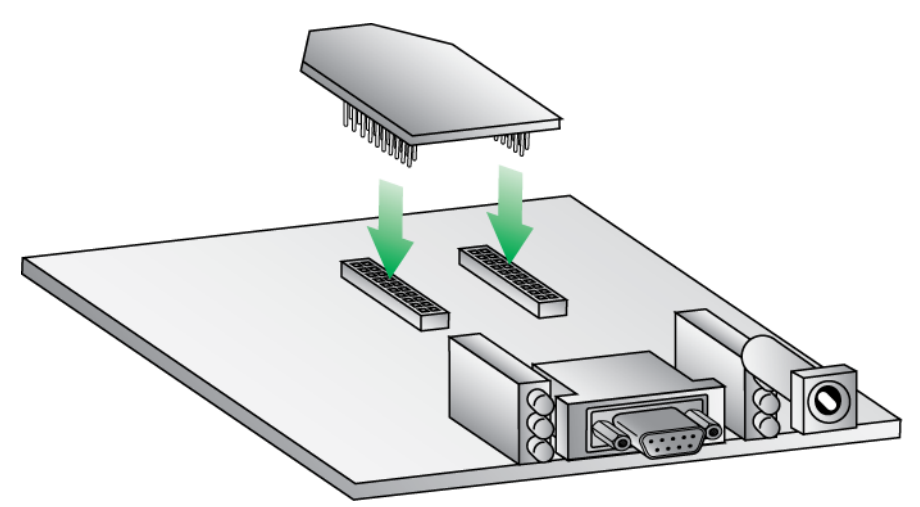

The receptacles used on Digi development boards are manufactured by Century Interconnect. Several other manufacturers provide comparable mounting solutions; however, Digi currently uses the following receptacles:

- Through-hole single-row receptacles: Samtec P/N: MMS-110-01-L-SV (or equivalent)
- Surface-mount double-row receptacles: Century Interconnect P/N: CPRMSL20-D-0-1 (or equivalent)
- Surface-mount single-row receptacles: Samtec P/N: SMM-110-02-SM-S

**Note** Digi also recommends printing an outline of the module on the board to indicate the orientation the module should be mounted.

# **Hardware diagram**

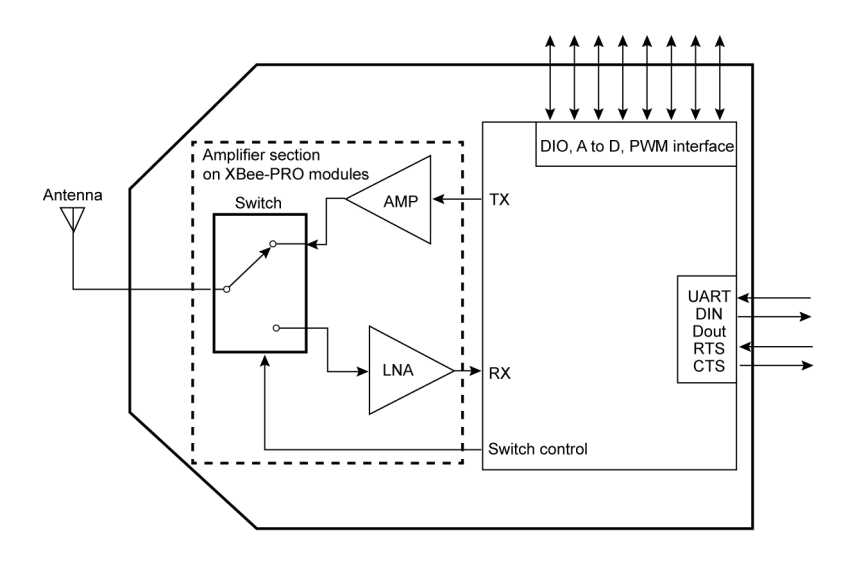

# **Pin signals**

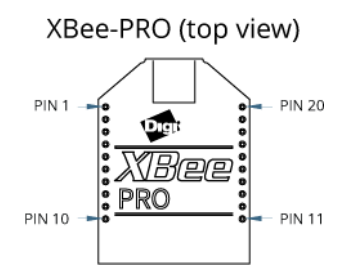

The following table contains pin assignments for the XBee/XBee-PRO RF Modules. (Low-asserted signals have a horizontal line above signal name.)

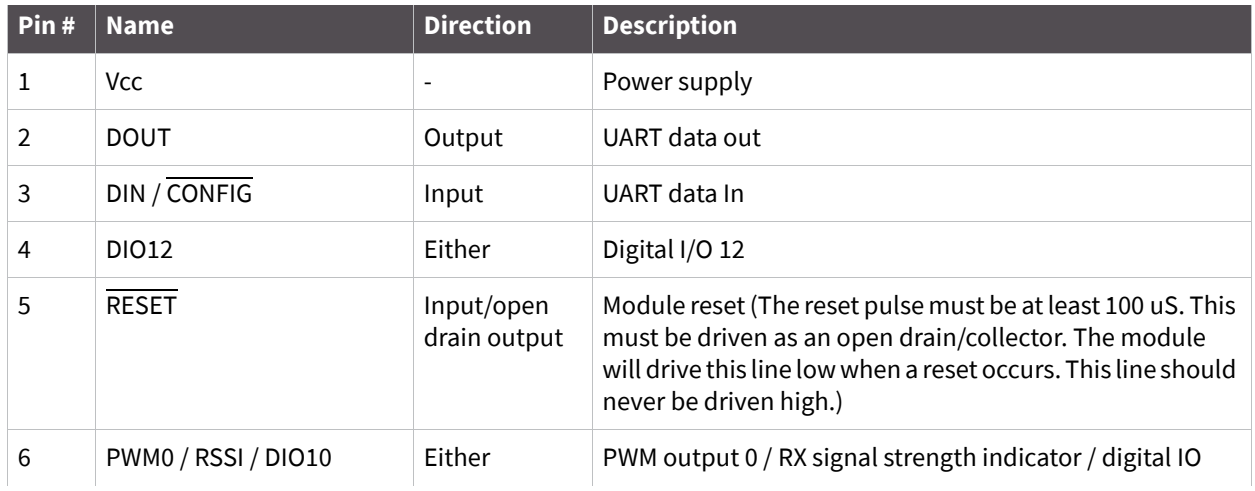

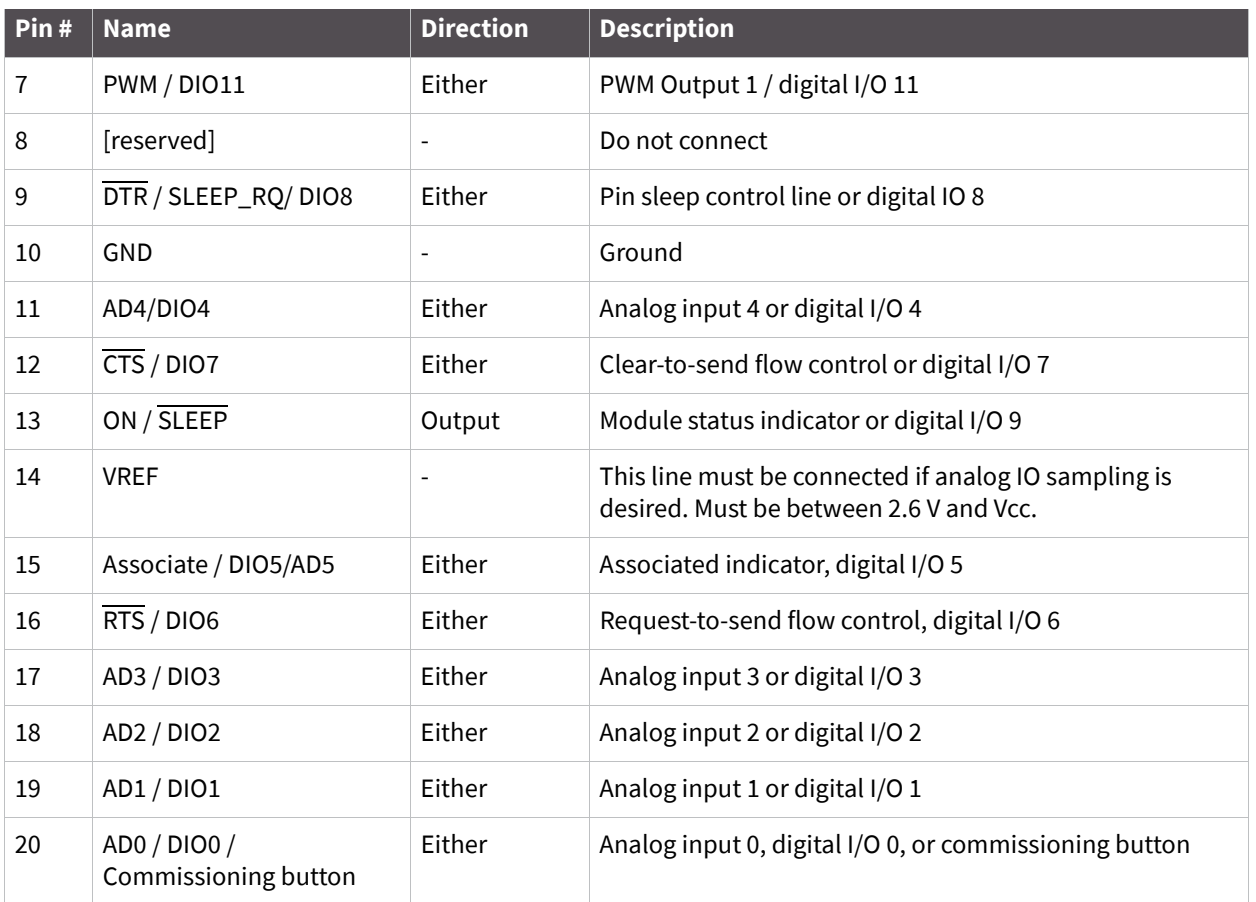

## **Design notes**

The XBee modules do not specifically require any external circuitry or specific connections for proper operation. However, there are some general design guidelines that are recommended for help in troubleshooting and building a robust design.

## **Power supply design**

Poor power supply can lead to poor radio performance, especially if the supply voltage is not kept within tolerance or is excessively noisy. To help reduce noise, we recommend placing a 1.0 uF and 68 pF capacitor as near to pin 1 on the PCB as possible. If using a switching regulator for your power supply, switching frequencies above 500 kHz are preferred. Power supply ripple should be limited to a maximum 100mV peak to peak. To ensure proper power up, Vcc SLOPE must be superior or equal to 6V/ms.

## **Recommended pin connections**

The only required pin connections are VCC, GND, DOUT and DIN. To support serial firmware updates, VCC, GND, DOUT, DIN, RTS, and DTR should be connected.

All unused pins should be left disconnected. All inputs on the radio can be pulled high with internal pull-up resistors using the PR software command. No specific treatment is needed for unused outputs.

Other pins may be connected to external circuitry for convenience of operation including the Associate LED pin (pin 15) and the commissioning button pin (pin 20). The Associate LED pin will flash differently depending on the state of the module, and a pushbutton attached to pin 20 can enable various deployment and troubleshooting functions without having to send UART commands.

The combined source and sink capabilities of the module are limited to 120mA for all pins on the module. Module pins 11 and 15 can source/sink a maximum of 2 mA; pins 9, 6, and 13 can source/ sink a maximum of 16 mA; and all other pins can source/sink a maximum of 8mA.

If analog sampling is desired, the VRef pin (pin 14) should be attached to a voltage reference.

### **Board layout**

XBee modules are designed to be self sufficient and have minimal sensitivity to nearby processors, crystals or other PCB components. As with all PCB designs, Power and Ground traces should be thicker than signal traces and able to comfortably support the maximum current specifications. No other special PCB design considerations are required for integrating XBee radios except in the antenna section.

### **Antenna performance**

Antenna location is an important consideration for optimal performance. In general, antennas radiate and receive best perpendicular to the direction they point. Thus a vertical antenna's radiation pattern is strongest across the horizon. Metal objects near the antenna may impede the radiation pattern. Metal objects between the transmitter and receiver can block the radiation path or reduce the transmission distance, so antennas should be positioned away from them when possible. Some objects that are often overlooked are metal poles, metal studs or beams in structures, concrete (it is usually reinforced with metal rods), vehicles, elevators, ventilation ducts, refrigerators, microwave ovens, batteries, and tall electrolytic capacitors. If the XBee is to be placed inside a metal enclosure, an external antenna should be used.

# **Electrical characteristics**

The following table contains DC characteristics for the XBee-PRO (VCC = 3.0 - 3.6 VDC).

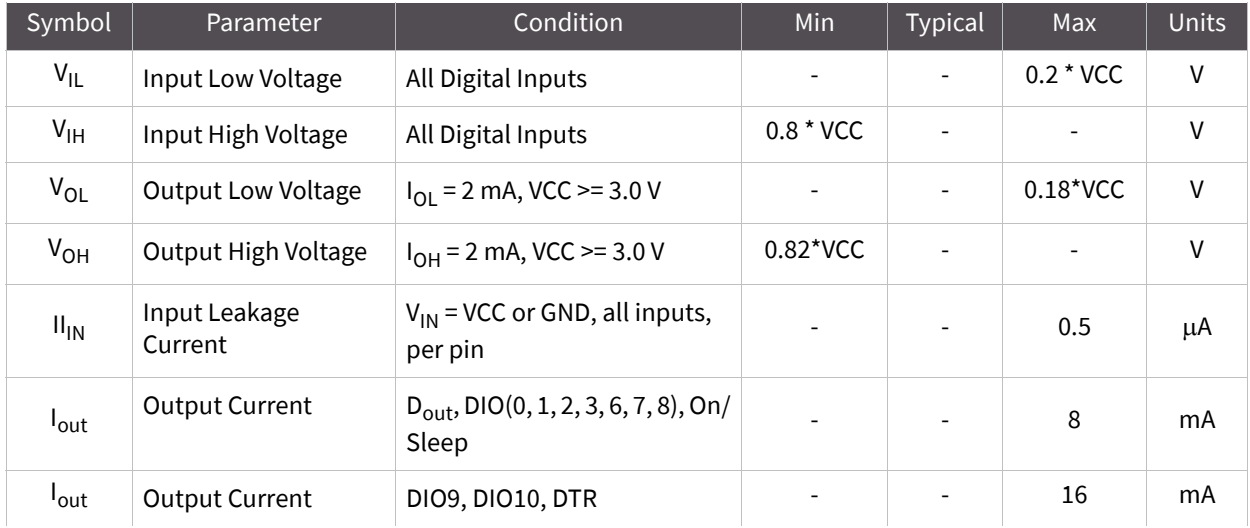

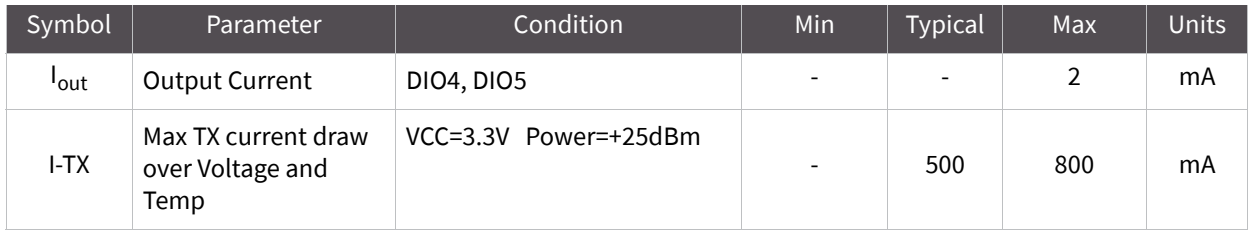

**Note** The sum of all the DIO current draw should not exceed 120 mA.

The following table contains PL commands for electrical characteristics.

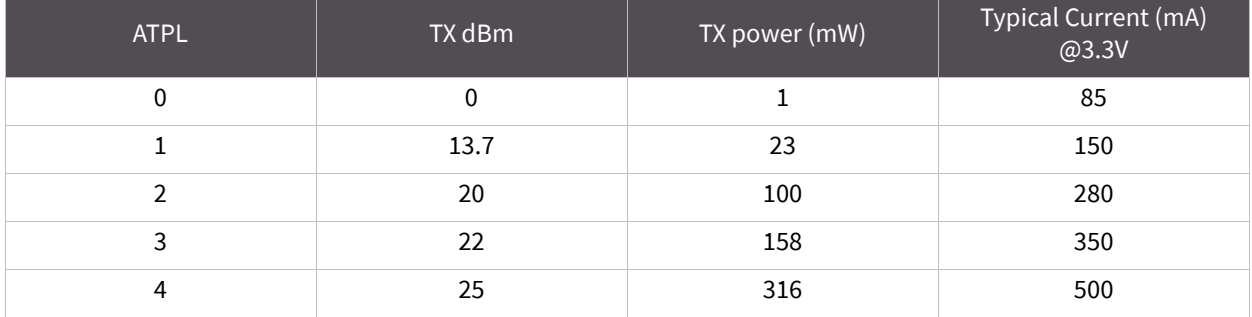

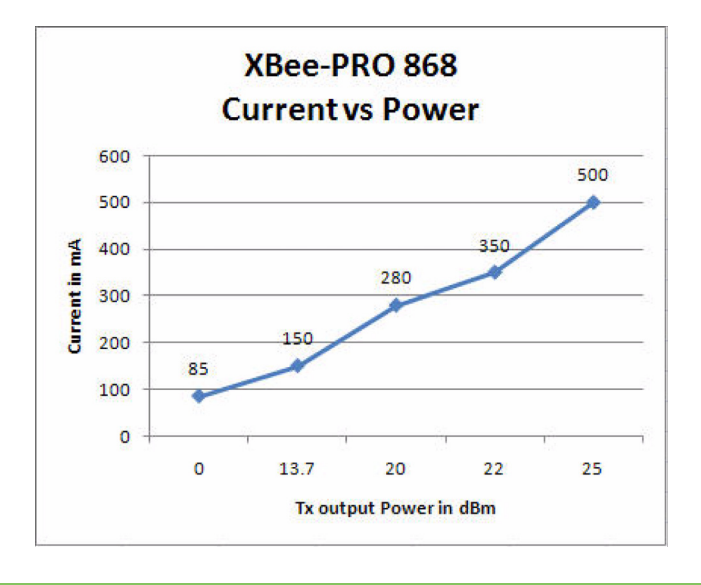

**Note** These modules are designed to maximize the range of the radio. When testing modules on the same desk or in close proximity, use power level 0 and keep them at least 3 feet (1 meter) apart in order to avoid saturating the receiver. When using higher power levels, keep the modules at least 24 feet (7 meters) apart.

# **RF Module operation**

## **Overview**

The XBee RF Module provides a serial interface to an RF link. The XBee RF Module can convert serial data to RF data that can be sent to any device in an RF network. In addition to RF data communication devices, the XBee module provides a software interface for interacting with a variety of peripheral functions, including I/O sampling, commissioning, and management devices.

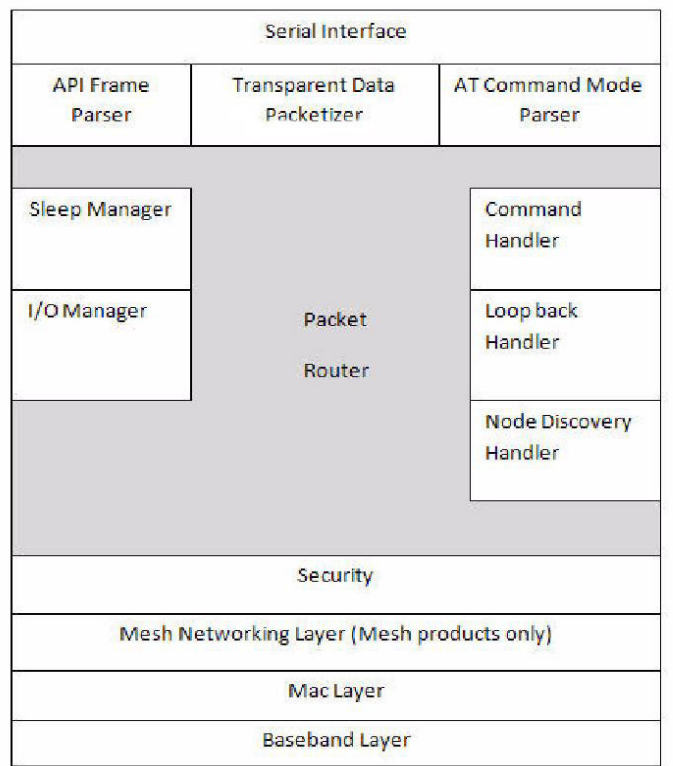

The following diagram illustrates the functionality of the XBee RF Module.

## **Serial communications**

The XBee-PRO RF Module connects to a host device through a logic-level asynchronous serial port. Through its serial port, the module can communicate with any logic and voltage compatible UART or through a level translator to any serial device, such as through a Digi proprietary RS-232 or USB interface board.

## **UART data flow**

Devices that have a UART interface can connect directly to the pins of the RF module.

The following figure shows a system data flow diagram in a UART-interfaced environment. (Lowasserted signals distinguished have a horizontal line over the signal name.)

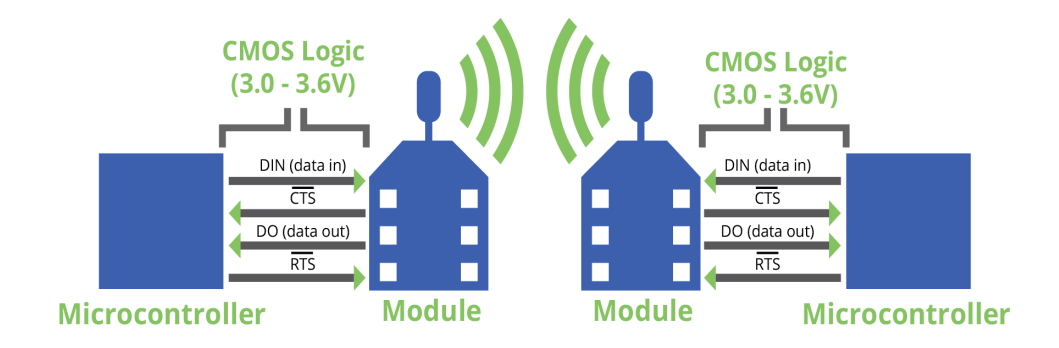

### *Serial data*

Data enters the module UART through the DIN (pin 3) as an asynchronous serial signal. The signal should idle high when no data is being transmitted.

Each data byte consists of a start bit (low), 8 data bits (least significant bit first) and a stop bit (high). The following figure illustrates the serial bit pattern of data passing through the module.

The following figure shows a UART data packet 0x1F (decimal number "31") transmitting through the RF module. The example data format is 8-N-1 (bits - parity - # of stop bits).

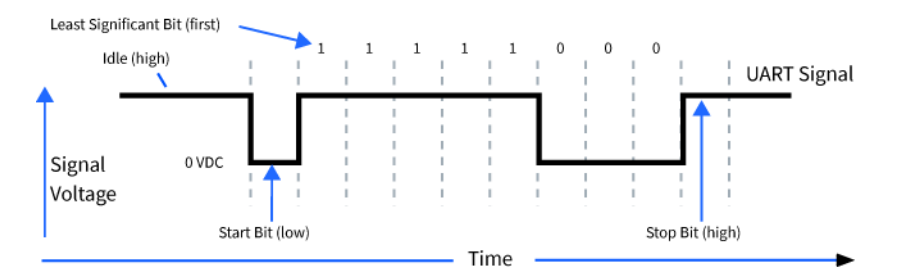

The module UART performs tasks, such as timing and parity checking, that are needed for data communications. Serial communications depend on the two UARTs to be configured with compatible settings (baud rate, parity, start bits, stop bits, data bits).

### **Serial buffer**

The XBee-PRO RF Module maintains buffers to collect received serial and RF data. The serial receive buffer collects incoming serial characters and holds them until they can be processed. The serial transmit buffer collects data that is received via the RF link that will be transmitted out the UART.

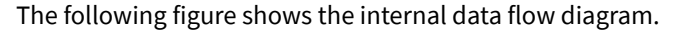

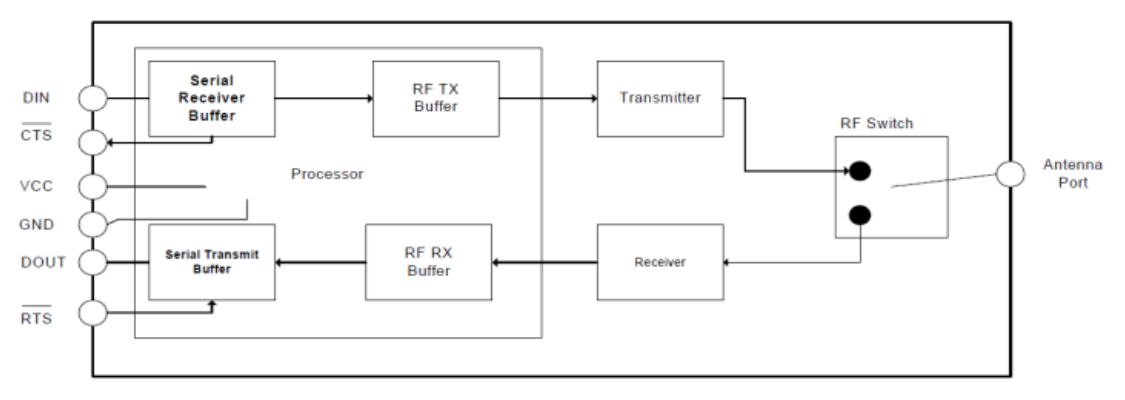

### *Serial receive buffer*

When serial data enters the RF Module through the DIN pin (pin 3), the data is stored in the serial receive buffer until it can be processed. Under certain conditions, the module may not be able to process data in the serial receive buffer immediately. If large amounts of serial data are sent to the module, CTS flow control may be required to avoid overflowing the serial receive buffer.

Cases in which the serial receive buffer may become full and possibly overflow:

If the module is receiving a continuous stream of RF data, the data in the serial receive buffer will not be transmitted until the module is no longer receiving RF data.

### *Serial transmit buffer*

When RF data is received, the data is moved into the serial transmit buffer and is sent out the serial port. If the serial transmit buffer becomes full enough such that all data in a received RF packet won't fit in the serial transmit buffer, the entire RF data packet is dropped.

Cases in which the serial transmit buffer may become full resulting in dropped RF packets:

- If the RF data rate is set higher than the interface data rate of the module, the module could receive data faster than it can send the data to the host. Even occasional transmissions from a large number of modules can quickly add up and overflow the transmit buffer.
- If the host does not allow the module to transmit data out from the serial transmit buffer because of being held off by hardware flow control.

### **Serial flow control**

The RTS and CTS module pins can be used to provide RTS and/or CTS flow control. CTS flow control provides an indication to the host to stop sending serial data to the module. RTS flow control allows the host to signal the module to not send data in the serial transmit buffer out the UART. RTS and CTS flow control are enabled using the D6 and D7 commands.

### *CTS flow control*

If CTS flow control is enabled (D7 command), when the serial receive buffer is filled with FT bytes, the module de-asserts  $\overline{\text{CTS}}$  (sets it high) to signal to the host device to stop sending serial data.  $\overline{\text{CTS}}$ is re-asserted when less than FT - 16 bytes are in the UART receive buffer. (See command description for the FT command.)

### *RTS flow control*

If RTS flow control is enabled (D6 command), data in the serial transmit buffer will not be sent out the DOUT pin as long as RTS is de-asserted (set high). The host device should not de-assert RTS for long periods of time to avoid filling the serial transmit buffer. If an RF data packet is received, and the serial transmit buffer does not have enough space for all of the data bytes, the entire RF data packet will be discarded.

## **Serial interface protocols**

The XBee modules support both transparent and API (application programming interface) serial interfaces.

### *Transparent operation*

When operating in transparent mode, the modules act as a serial line replacement. All UART data received through the DIN pin is queued up for RF transmission. When RF data is received, the data is sent out through the DOUT pin. The module configuration parameters are configured using the AT command mode interface.

Data is buffered in the serial receive buffer until one of the following causes the data to be packetized and transmitted:

- No serial characters are received for the amount of time determined by the RO (packetization timeout) parameter. If RO = 0, packetization begins when a character is received.
- **•** The Command Mode Sequence (GT + CC + GT) is received. Any character buffered in the serial receive buffer before the sequence is transmitted.
- The maximum number of characters that will fit in an RF packet is received.

### *API operation*

API operation is an alternative to transparent operation. The frame-based API extends the level to which a host application can interact with the networking capabilities of the module. When in API mode, all data entering and leaving the module's UART is contained in frames that define operations or events within the module.

Transmit data frames (received through the DIN pin (pin 3)) include:

- RF transmit data frame
- Command frame (equivalent to AT commands)

Receive data frames (sent out the DOUT pin (pin 2)) include:

- RF-received data frame
- Command response
- Event notifications such as reset, sync status, and so on

The API provides alternative means of configuring modules and routing data at the host application layer. A host application can send data frames to the module that contain address and payload information instead of using command mode to modify addresses. The module will send data frames to the application containing status packets; as well as source, and payload information from received data packets.

The API operation option facilitates many operations such as the examples cited below:

- Transmitting data to multiple destinations without entering command mode
- Receive success/failure status of each transmitted RF packet
- Identify the source address of each received packet

### *A Comparison of transparent and API operation*

The following table compares the advantages of transparent and API modes of operation.

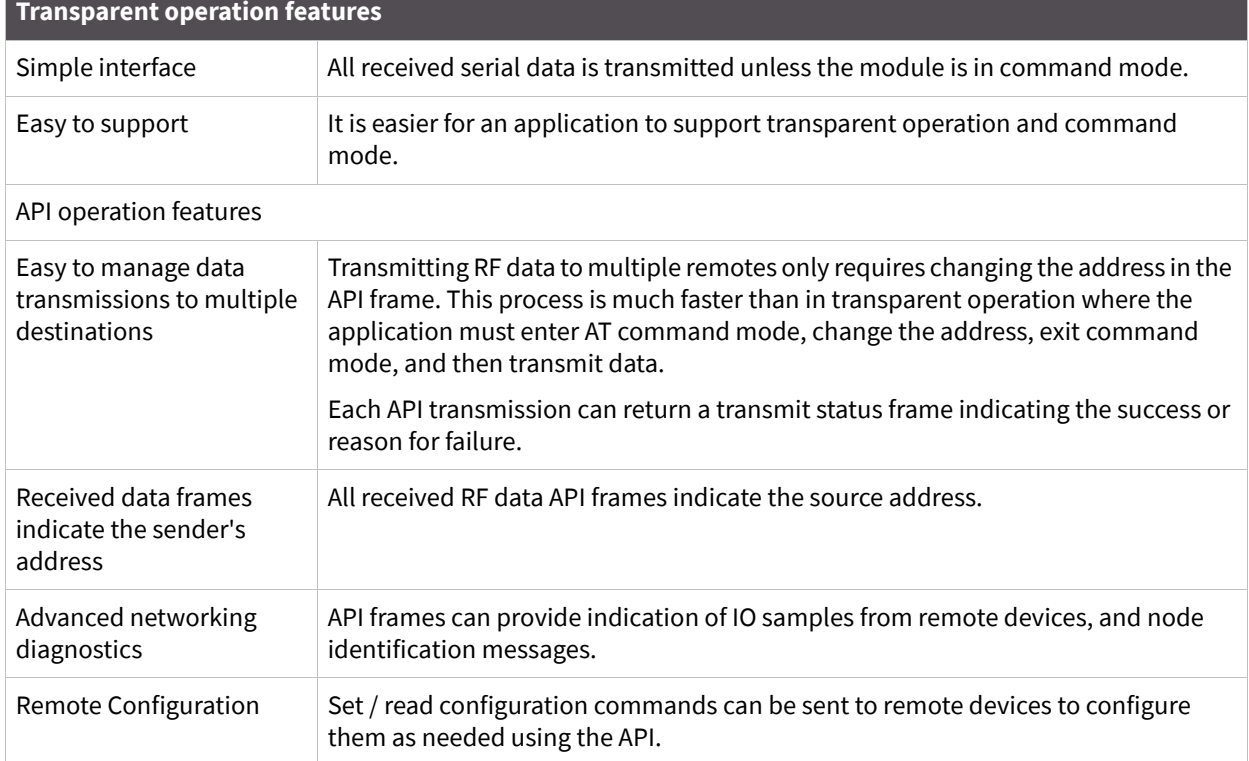

As a general rule of thumb, API firmware is recommended when a device:

- Sends RF data to multiple destinations
- Sends remote configuration commands to manage devices in the network
- Receives IO samples from remote devices
- Receives RF data packets from multiple devices and the application needs to know which device sent which packet

If the above conditions do not apply (i.e. a sensor node, router, or a simple application), then AT firmware might be suitable. It is acceptable to use a mixture of devices running API and AT firmware in a network.

**Note** To implement API operations, refer to API operation.

### **Idle mode**

When not receiving or transmitting data, the RF module is in idle mode. During idle mode, the RF module is checking for valid RF data. The module shifts into the other modes of operation under the following conditions:

- Transmit mode (serial data in the serial receive buffer is ready to be packetized)
- Receive mode (valid RF data is received through the antenna)
- Command mode (command mode sequence is issued)
- Sleep mode (a device is configured for sleep)

### **Transmit mode**

When serial data is received and is ready for packetization, the RF module will exit Idle Mode and attempt to transmit the data. The destination address determines which node(s) will receive the data.

### **Receive mode**

If a valid RF packet is received, the data is transferred to the serial transmit buffer.

### **Command mode**

To modify or read RF Module parameters, the module must first enter into Command Mode - a state in which incoming serial characters are interpreted as commands. Refer to API operation for an alternate means of configuring modules.

### *AT command mode*

To enter AT command mode:

Send the three-character command sequence "+++" and observe guard times before and after the command characters. The following list provides additional information about AT command mode.

Default AT command mode sequence (for transition to command mode):

- $\blacksquare$  No characters sent for one second [GT (guard times) parameter = 0x3E8]
- Input three plus characters ("+++") within one second [CC (command sequence character) parameter = 0x2B]

■ No characters sent for one second [GT (guard times) parameter = 0x3E8]

Once the AT command mode sequence has been issued, the module sends an "OK\r" out the DOUT pin. The "OK\r" characters can be delayed if the module has not finished transmitting received serial data.

When command mode has been entered, the command mode timer is started (CT command), and the module is able to receive AT commands on the DIN pin.

All of the parameter values in the sequence can be modified to reflect user preferences.

**Note** Failure to enter AT command mode is most commonly due to baud rate mismatch. When using XCTU, ensure that the 'Baud' setting on the "PC Settings" tab matches the interface data rate of the RF module. By default, the BD parameter = 3 (9600 bps).

To send AT commands:

Send AT commands and parameters using the syntax shown in the following figure.

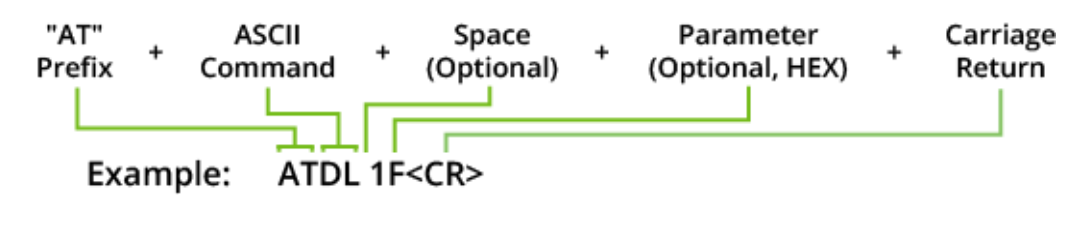

**Note** To read a parameter value stored in the RF module's register, omit the parameter field.

The preceding example would change the RF module destination address (low) to "0x1F". To store the new value to non-volatile (long term) memory, subsequently send the WR (write) command.

For modified parameter values to persist in the module's registry after a reset, changes must be saved to non-volatile memory using the WR (write) Command. Otherwise, parameters are restored to previously saved values after the module is reset.

#### **Command response:**

When a command is sent to the module, the module will parse and execute the command. Upon successful execution of a command, the module returns an "OK" message. If execution of a command results in an error, the module returns an "ERROR" message.

#### **Applying command changes:**

Any changes made to the configuration command registers through AT commands will not take effect until the changes are applied. For example, sending the BD command to change the baud rate will not change the actual baud rate until changes are applied. Changes can be applied in one of the following ways:

- AC (apply changes) command is issued
- AT command mode is exited

#### **To exit AT command mode:**

- Send the ATCN (exit command mode) command (followed by a carriage return). [OR]
- If no valid AT commands are received within the time specified by CT (command mode timeout) command, the RF module automatically returns to idle mode.

**Note** For an example of programming the RF module using AT commands and descriptions of each configurable parameter, refer to Command reference tables.

## **Sleep modes**

Sleep modes allow the RF Module to enter states of low power consumption when not in use. The XBee RF Module supports both pin sleep (sleep mode entered on pin transition) and cyclic sleep (module sleeps for a fixed time). For more information about XBee sleep modes, see Sleep mode.

## **Duty cycle**

The duty cycle of this radio is 10% averaged over the period of one hour. Meaning, if the next transmission will push the running average duty cycle over the 10% limit, the module will not transmit until enough time has elapsed to stay under the duty cycle.

Because of heat restraints in the module, a 10% duty cycle over the period of 1 second will be enforced after the measured temperature of the module rises above 60 degrees C.

# **Advanced application features**

## **Remote configuration commands**

A module in API mode has provisions to send configuration commands to remote devices using the Remote Command Request API frame (for more information, see API operation). This API frame can be used to send commands to a remote module to read or set command parameters.

### **Sending a remote command**

To send a remote command, the Remote Command Request frame should be populated with the 64-bit address of the remote device, the correct command options value, and the command and parameter data (optional). The API field for a 16-bit address should be set to 0xFFFE. If a command response is desired, the frame ID should be set to a non-zero value. Only unicasts of remote commands are supported. Remote commands cannot be broadcast.

## **Applying changes on remote devices**

When remote commands are used to change command parameter settings on a remote device, parameter changes do not take effect until the changes are applied. For example, changing the BD parameter will not change the actual serial interface rate on the remote until the changes are applied. Changes can be applied using remote commands in one of three ways:

- Set the apply changes option bit in the API frame
- Issue an AC command to the remote device
- Issue a WR + FR command to the remote device to save changes and reset the device

### **Remote command responses**

If the remote device receives a remote command request transmission, and the API frame ID is nonzero, the remote will send a remote command response transmission back to the device that sent the remote command. When a remote command response transmission is received, a device sends a remote command response API frame out its UART. The remote command response indicates the status of the command (success, or reason for failure), and in the case of a command query, it will include the register value. The device that sends a remote command will not receive a remote command response frame if:

- The destination device could not be reached
- The frame ID in the remote command request is set to 0

# **Network commissioning and diagnostics**

Network commissioning is the process whereby devices in a mesh network are discovered and configured for operation. The XBee modules include several features to support device discovery and configuration. In addition to configuring devices, a strategy must be developed to place devices to ensure reliable routes.

To accommodate these requirements, the XBee modules include various features to aid in device placement, configuration, and network diagnostics.

## **Device configuration**

XBee modules can be configured locally through serial commands (AT or API), or remotely through remote API commands. API devices can send configuration commands to set or read the configuration settings of any device in the network.

## **Device placement**

For a mesh network installation to be successful, the installer must be able to determine where to place individual XBee devices to establish reliable links throughout the mesh network.

### *Link testing*

A good way to measure the performance of a mesh network is to send unicast data through the network from one device to another to determine the success rate of many transmissions. To simplify link testing, the modules support a loop-back cluster ID (0x12) on the data endpoint (0xE8). Any data sent to this cluster ID on the data endpoint will be transmitted back to the sender.

The configuration steps to send data to the loop-back cluster ID depend on the following AP settings:

#### AT configuration (AP=0)

To send data to the loop-back cluster ID on the data endpoint of a remote device, set the CI command value to 0x12. The SE and DE commands should be set to 0xE8 (default value). The DH and DL commands should be set to the address of the remote (0 for the coordinator, or the 64-bit address of the remote). After exiting command mode, any received serial characters will be transmitted to the remote device, and returned to the sender.

API configuration (AP=1 or AP=2)

Send an Explicit Addressing ZigBee Command API frame (0x11) using 0x12 as the cluster ID and 0xE8 as the source and destination endpoint. Data packets received by the remote will be echoed back to the sender.

### *RSSI indicators*

It is possible to measure the received signal strength on a device using the DB command. DB returns the RSSI value (measured in –dBm) of the last received packet. However, this number can be misleading. The dB value only indicates the received signal strength of the last hop. If a transmission spans multiple hops, the dB value provides no indication of the overall transmission path, or the quality of the worst link — it only indicates the quality of the last link and should be used sparingly. XBee-PRO 900 modules also have the limitation that only RSSI values near the sensitivity level of the radio are accurately reported. Signals received which are stronger than approximately -85 dBm will be reported as approximately -85 dBm.

The DB value can be determined in hardware using the RSSI/PWM module pin (pin 6). If the RSSI PWM functionality is enabled (P0 command), when the module receives data, the RSSI PWM is set to a value based on the RSSI of the received packet. (Again, this value only indicates the quality of the last hop.) This pin could potentially be connected to an LED to indicate if the link is stable or not. XBee-PRO 900 modules also have the limitation that only RSSI values near the sensitivity level of the radio are accurately reported. Signals received which are stronger than approximately -85 dBm will be reported as approximately -85 dBm.

### **Node discovery**

The node discover (ND) command can be used to discover all Digi modules that have joined a network. Issuing the ND command sends a broadcast node discovery command throughout the network. All devices that receive the command will send a response that includes the device's addressing information, node identifier string (see Node identification), and other relevant information. This command is useful for generating a list of all module addresses in a network.

When a device receives the node discovery command, it waits a random time before sending its own response. The maximum time delay is set on the ND sender with the NT command. The ND originator includes its NT setting in the transmission to provide a delay window for all devices in the network. Large networks may need to increase NT to improve network discovery reliability. The default NT value is 0x82 (13 seconds).

## **Commissioning pushbutton and associate LED**

The XBee modules support a set of commissioning and LED behaviors to aid in device deployment and commissioning. These include the commissioning push button definitions and associate LED behaviors. These features can be supported in hardware.

The following figure shows commissioning pushbutton and associate LED functionalities.

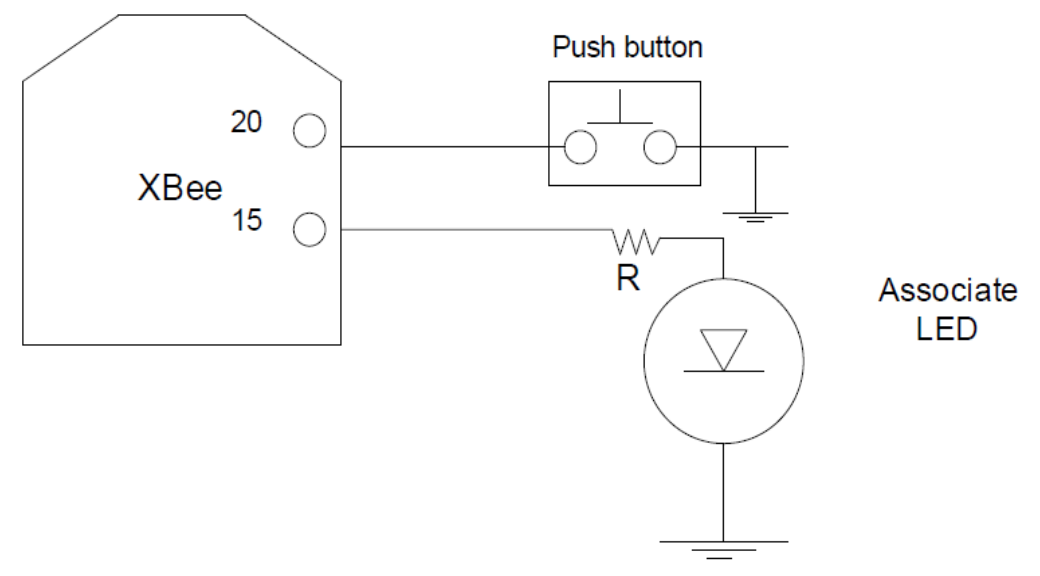

A pushbutton and an LED can be connected to module pins 20 and 15, respectively, to support the commissioning pushbutton and associated LED functionalities.

### **Commissioning pushbutton**

The commissioning pushbutton definitions provide a variety of simple functions to aid in deploying devices in a network. The commissioning button functionality on pin 20 is enabled by setting the D0 command to 1 (enabled by default).

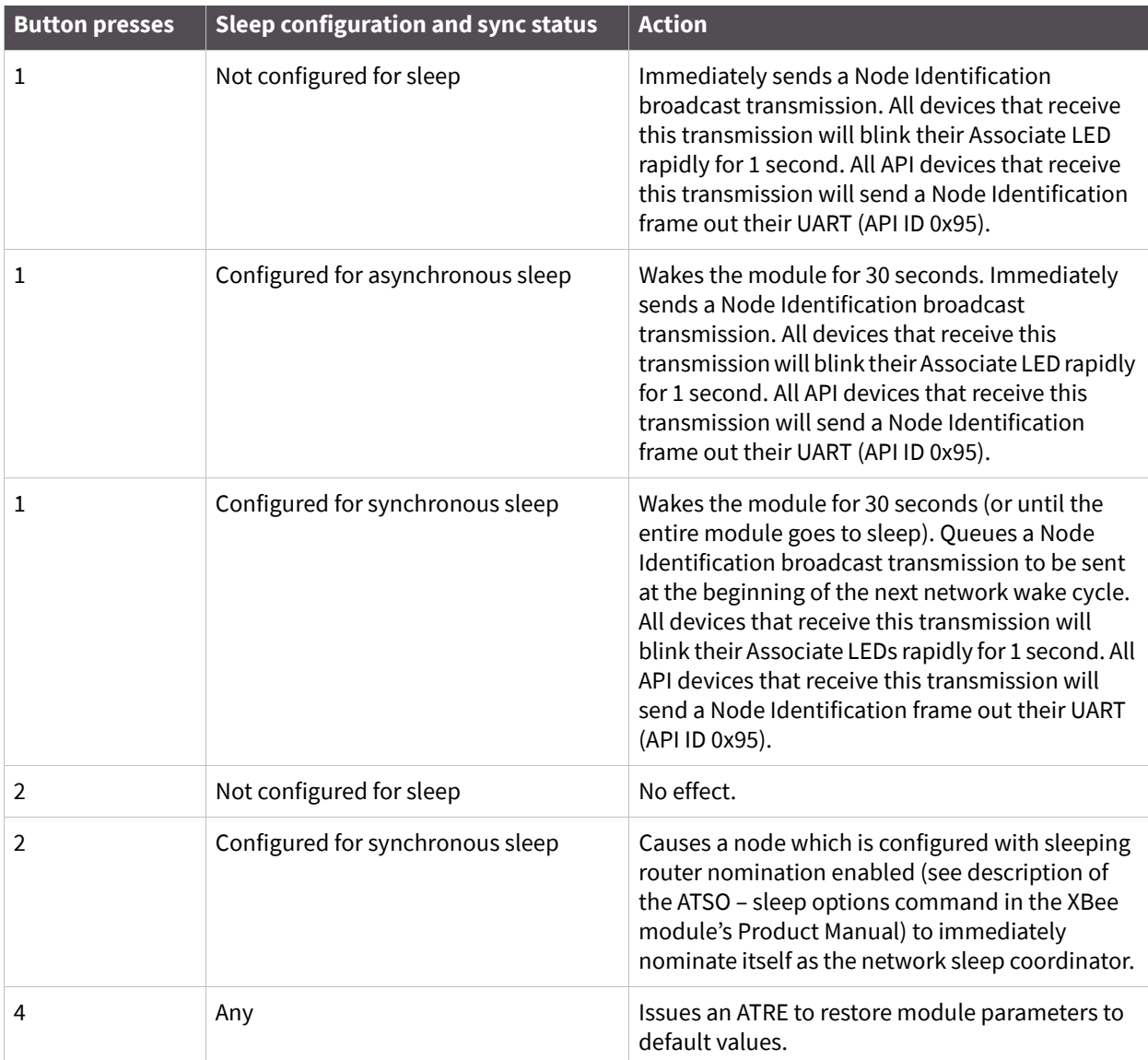

Button presses may be simulated in software using the ATCB command. ATCB should be issued with a parameter set to the number of button presses to execute. (For example, sending ATCB1 will execute the action(s) associated with a single button press.)

The node identification frame is similar to the node discovery response frame – it contains the device's address, node identifier string (NI command), and other relevant data. All API devices that receive the node identification frame send it out their UART as an API Node Identification Indicator frame (0x95).

Having the commissioning button enabled during sleep will increase the sleeping current draw (especially in SM1 mode). It is necessary to hold down the commissioning button for up to 2 seconds to wake the module from sleep.

### *Associate LED*

The Associate pin (pin 15) can provide indication of the device's sleep status and diagnostic information. To take advantage of these indications, an LED can be connected to the Associate pin as shown in the figure above. The Associate LED functionality is enabled by setting the D5 command to 1 (enabled by default). If enabled, the Associate pin is configured as an output and will behave as described in the following sections.

The Associate pin indicates the synchronization status of a sleep compatible node. On a non-sleep compatible node the pin functions as a power indicator. The following table describes this functionality.

The LT command can be used to override the blink rate of the Associate pin. When set to 0, the device uses the default blink time (500ms for sleep coordinator, 250ms otherwise).

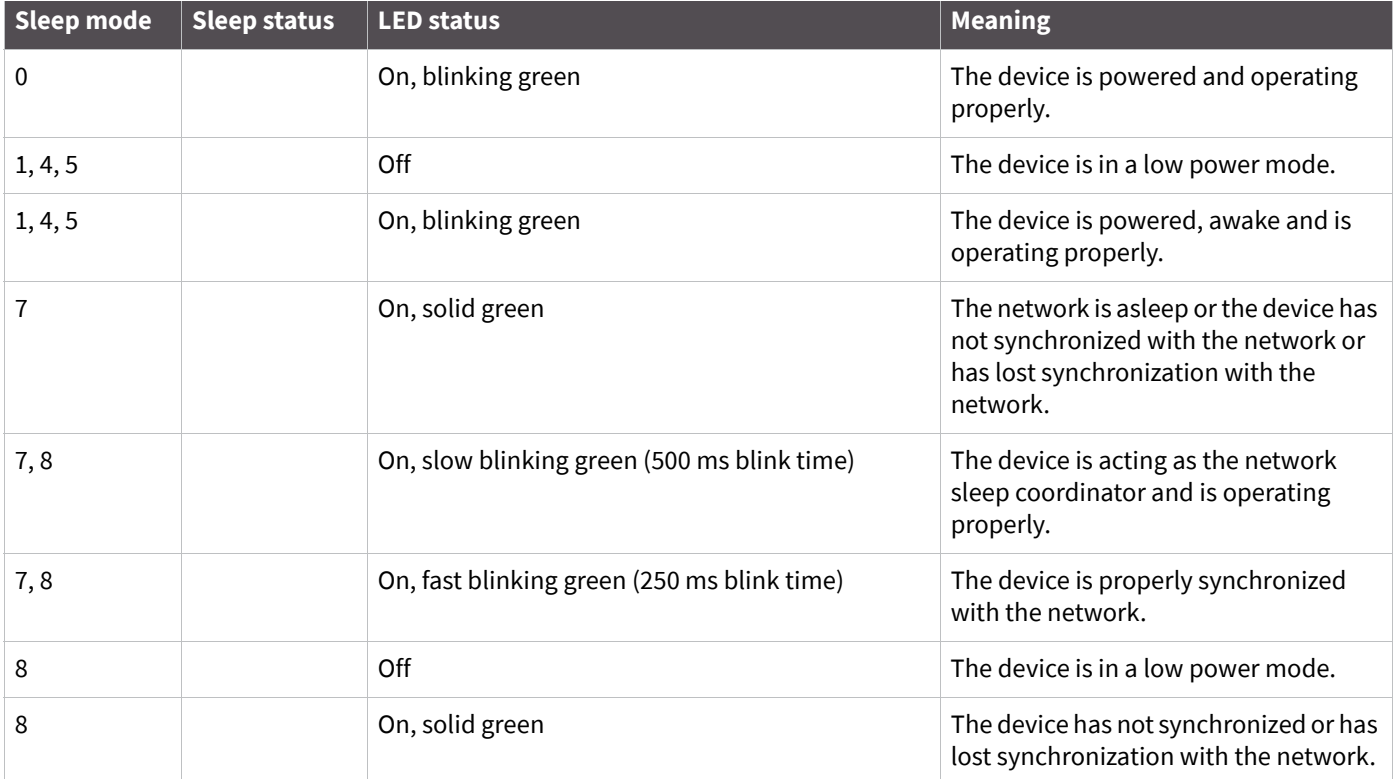

### *Diagnostics Support*

The Associate pin works with the commissioning pushbutton to provide additional diagnostics behaviors to aid in deploying and testing a network. If the commissioning push button is pressed once the device transmits a broadcast node identification packet at the beginning of the next wake cycle if sleep compatible, or immediately if not sleep compatible. If the Associate LED functionality is enabled (D5 command), a device that receive this transmission will blink its Associate pin rapidly for 1 second.

# **I/O line monitoring**

## **I/O samples**

The XBee modules support both analog input and digital IO line modes on several configurable pins.

## **Queried sampling**

The following table outlines typical parameters for the pin configuration commands.

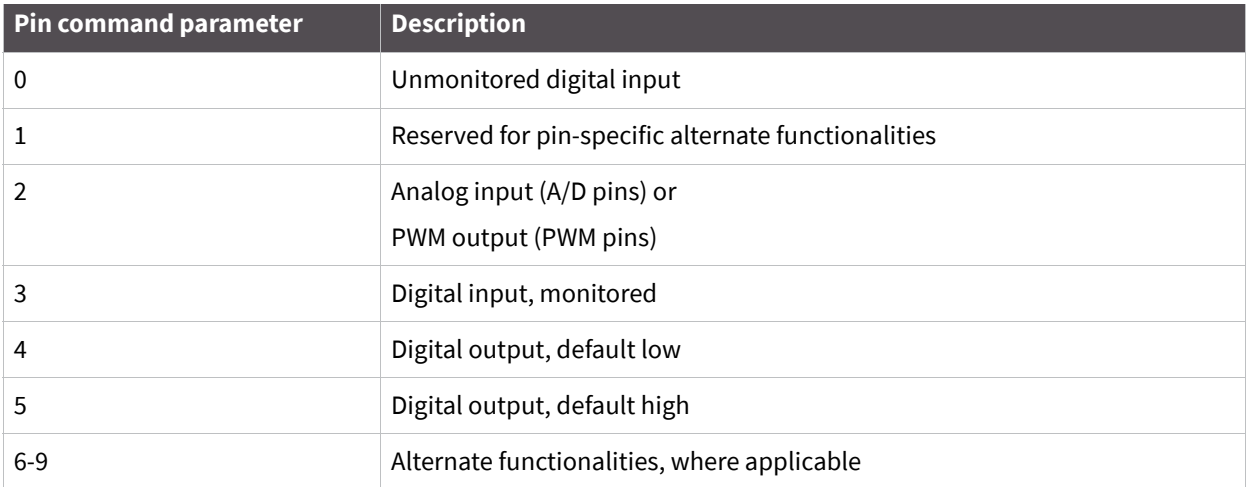

### The following table shows the commands you use when configuring a pin.

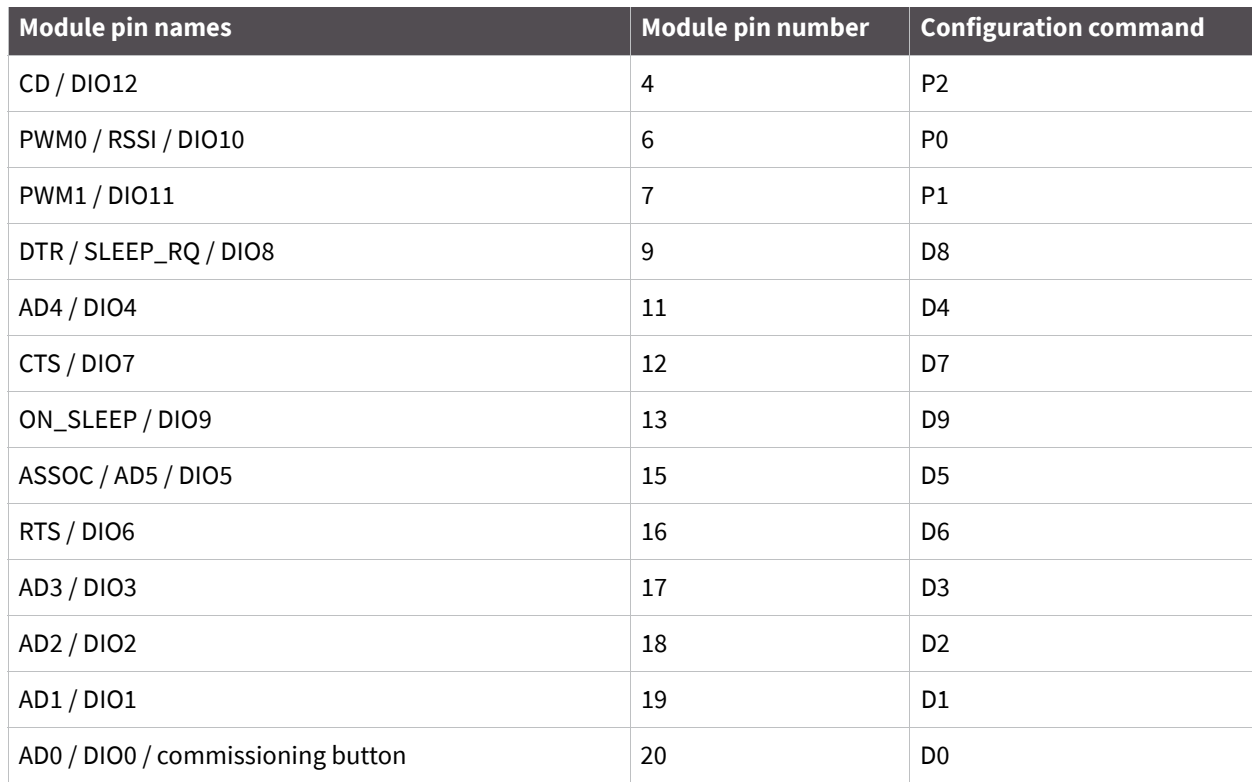

ï

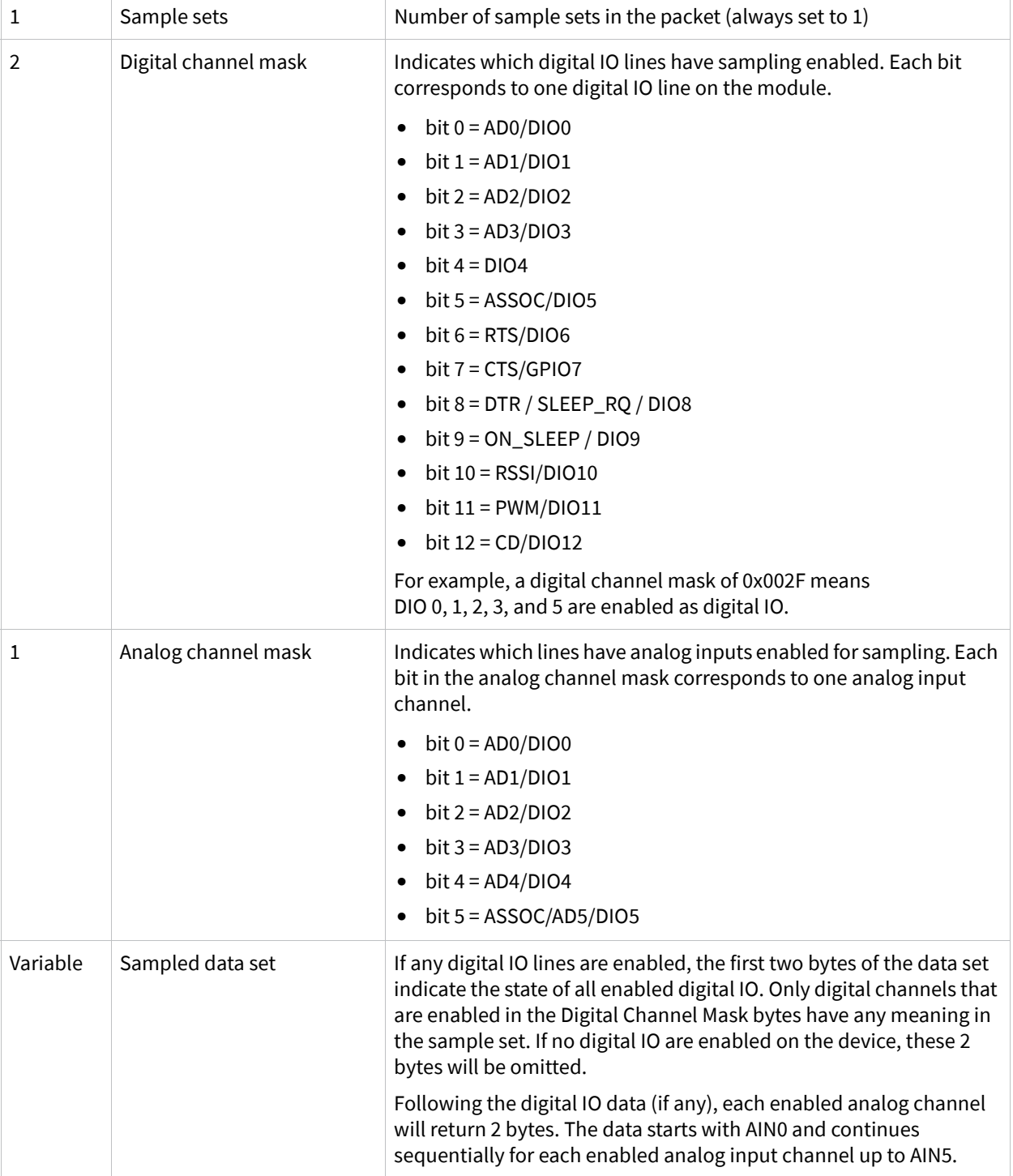

For more information, see Command reference tables. Pull-up resistors for each digital input can be enabled using the PR command. à.

If the IS command is issued from AT command mode, then a carriage return delimited list will be returned containing the fields listed in the previous table. If the command is issued via an API frame, then the module will return an AT command response API frame with the IO data included in the command data portion of the packet.

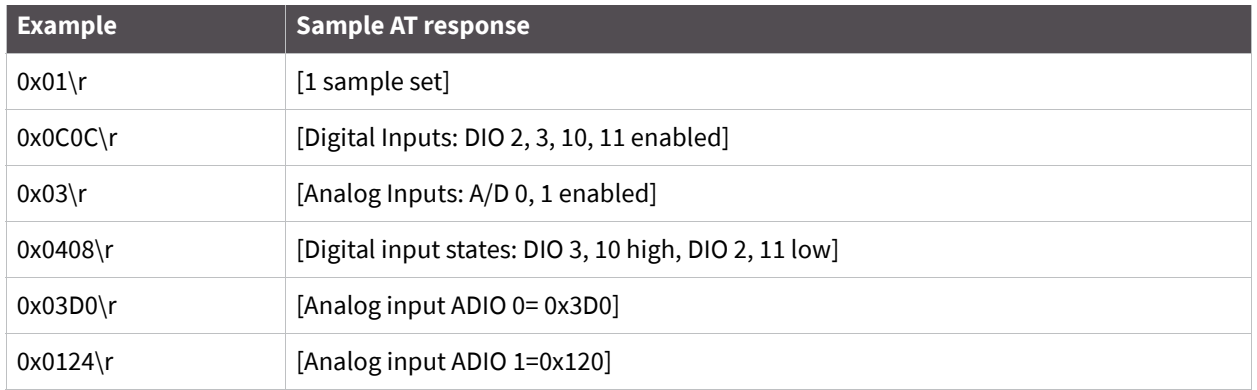

### **Periodic I/O sampling**

Periodic sampling allows an XBee-PRO 900 module to take an IO sample and transmit it to a remote device at a periodic rate. The periodic sample rate is set by the IR command. If IR is set to 0, periodic sampling is disabled. For all other values of IR, data will be sampled after IR milliseconds have elapsed and transmitted to a remote device. The DH and DL commands determine the destination address of the IO samples. Only devices with API mode enabled will send IO data samples out their UART. Devices not in API mode will discard received IO data samples.

A module with sleep enabled will transmit periodic IO samples at the IR rate until the ST time expires and the device can resume sleeping. For more information, see Sleep mode.

## **Digital I/O change detection**

Modules can be configured to transmit a data sample immediately whenever a monitored digital IO pin changes state. The IC command is a bitmask that can be used to set which digital IO lines should be monitored for a state change. If one or more bits in IC is set, an IO sample will be transmitted as soon as a state change is observed in one of the monitored digital IO lines. The figure below shows how edge detection can work with periodic sampling.

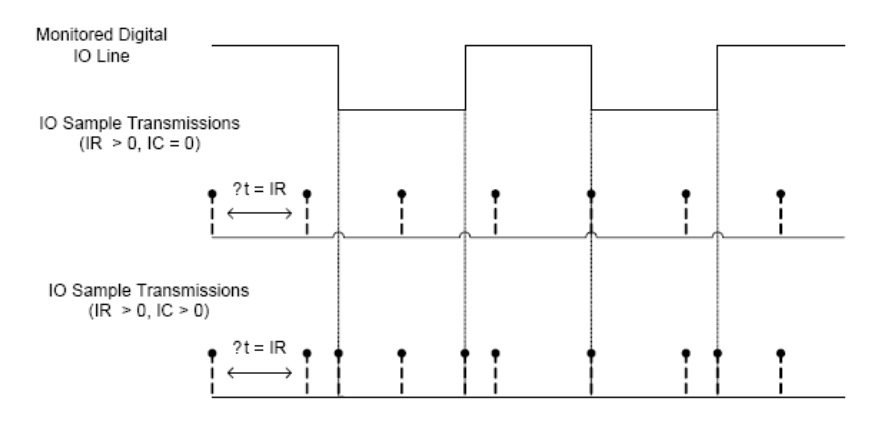

Enabling Edge Detection will force an immediate sample of all monitored digital IO lines if any digital IO lines change state.

# **Sleep mode**

A number of low-power modes exist to enable modules to operate for extended periods of time on battery power. These sleep modes are enabled with the SM command.

## **Sleep modes**

### **Normal mode (SM=0)**

Normal mode is the default for a newly powered-on node. In this mode, a node will not sleep. Normal mode nodes should be mains-powered.

### **Asynchronous pin sleep mode (SM=1)**

Pin sleep allows the module to sleep and wake according to the state of the **Sleep\_RQ** pin (pin 9). Pin sleep mode is enabled by setting the SM command to 1. When **Sleep\_RQ** is asserted (high), the module will finish any transmit or receive operations and enter a low-power state. The module will wake from pin sleep when the **Sleep\_RQ** pin is de-asserted (low). Upon waking up, a pin sleep module will begin polling its parent as described in the Indirect messaging and polling.

### **Asynchronous cyclic sleep mode (SM=4)**

Cyclic sleep allows the module to sleep for a specified time and wake for a short time to poll its parent for any buffered data messages before returning to sleep again. Cyclic sleep mode is enabled by setting the SM command to 4. In cyclic sleep, the module sleeps for a specified time, and then wakes and sends a poll request to its parent to discover if the parent has any pending data for the end device.

If the XBee receives serial or RF data while awake, it will then extend the time before it returns to sleep by the amount specified by the ST command. Otherwise, it will enter sleep mode immediately. The **On\_SLEEP** line is asserted (high) when the module wakes, and is de-asserted (low) when the module sleeps. If hardware flow control is enabled (D7 command), the **CTS** pin will assert (low) when the module wakes and can receive serial data, and de-assert (high) when the module sleeps.

### **Asynchronous cyclic sleep with pin wake up mode (SM=5)**

(SM=5) is a slight variation on (SM=4) that allows the module to be woken prematurely by asserting the **Sleep\_RQ** pin (pin 9). In (SM=5), the XBee can wake after the sleep period expires, or if a high-tolow transition occurs on the **Sleep\_RQ** pin.

## **Asynchronous sleep operation**

### **Wake timer**

In cyclic sleep mode (SM=4 or SM=5), if serial or RF data is received, the module will start a sleep timer (time until sleep). Any data received serially or by RF link will reset the timer. The timer duration can be set using the ST command. While the module is awake, it will send poll request transmissions every 100 ms to check its parent for buffered data. The module returns to sleep when the sleep timer expires.

# **Indirect messaging and polling**

To enable reliable communication with sleeping devices, the messaging mode command (CE) can be used to enable indirect messaging and polling.

## **Indirect messaging**

Indirect messaging is a communication mode designed for communicating with asynchronous sleeping devices. A module can enable indirect messaging by making itself an indirect messaging coordinator with the CE command. An indirect messaging coordinator does not immediately transmit a unicast when it is received over the serial port. Instead, the module holds on to the data until it is requested via a poll. On receiving a poll, the indirect messaging coordinator will send out any data packets it may have queued up.

Because it is possible for a polling device to be eliminated, a mechanism is in place to purge unrequested data packets. If the coordinator holds an indirect data packet for an end device longer than 2.5 times its SP value, the packet is then purged. Users are encouraged to set the SP of the coordinator to the same value as the highest SP time that exists among the end devices in the network. If the coordinator is in API mode, a TxStatus message is generated for a purged data packet with a status of 0x75 (INDIRECT\_MESSAGE\_UNREQUESTED).

An indirect messaging coordinator will queue up as many data packets as it has buffers available. After the coordinator has used up all of its available buffers, it will hold all transmission requests unprocessed on the serial input queue. After the serial input queue is full, CTS will be de-asserted (if hardware flow control is enabled). After receiving a poll or purging data from the indirect messaging queue, the buffers become available again.

Indirect messaging has no effect on broadcasts. Broadcasts are sent immediately when received over the serial port and are not put on the indirect messaging queue.

## **Polling**

Polling is the automatic process by which a node can request data from an indirect messaging coordinator. Polling can be enabled on a device by configuring it as an end device with the CE command. When polling is enabled, the module will send a poll request at least once every 100 ms. When normal data is sent to the destination specified by the DH/DL of an end device module, that data will also function as a poll.

When a polling device is also an asynchronous sleeping device, it will send a poll shortly after waking from sleep. After that first poll is sent, the module will send polls in the normal manner described above until it has returned to sleep.

# **Command reference tables**

# **Special**

The following table contains special AT commands.

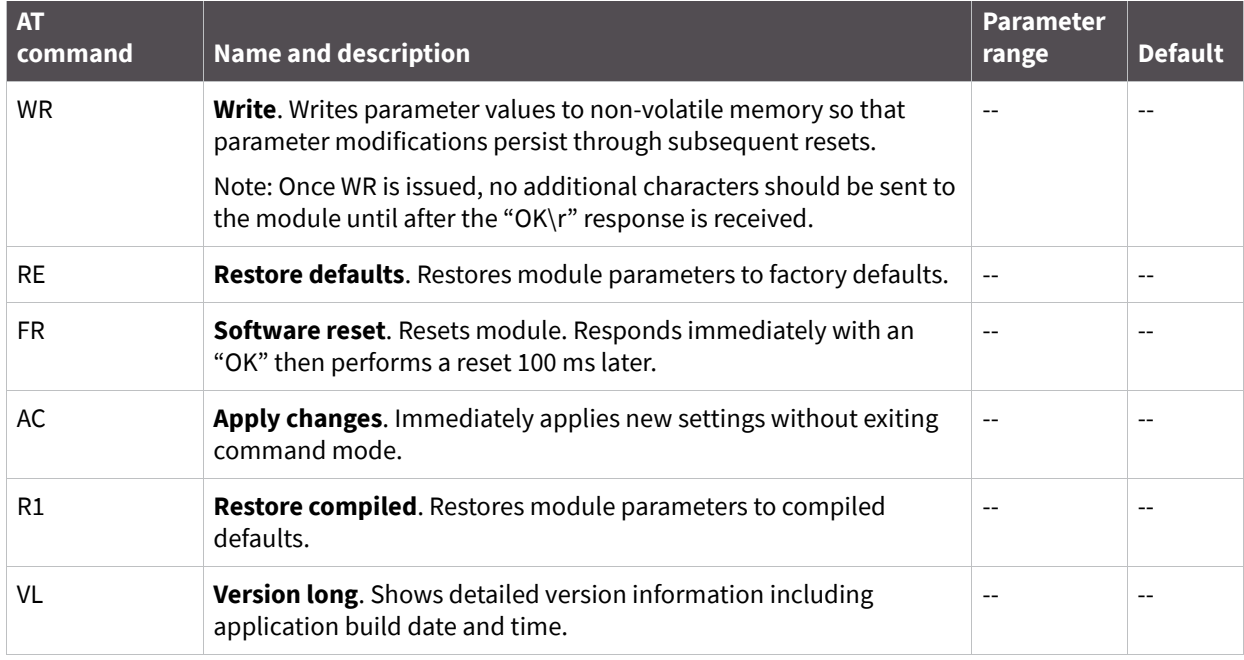

# **Addressing**

The following table contains addressing commands.

| <b>AT</b><br>command | <b>Name and description</b>                                                                                                    | <b>Parameter range</b>        | <b>Default</b>        |
|----------------------|----------------------------------------------------------------------------------------------------|-------------------------------|-----------------------|
| DH                   | Destination address high. Set/Get the upper 32 bits of the 64-bit<br>destination address. When combined with DL, it defines the<br>destination address used for transmission.                                                        | 0 - OxFFFFFFFF                | $\boldsymbol{0}$      |
| DL                   | Destination address low. Set/Get the lower 32 bits of the 64-bit<br>destination address. When combined with DH, DL defines the<br>destination address used for transmission.                                                         | 0 - OxFFFFFFFF                | 0x0000F<br><b>FFF</b> |
| DD                   | Device type identifier. Stores a device type value. This value can<br>be used to differentiate multiple XBee-based products.                                                                                                    | 0 - OxFFFFFFFF<br>[read only] | 0x40000               |
| <b>SH</b>            | Serial number high. Read high 32 bits of the RF module's unique<br>IEEE 64-bit address. 64-bit source address is always enabled. This<br>value is read-only and it never changes                                                     | 0 - OxFFFFFFFF                | Factory               |
| <b>SL</b>            | Serial number low. Read low 32 bits of the RF module's unique<br>IEEE 64-bit address. 64-bit source address is always enabled. This<br>is read only and it is also the serial number of the node.                                    | $0 - 0x$ FFFFFFFFF            | Factory               |
| <b>SE</b>            | <b>Source endpoint</b> . Set/read the application layer source<br>endpoint value. This value will be used as the source endpoint for<br>all data transmissions. The default value 0xE8 (data endpoint) is<br>the Digi data endpoint. | $0 - 0xFF$                    | 0xE8                  |
| DE                   | Destination endpoint. Set/read application layer destination ID<br>value. This value will be used as the destination endpoint for all<br>data transmissions. The default value (0xE8) is the Digi data<br>endpoint.                  | $0 - 0xFF$                    | 0xE8                  |
| CI                   | Cluster identifier. Set/read application layer cluster ID value.<br>This value will be used as the cluster ID for all data transmissions.<br>The default value 0x11 (Transparent data cluster ID).                                   | $0 - 0x$ FFFF                 | 0x11                  |
| <b>NP</b>            | Maximum RF payload bytes. This value returns the maximum<br>number of RF payload bytes that can be sent in a unicast<br>transmission based on the current configurations.                                                            | $0 - 0x$ FFFF                 | n/a                   |
| <b>CE</b>            | Coordinator/End Device. Set/read the messaging mode of the<br>module as follows:<br>0 - Normal mode<br>$1$ – Indirect messaging coordinator<br>$2 -$ Polling device                                                                  | $0 - 2$                       | 0                     |

# **Serial Interfacing (I/O)**

The following table contains serial interfacing commands.

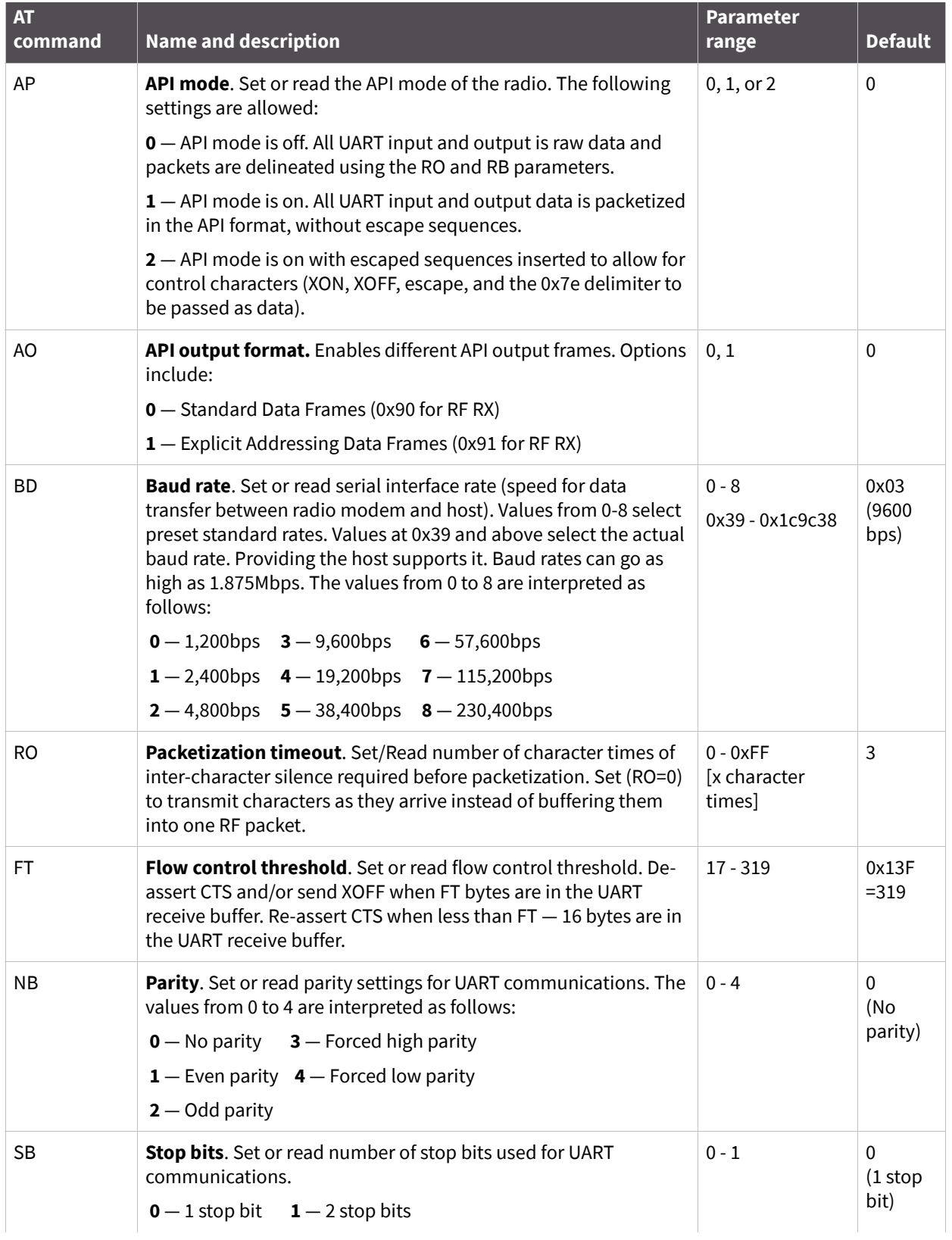

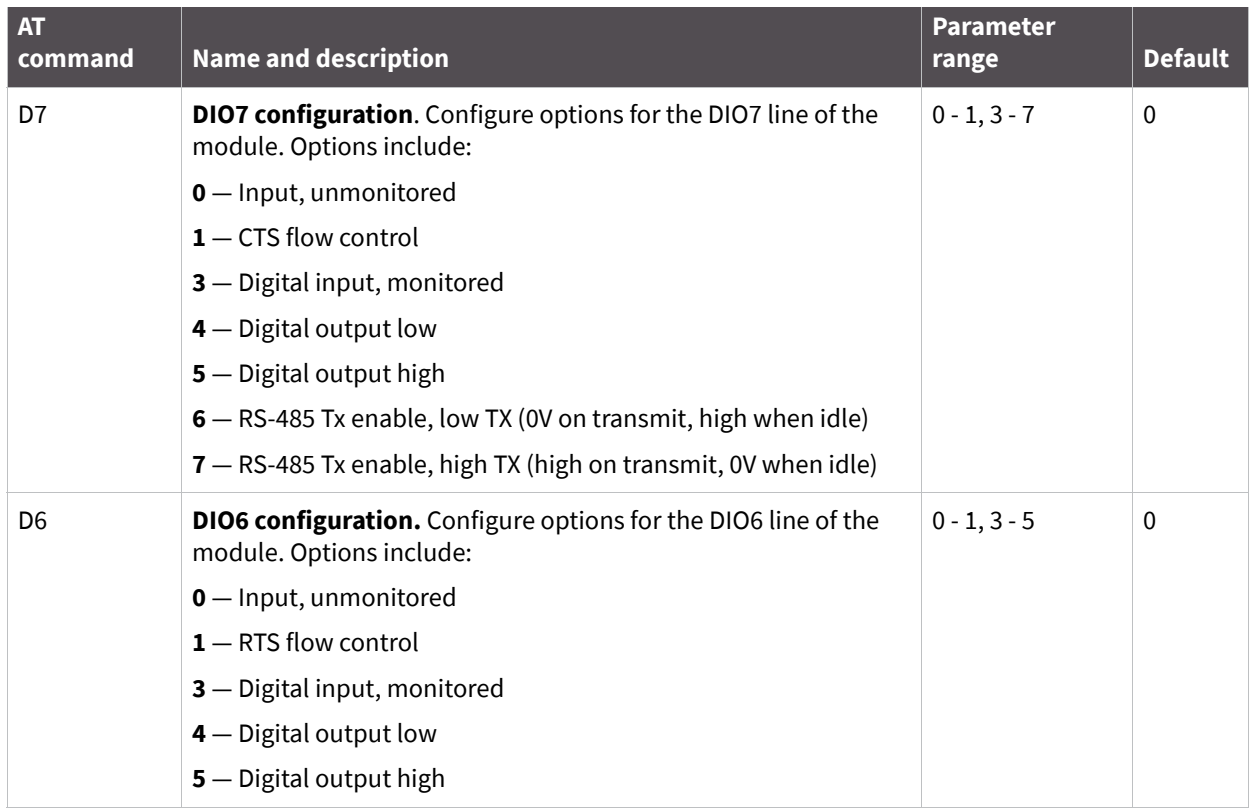

# **I/O commands**

The following table contains input and output (I/O) commands. (Low-asserted signals have a horizontal line above signal name.)

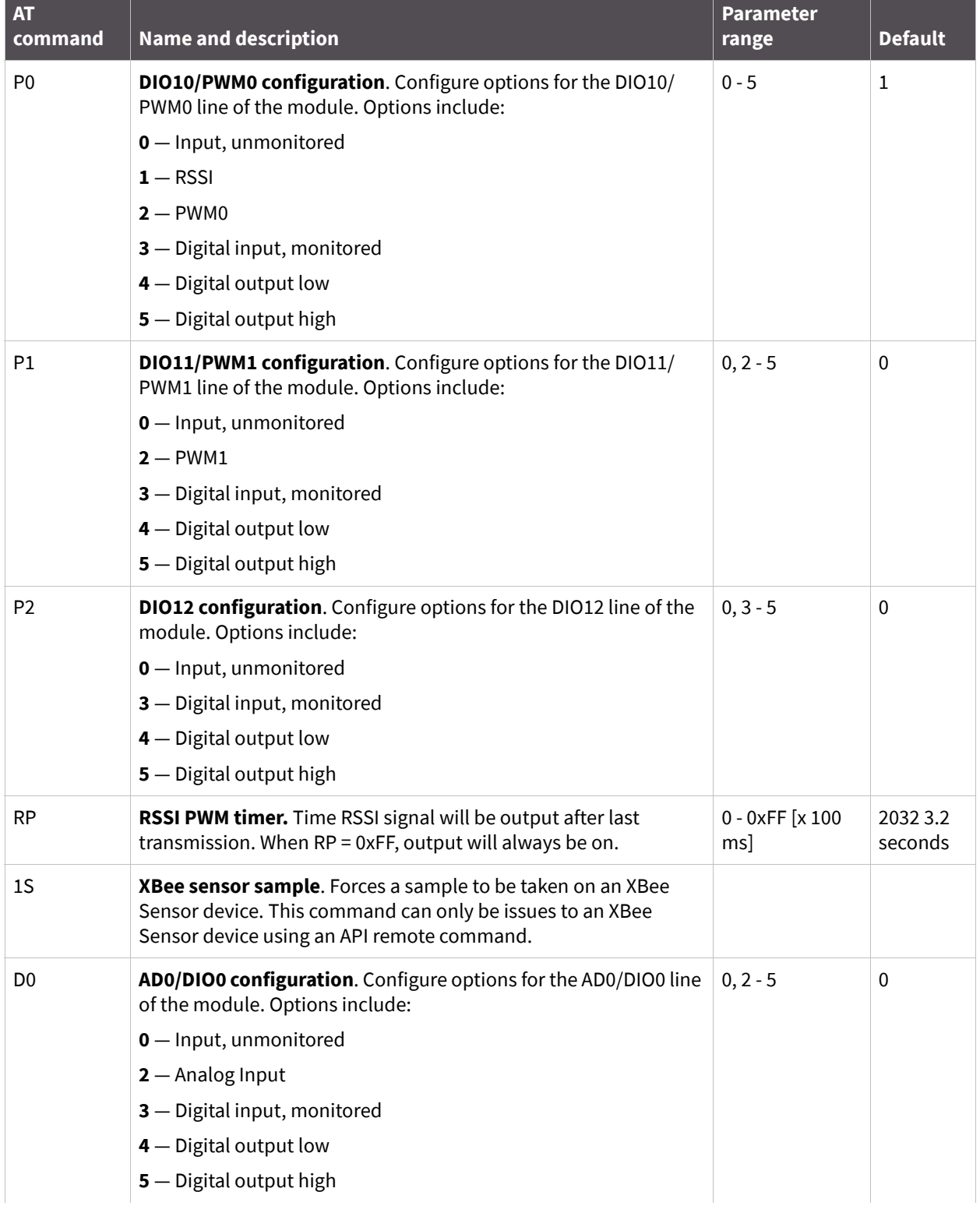
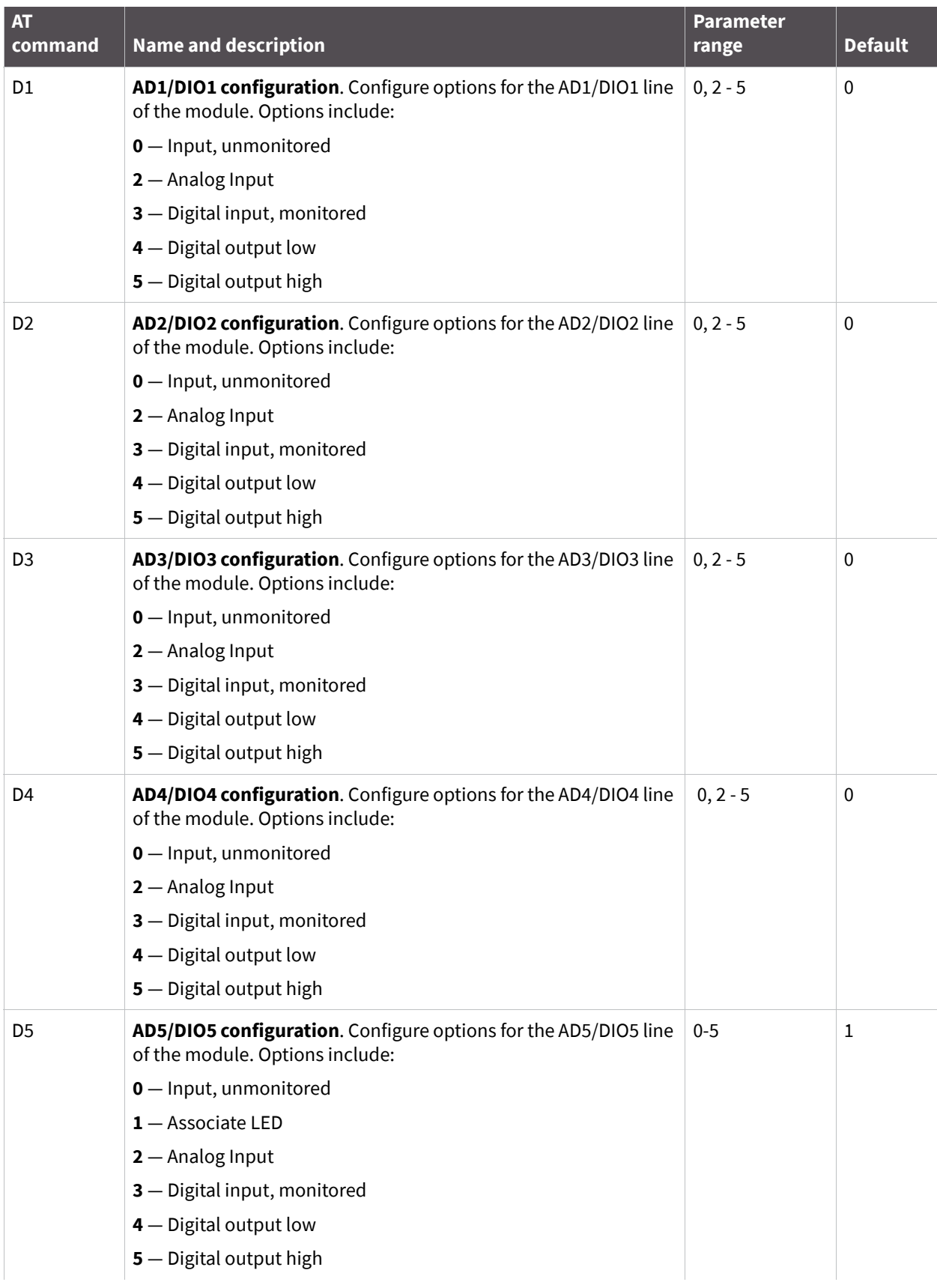

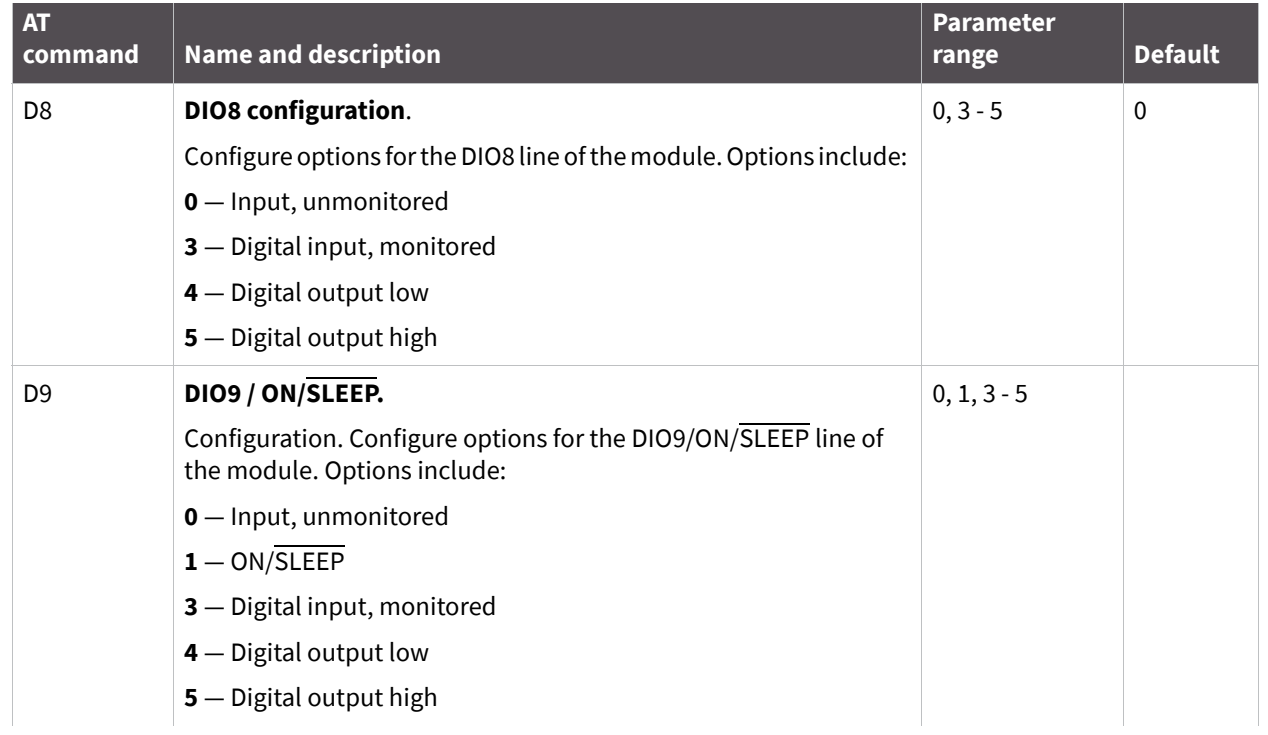

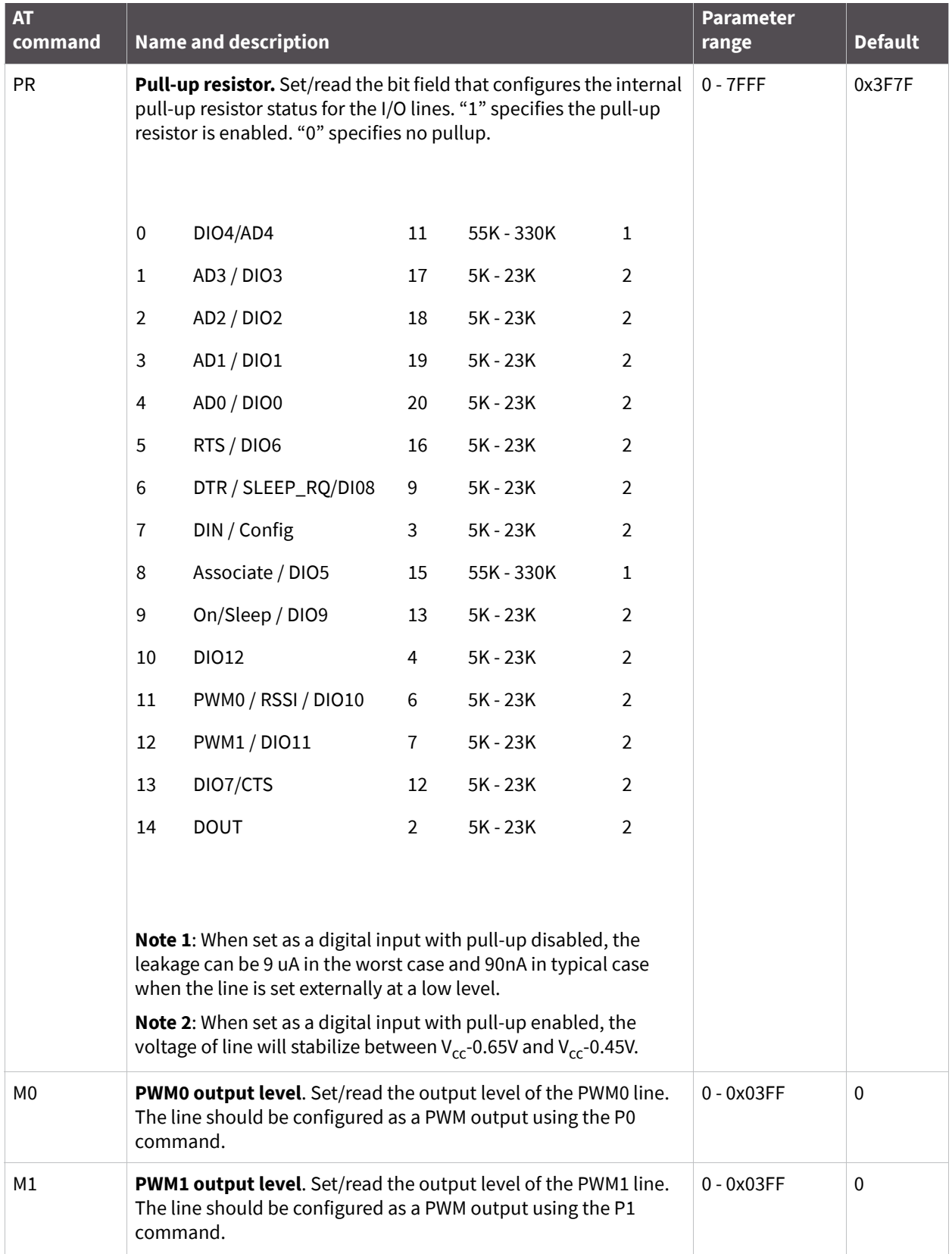

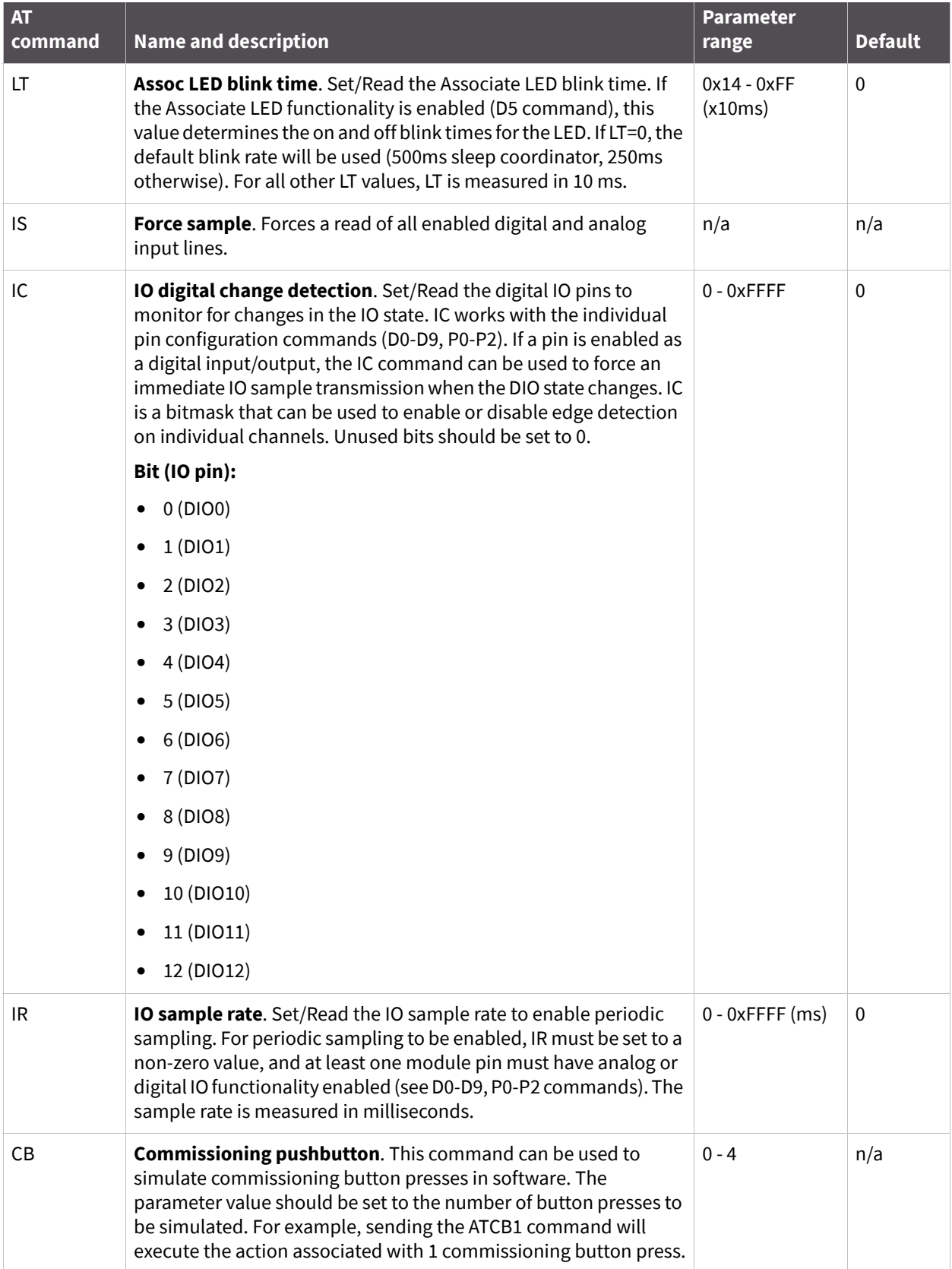

# **Diagnostics**

The following table contains diagnostics commands.

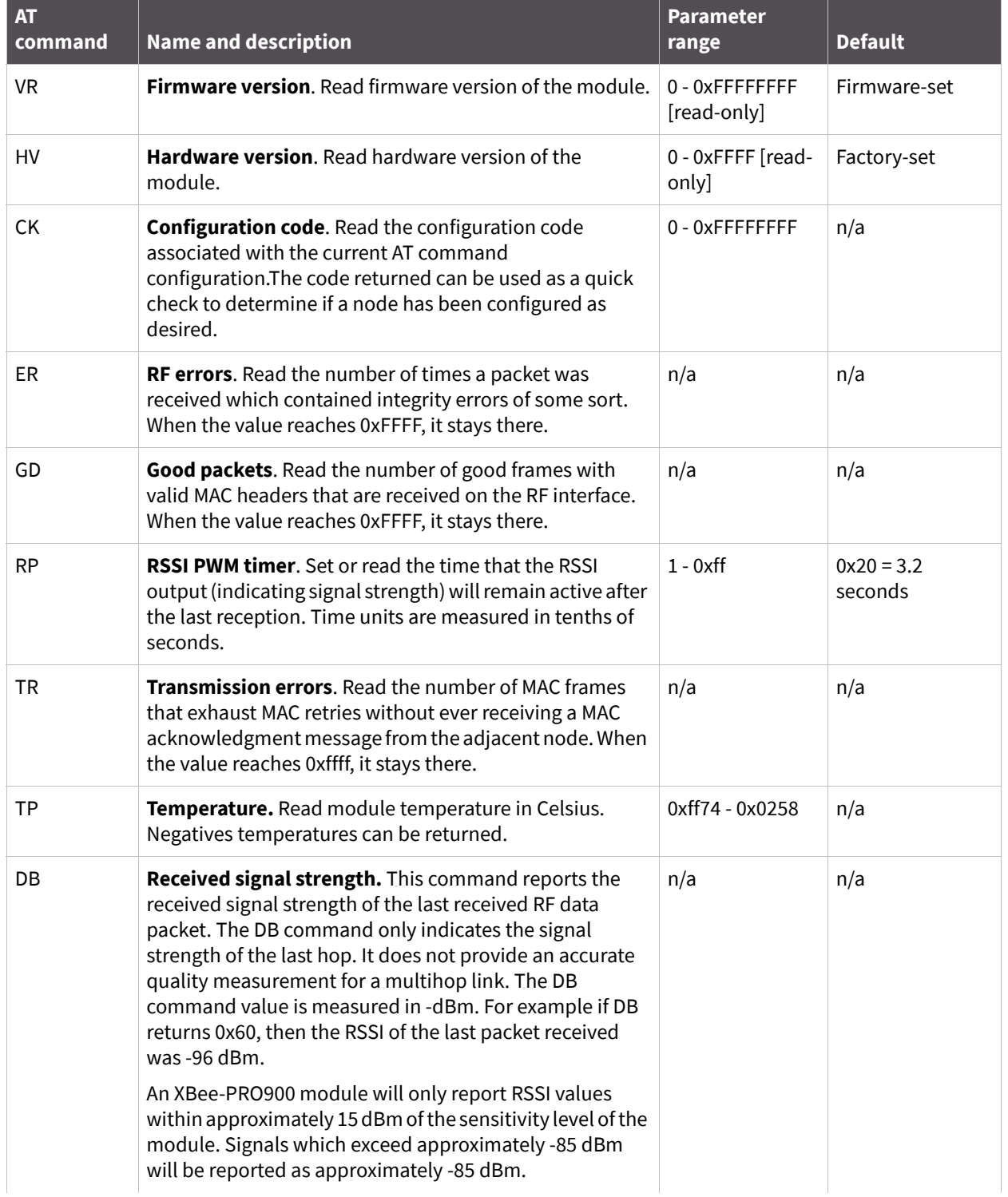

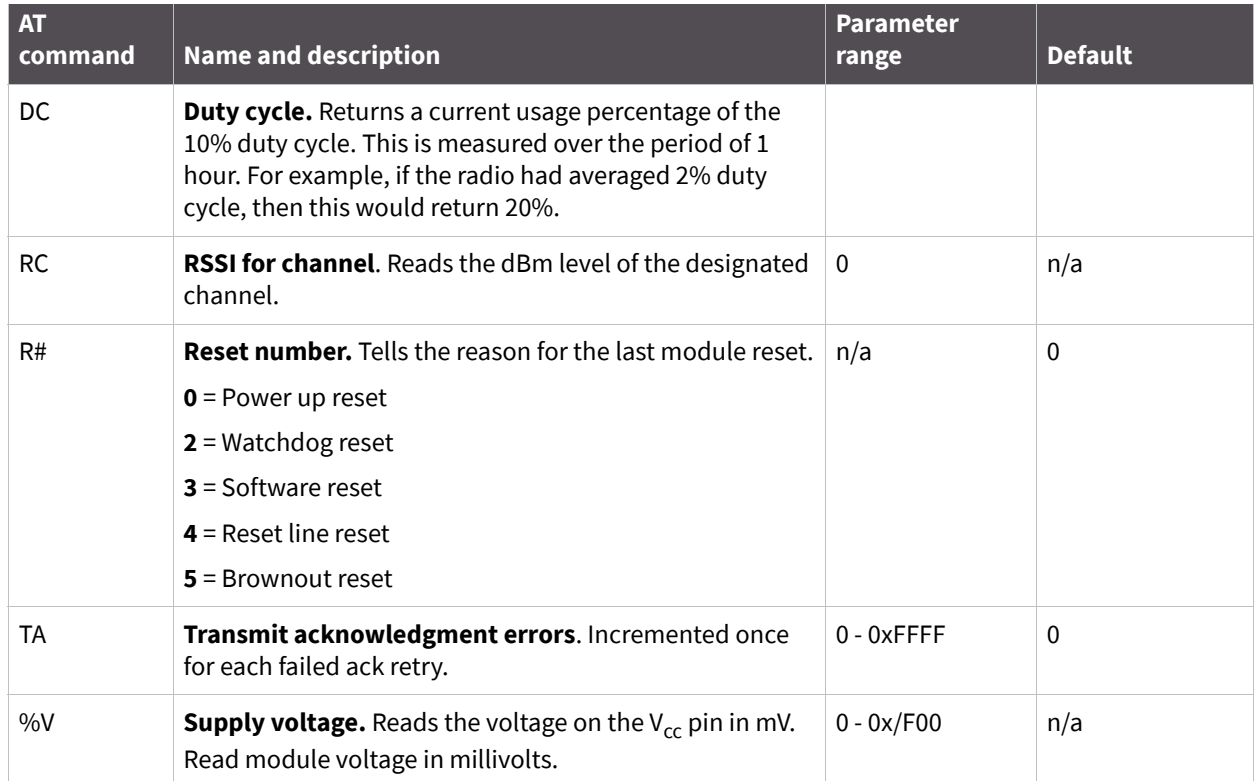

# **AT command options**

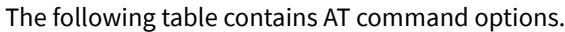

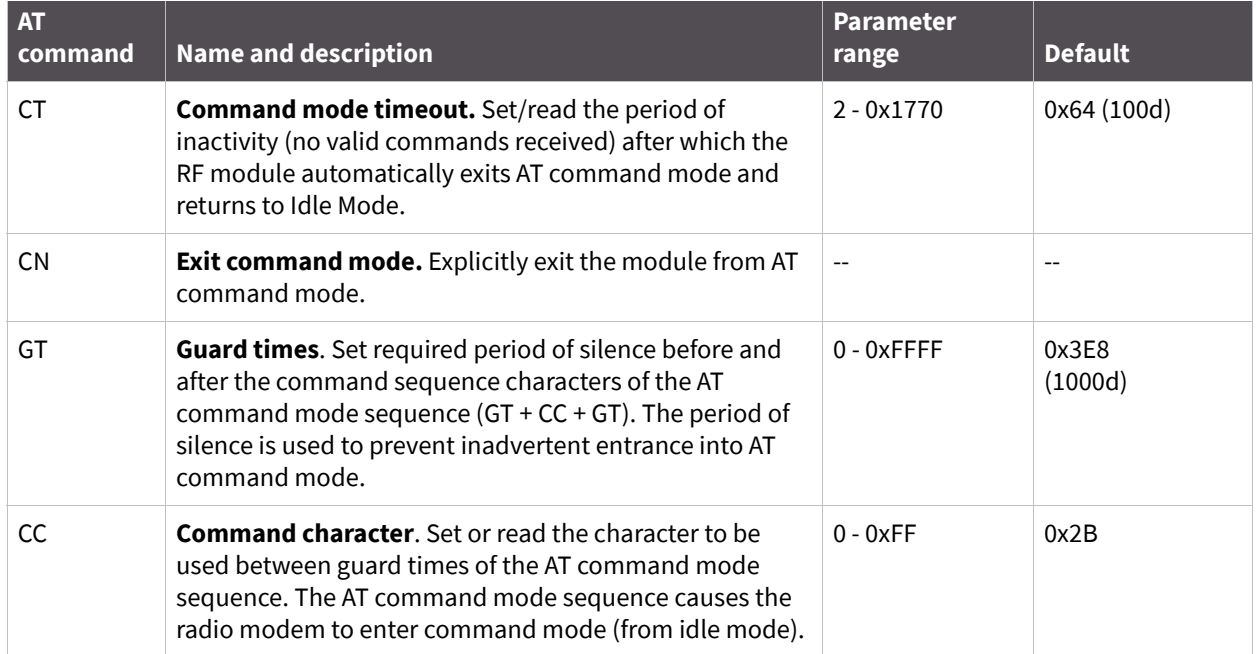

# **Node identification**

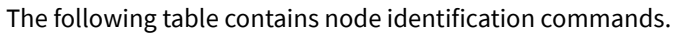

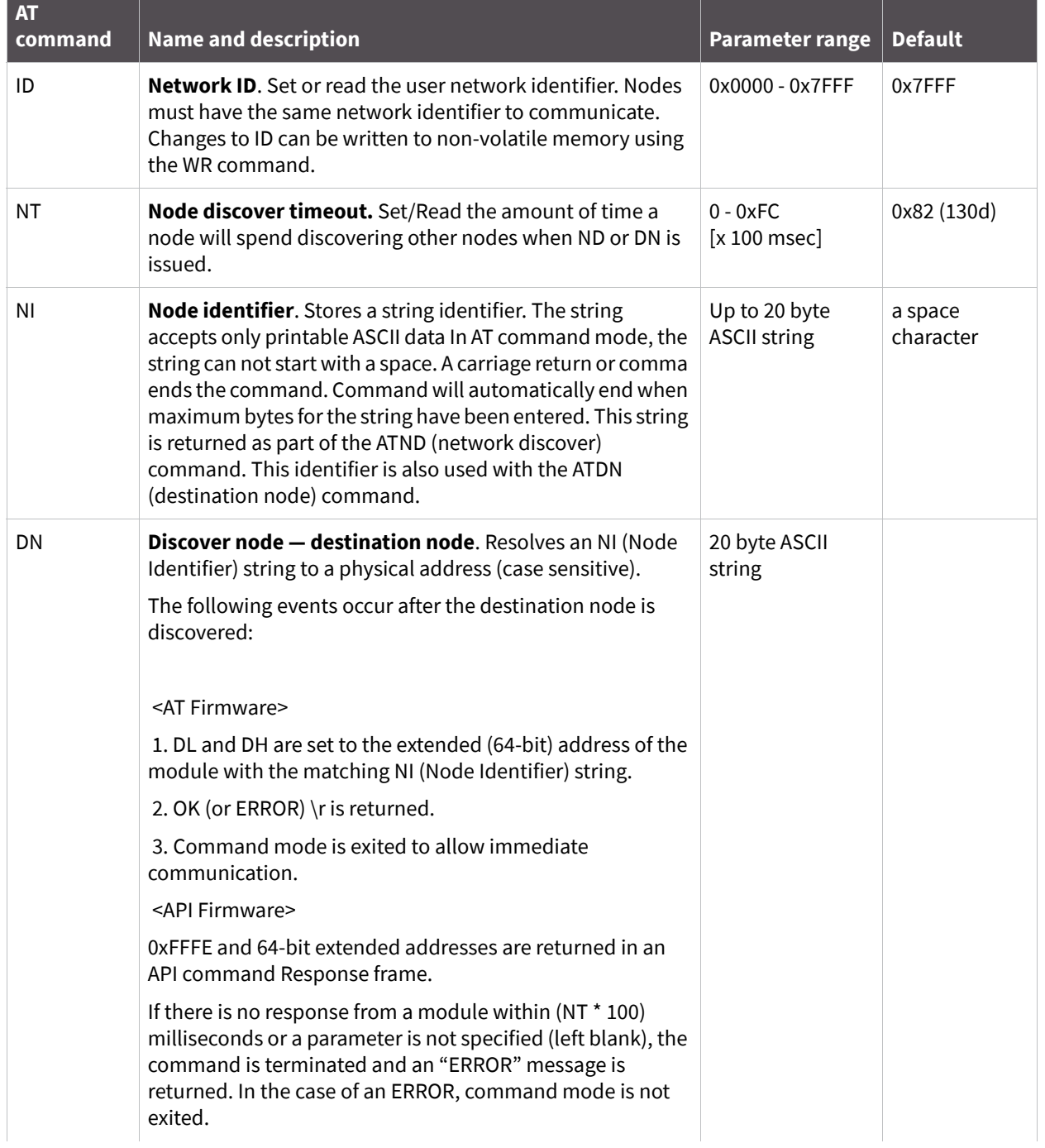

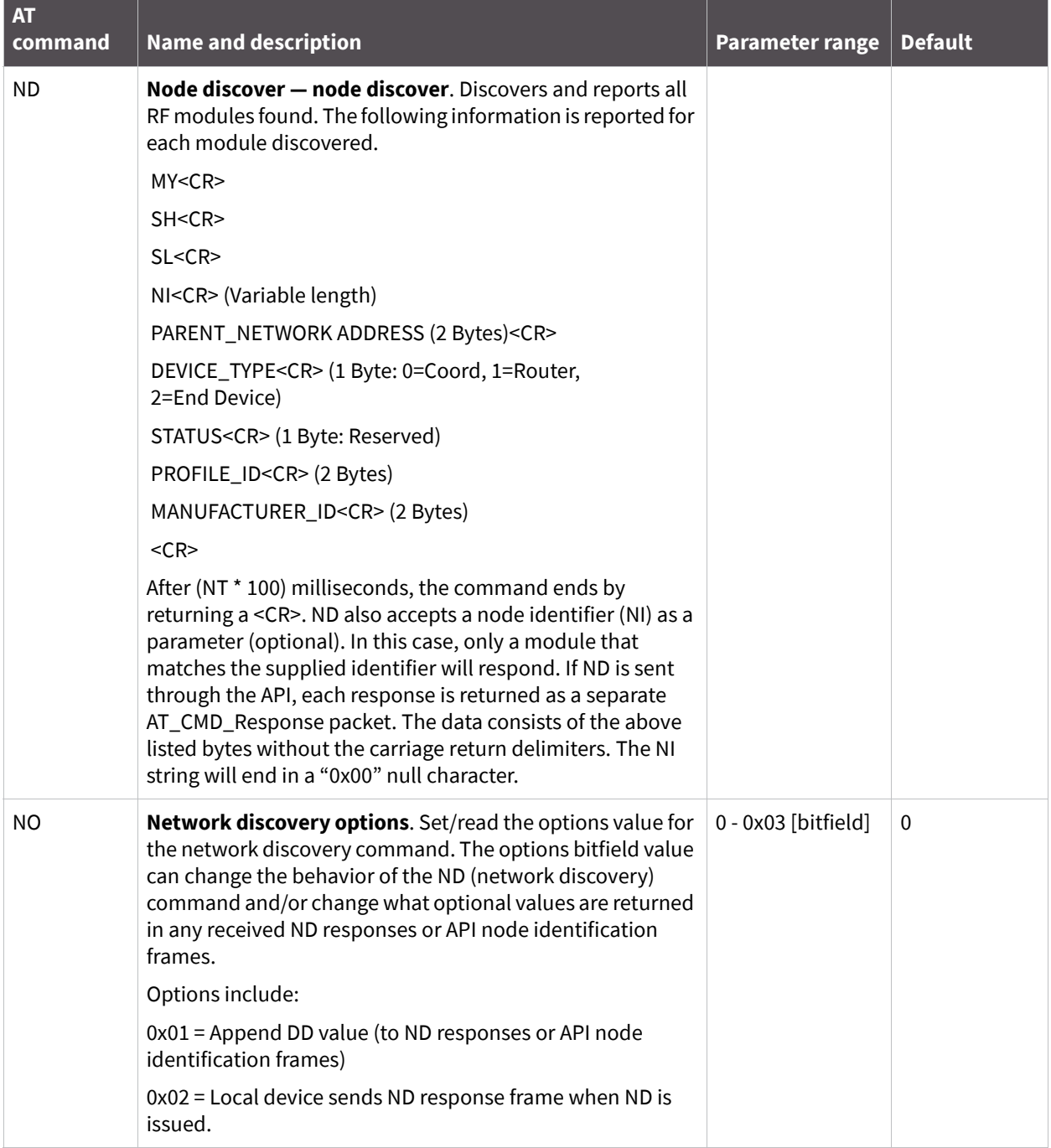

# **Security**

The following table contains security commands.

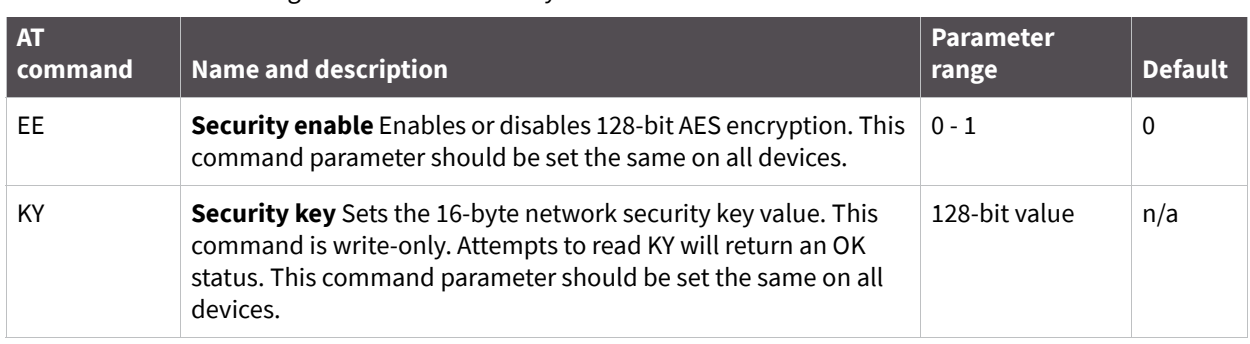

## **MAC Level**

The following table contains MAC-level commands.

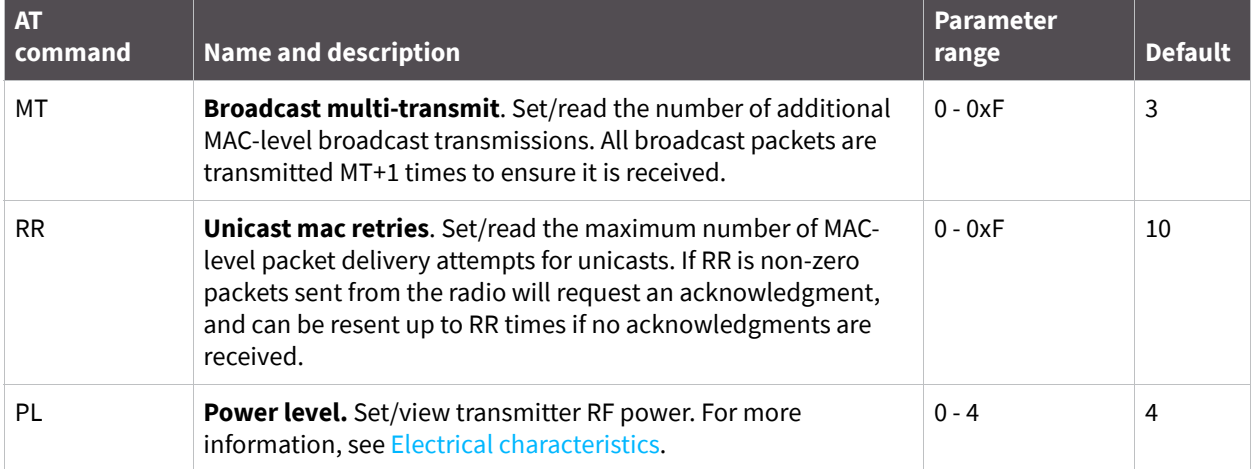

# **API operation**

As an alternative to transparent operation, API (application programming interface) operations are available. API operation requires that communication with the module be done through a structured interface (data is communicated in frames in a defined order). The API specifies how commands, command responses, and module status messages are sent and received from the module using a UART data frame.

**Note** Digi may add new frame types to future versions of firmware, so build into your software interface the ability to filter out additional API frames with unknown frame types.

## **API frame specifications**

Two API modes are supported and both can be enabled using the AP (API enable) command. Use the following AP parameter values to configure the module to operate in a particular mode:

- $AP = 1$ : API operation
- $\blacksquare$  AP = 2: API operation (with escaped characters)

#### *API operation (AP parameter = 1)*

When this API mode is enabled (AP = 1), the UART data frame structure is defined as follows:

UART data frame structure:

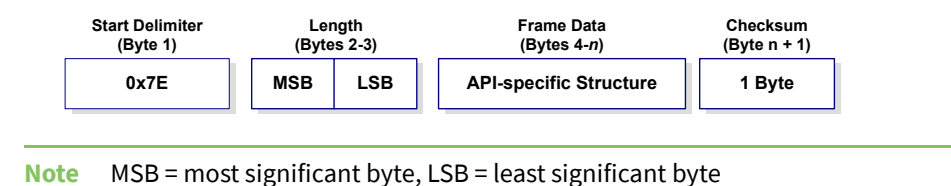

Any data received prior to the start delimiter is silently discarded. If the frame is not received correctly or if the checksum fails, the module will reply with a module status frame indicating the nature of the failure.

#### *API operation — escape characters (AP parameter = 2)*

When this API mode is enabled (AP = 2), the UART data frame structure is defined (see the following figure).

UART data frame structure — with escape control characters:

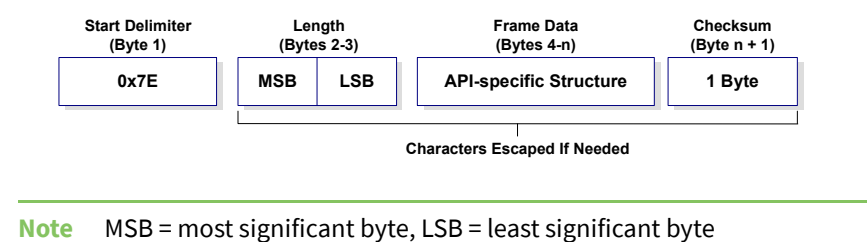

**Escape characters**. When sending or receiving a UART data frame, specific data values must be escaped (flagged) so they do not interfere with the data frame sequencing. To escape an interfering data byte, insert 0x7D and follow it with the byte to be escaped XOR'd with 0x20.

#### **Data bytes that need to be escaped:**

- 0x7E Frame delimiter
- 0x7D Escape
- $0x11 XON$
- $0x13 XORF$

#### **Example:**

Raw UART data frame (before escaping interfering bytes):

0x7E 0x00 0x02 0x23 0x11 0xCB

0x11 needs to be escaped which results in the following frame:

0x7E 0x00 0x02 0x23 0x7D 0x31 0xCB

**Note** In the above example, the length of the raw data (excluding the checksum) is 0x0002 and the checksum of the non-escaped data (excluding frame delimiter and length) is calculated as: **0xFF - (0x23 + 0x11) = (0xFF - 0x34) = 0xCB**.

#### *Length*

The length field has two-byte value that specifies the number of bytes that will be contained in the frame data field. It does not include the checksum field.

#### *Frame data*

Frame data of the UART data frame forms an API-specific structure, shown in the following figure.

UART data frame and API-specific structure:

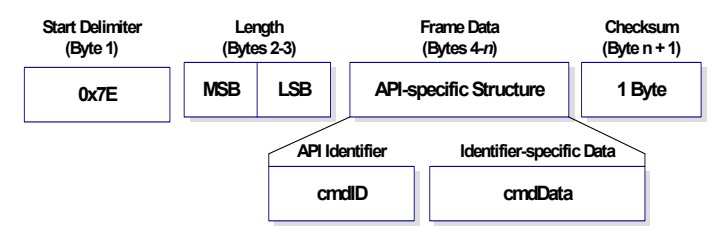

The cmdID frame (API-identifier) indicates which API messages will be contained in the cmdData frame (identifier-specific data).

Note that multi-byte values are sent big endian. The XBee modules support the following API frames:

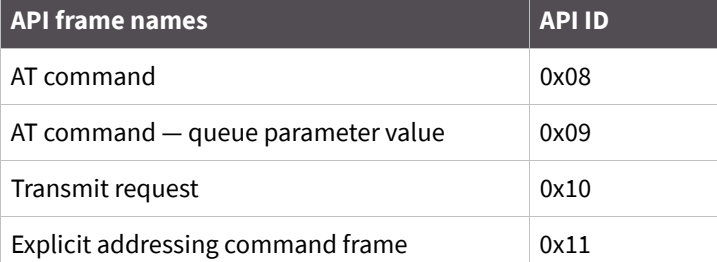

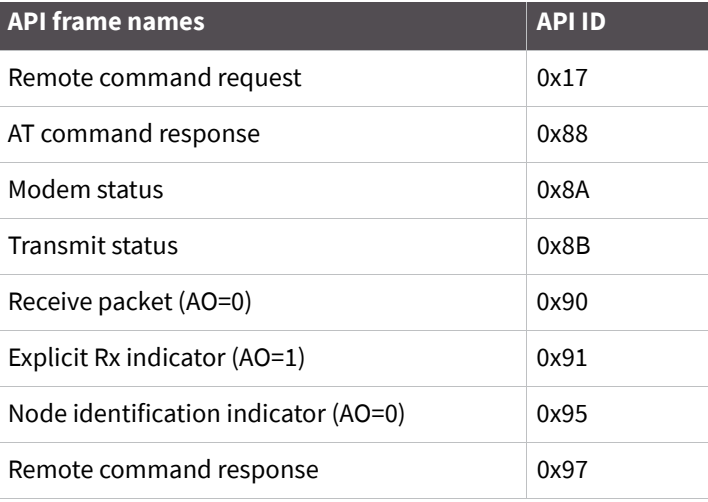

#### *Checksum*

To test data integrity, a checksum is calculated and verified on non-escaped data.

**To calculate**: Not including frame delimiters and length, add all bytes keeping only the lowest 8 bits of the result and subtract the result from 0xFF.

**To verify**: Add all bytes (include checksum, but not the delimiter and length). If the checksum is correct, the sum will equal 0xFF.

### **API UART exchanges**

#### **AT commands**

The following image shows the API frame exchange that takes place at the UART when sending an AT command request to read or set a module parameter. The response can be disabled by setting the frame ID to 0 in the request.

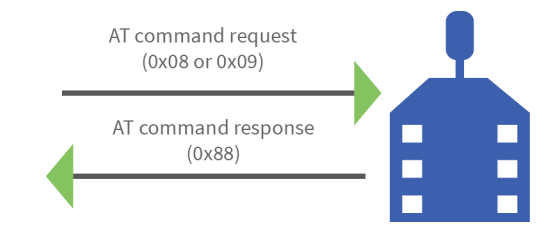

### **Transmitting and receiving RF data**

The following image shows the API exchanges that take place at the UART when sending RF data to another device. The transmit status frame is always sent at the end of a data transmission unless the frame ID is set to 0 in the transmit request. If the packet cannot be delivered to the destination, the transmit status frame will indicate the cause of failure. The received data frame (0x90 or 0x91) is set by the AP command.

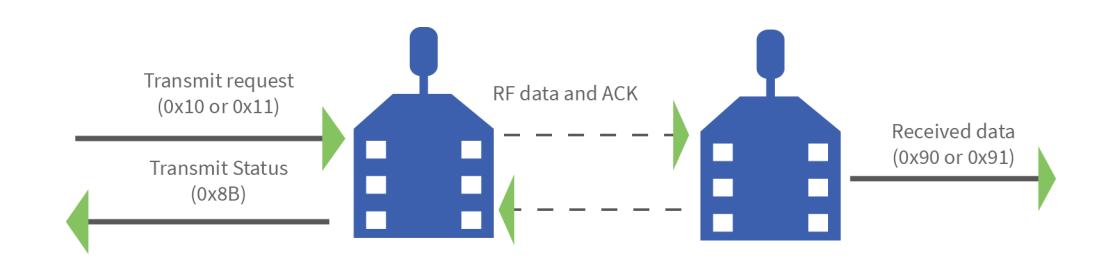

### **Remote AT commands**

The following image shows the API frame exchanges that take place at the UART when sending a remote AT command. A remote command response frame is not sent out the UART if the remote device does not receive the remote command.

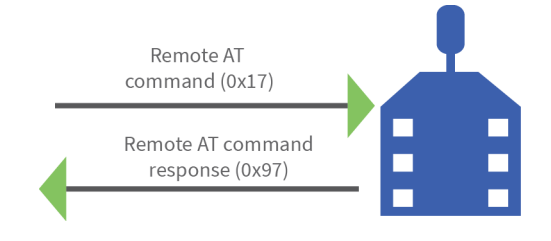

## **Supporting the API**

Applications that support the API should make provisions to deal with new API frames that may be introduced in future releases. For example, a section of code on a host microprocessor that handles received serial API frames (sent out the module's DOUT pin) might look like this:

```
void XBee_HandleRxAPIFrame(_apiFrameUnion *papiFrame){
    switch(papiFrame->api_id){
       case RX_RF_DATA_FRAME:
          //process received RF data frame
          break;
       case RX_IO_SAMPLE_FRAME:
          //process IO sample frame
          break;
       case NODE_IDENTIFICATION_FRAME:
          //process node identification frame
          break;
       default:
          //Discard any other API frame types that are not being 
used
    break;
    }
}
```
## **Frame data**

The following sections illustrate the types of frames encountered while using the API.

### **AT command**

Frame type: 0x08

Used to query or set module parameters on the local device. This API command applies changes after executing the command. (Changes made to module parameters take effect once changes are applied.) The API example below illustrates an API frame when modifying the NH parameter value of the module

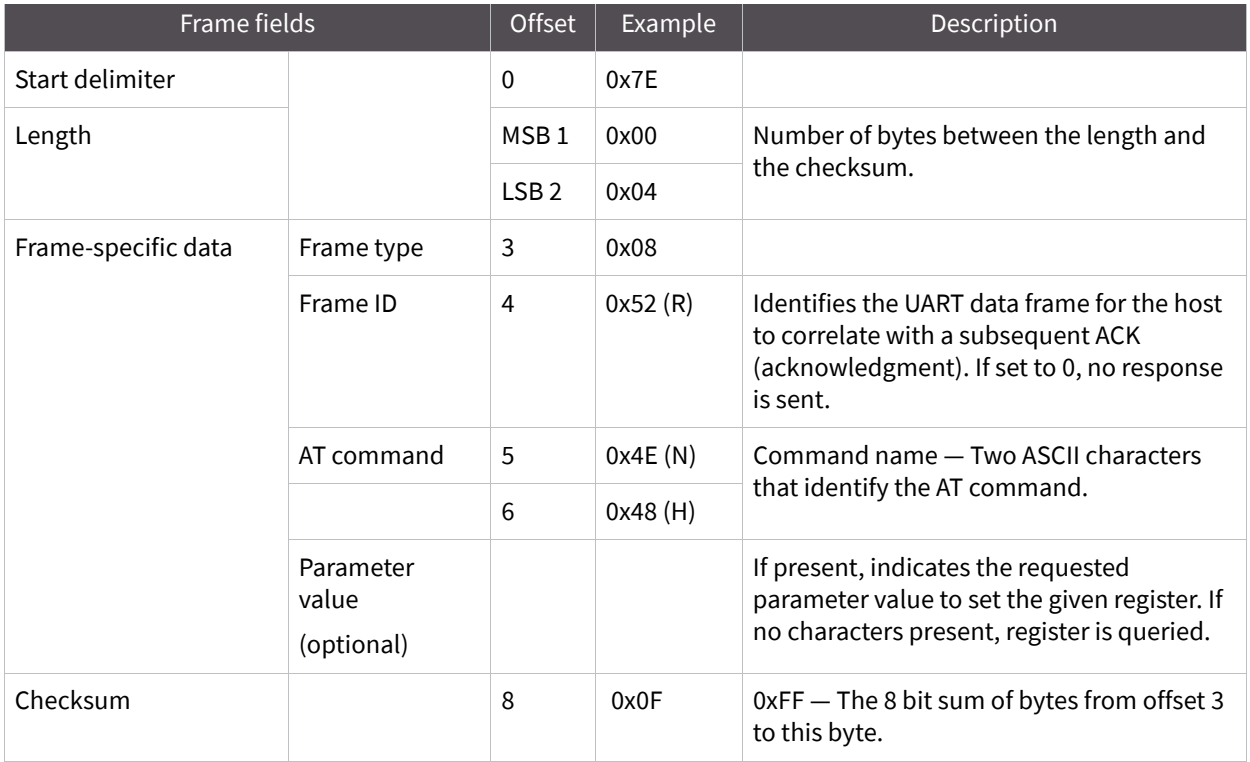

The above example illustrates an AT command when querying an NH value.

### **AT command — queue parameter value**

#### Frame type: 0x09

This API type allows module parameters to be queried or set. In contrast to the "AT Command" API type, new parameter values are queued and not applied until either the "AT Command" (0x08) API type or the AC (apply changes) command is issued. Register queries (reading parameter values) are returned immediately.

**Example:** Send a command to change the baud rate (BD) to 115200 baud, but don't apply changes yet. (Module will continue to operate at the previous baud rate until changes are applied.)

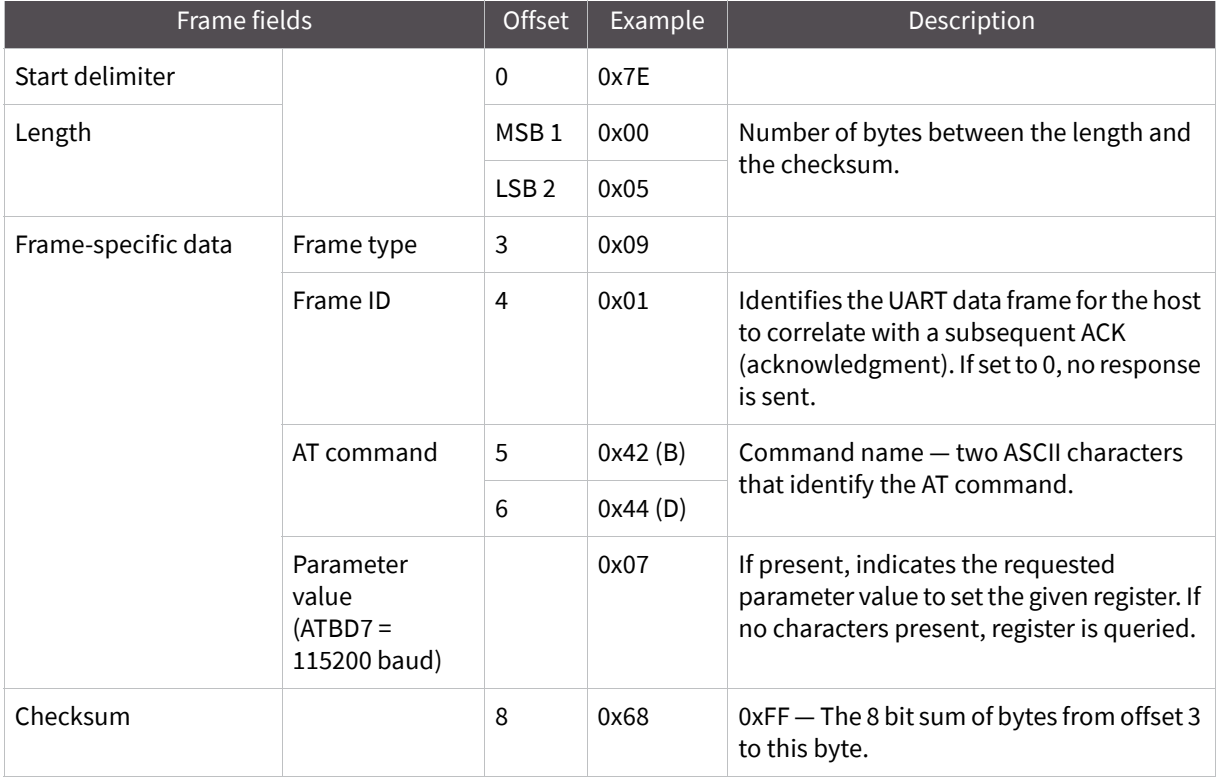

**Note** In this example, the parameter could have been sent as a zero-padded 2-byte or 4-byte value.

### **Transmit request**

Frame type: 0x10

A transmit request API frame causes the module to send data as an RF packet to the specified destination.

The 64-bit destination address should be set to 0x000000000000FFFF for a broadcast transmission (to all devices). For unicast transmissions the 64 bit address field should be set to the address of the desired destination node. The reserved field should be set to 0xFFFE.

This example shows if escaping is disabled (AP=1).

The antennas in the tables below have been approved for use with this module. Digi does not carry all of these antenna variants. Contact Digi Sales for available antennas.

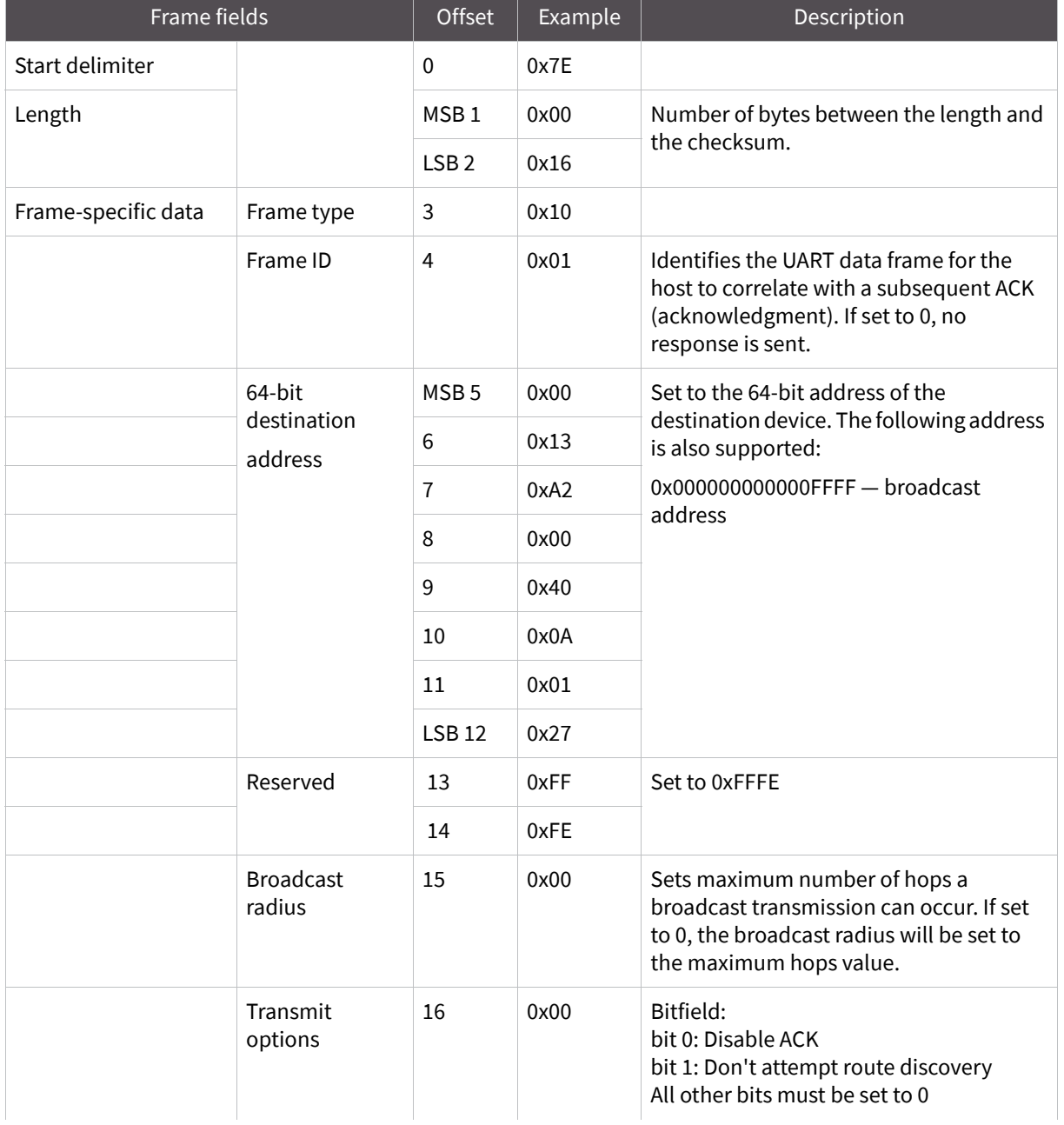

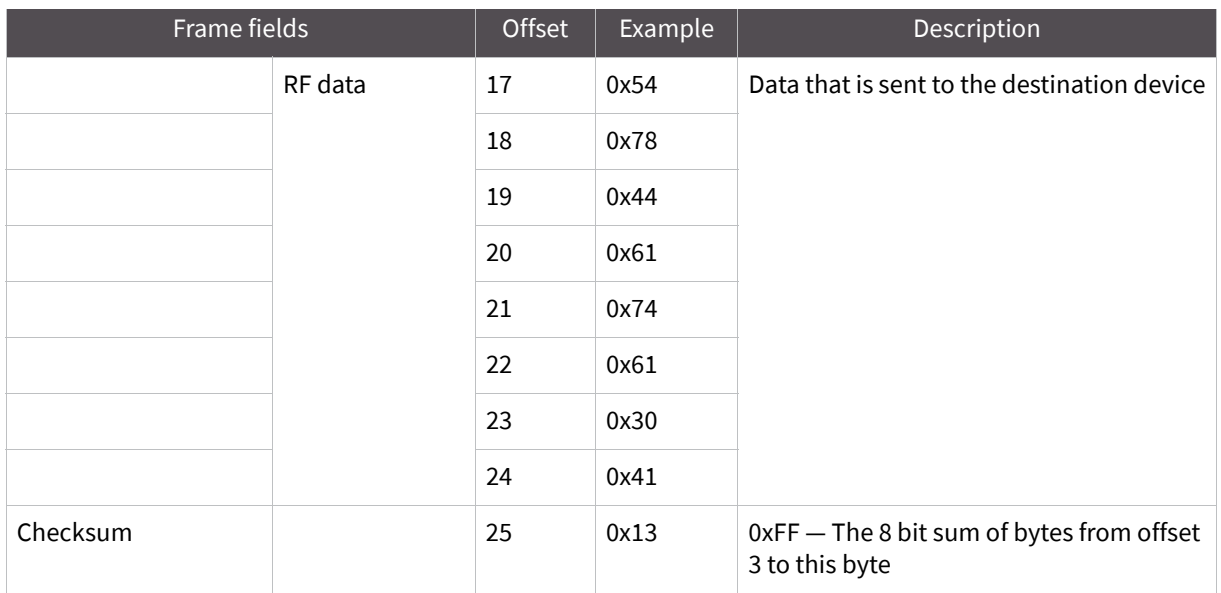

**Example**: The example above shows how to send a transmission to a module where escaping is disabled (AP=1) with destination address 0x0013A200 40014011, payload "TxData0A". If escaping is enabled (AP=2), the frame should look like:

 0x7E 0x00 0x16 0x10 0x01 0x00 0x7D 0x33 0xA2 0x00 0x40 0x0A 0x01 0x27 0xFF 0xFE 0x00 0x00 0x54 0x78 0x44 0x61 0x74 0x61 0x30 0x41 0x7D 0x33

The checksum is calculated (on all non-escaped bytes) as [0xFF — (sum of all bytes from API frame type through data payload)].

## **Explicit addressing command frame**

Frame type: 0x11

Allows application layer fields (endpoint and cluster ID) to be specified for a data transmission. Similar to the Transmit Request, but also requires application layer addressing fields to be specified (endpoints, cluster ID, profile ID). An Explicit Addressing Request API frame causes the module to send data as an RF packet to the specified destination, using the specified source and destination endpoints, cluster ID, and profile ID.

The 64-bit destination address should be set to 0x000000000000FFFF for a broadcast transmission (to all devices). For unicast transmissions the 64 bit address field should be set to the address of the desired destination node. The reserved field should be set to 0xFFFE.

The broadcast radius can be set from 0 up to NH to 0xFF. If the broadcast radius exceeds the value of NH then the value of NH will be used as the radius. This parameter is only used for broadcast transmissions.

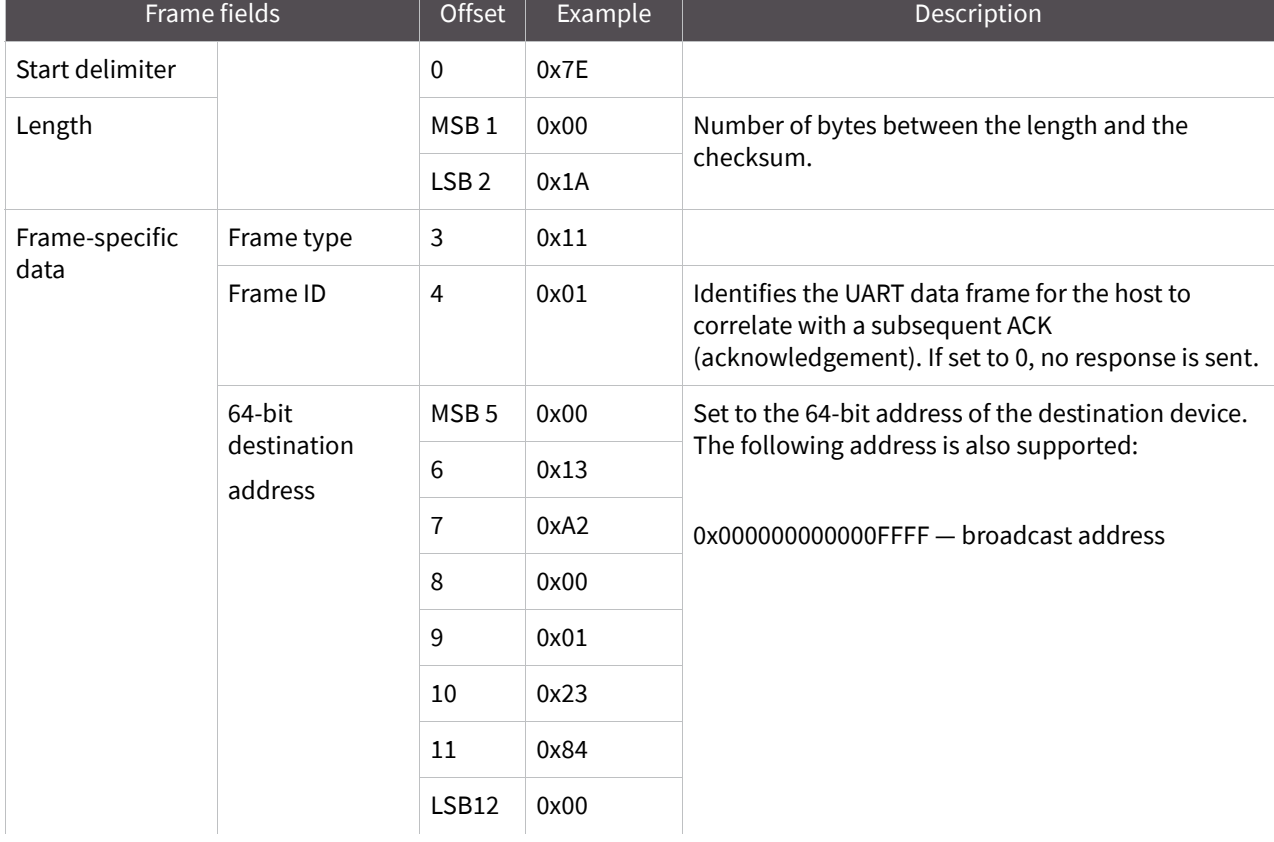

The maximum number of payload bytes can be read with the NP command.

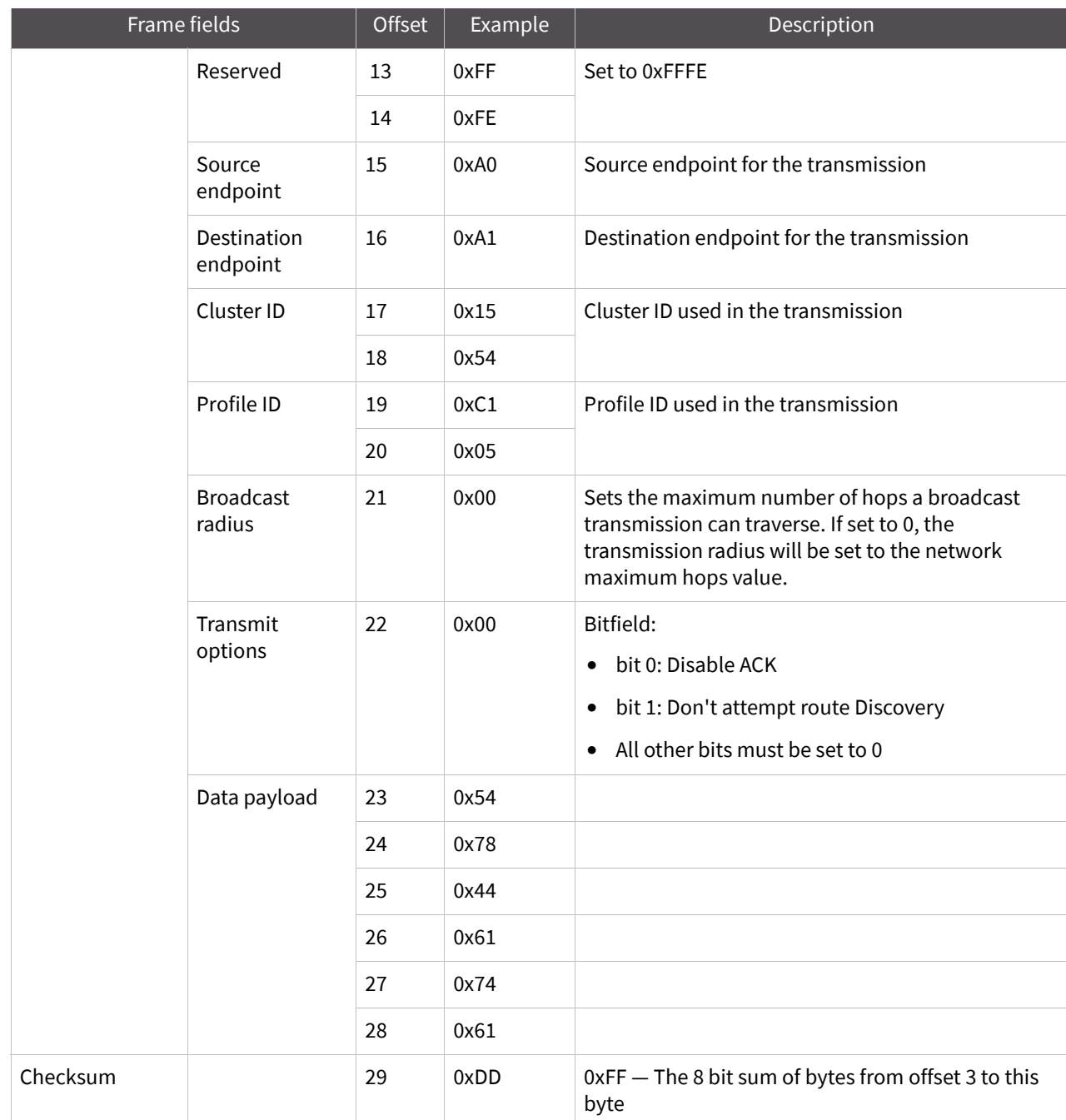

**Example:** The above example sends a data transmission to a radio with a 64-bit address of 0x0013A20001238400 using a source endpoint of 0xA0, destination endpoint 0xA1, cluster ID =0x1554, and profile ID 0xC105. Payload will be "TxData".

## **Remote AT command request**

#### Frame type: 0x17

Used to query or set module parameters on a remote device. For parameter changes on the remote device to take effect, changes must be applied, either by setting the apply changes options bit, or by sending an AC command to the remote.

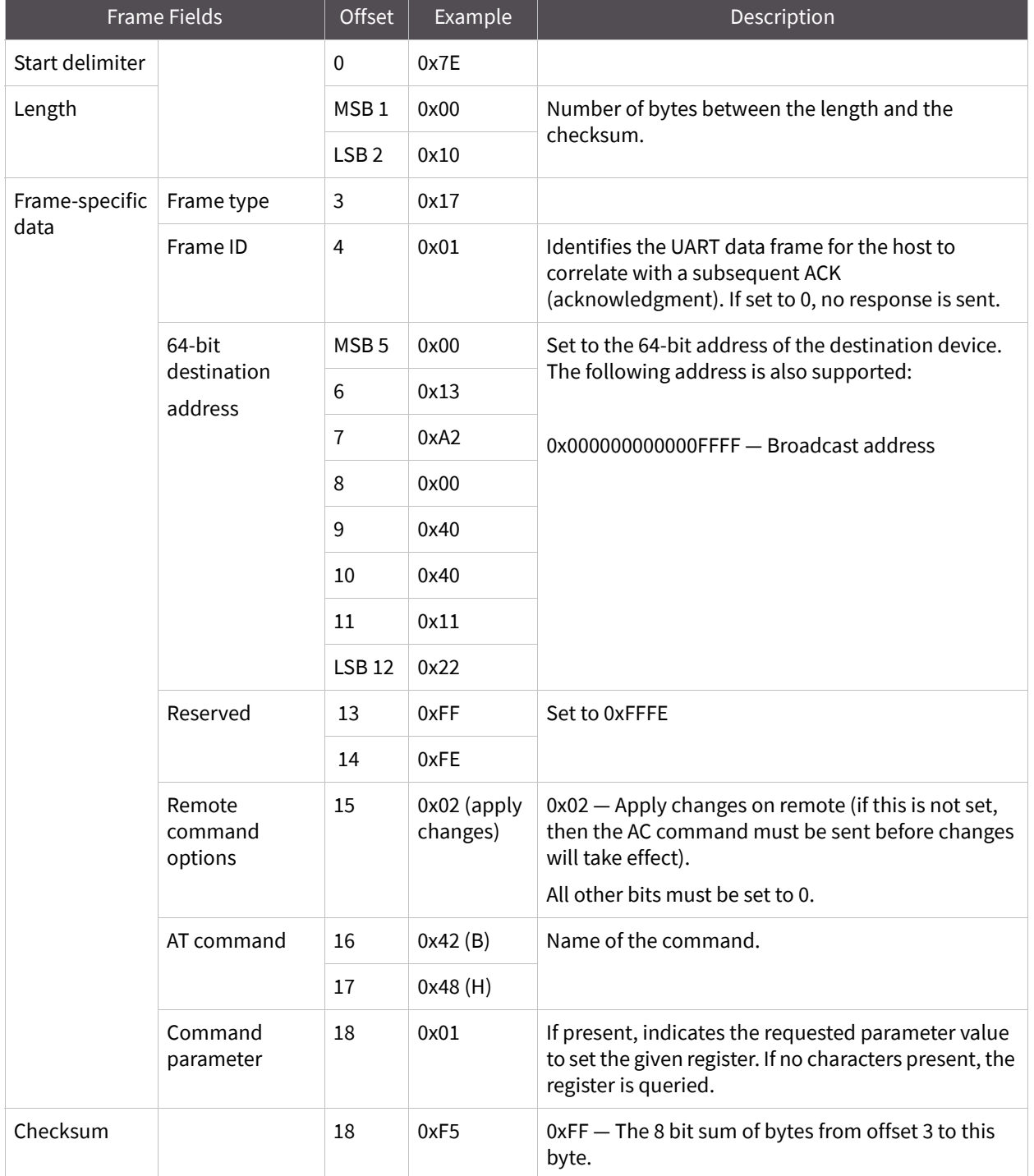

**Example:** The above example sends a remote command to change the broadcast hops register on a remote device to 1 (broadcasts go to 1-hop neighbors only), and apply changes so the new

configuration value immediately takes effect. In this example, the 64-bit address of the remote is 0x0013A200 40401122.

### **AT command response**

Frame type: 0x88

In response to an AT command message, the module will send an AT command response message. Some commands will send back multiple frames (for example, the ND command).

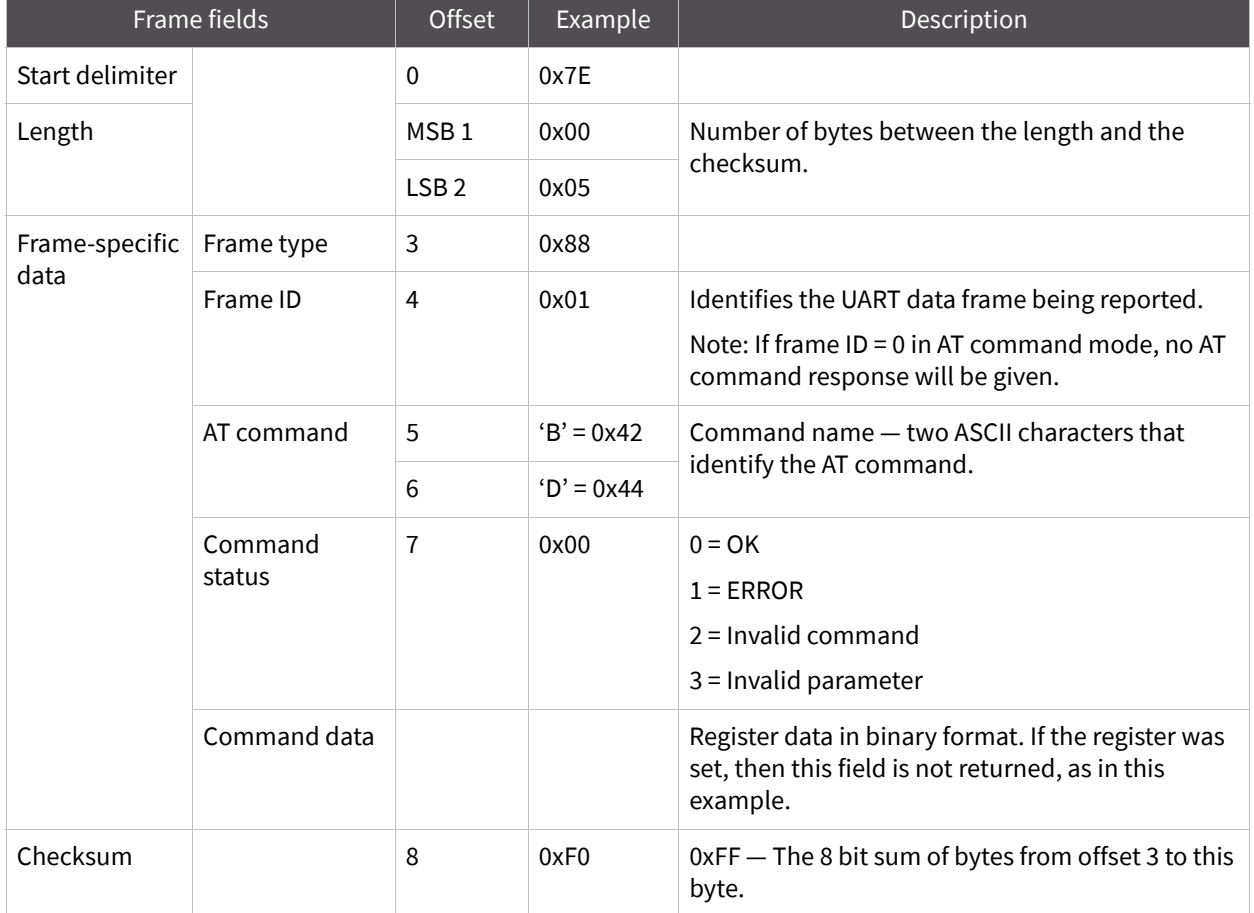

**Example:** Suppose the BD parameter is changed on the local device with a frame ID of 0x01. If successful (parameter was valid), the above response would be received.

### **Modem status**

Frame type: (0x8A)

RF module status messages are sent from the module in response to specific conditions.

**Example:** The following API frame is returned when an API device powers up.

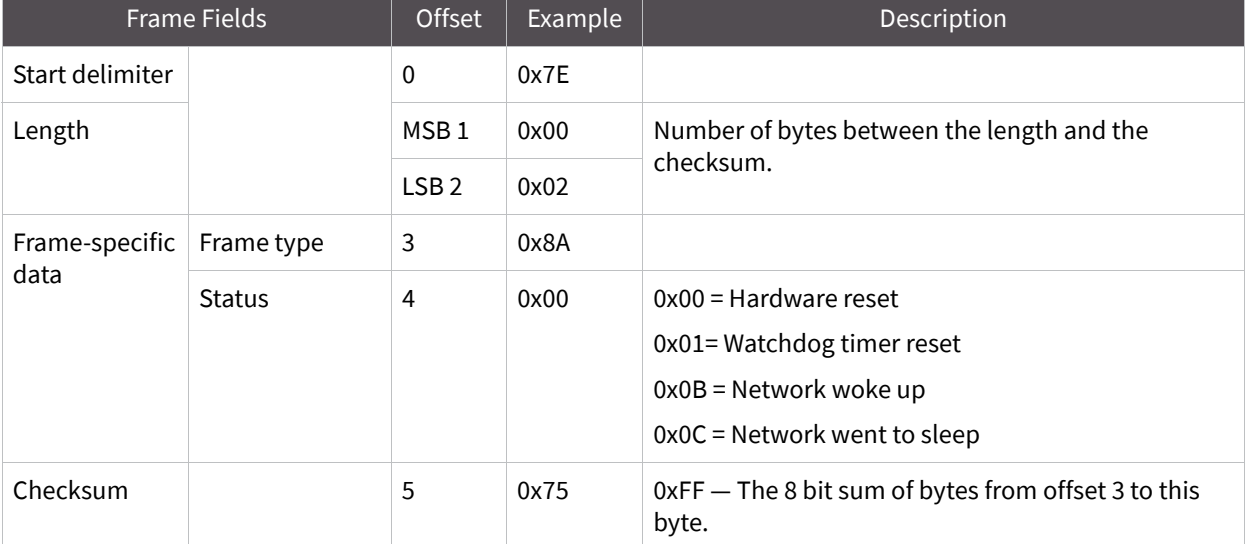

## **Transmit status**

#### Frame type: 0x8B

When a TX Request is completed, the module sends a TX Status message. This message will indicate if the packet was transmitted successfully or if there was a failure.

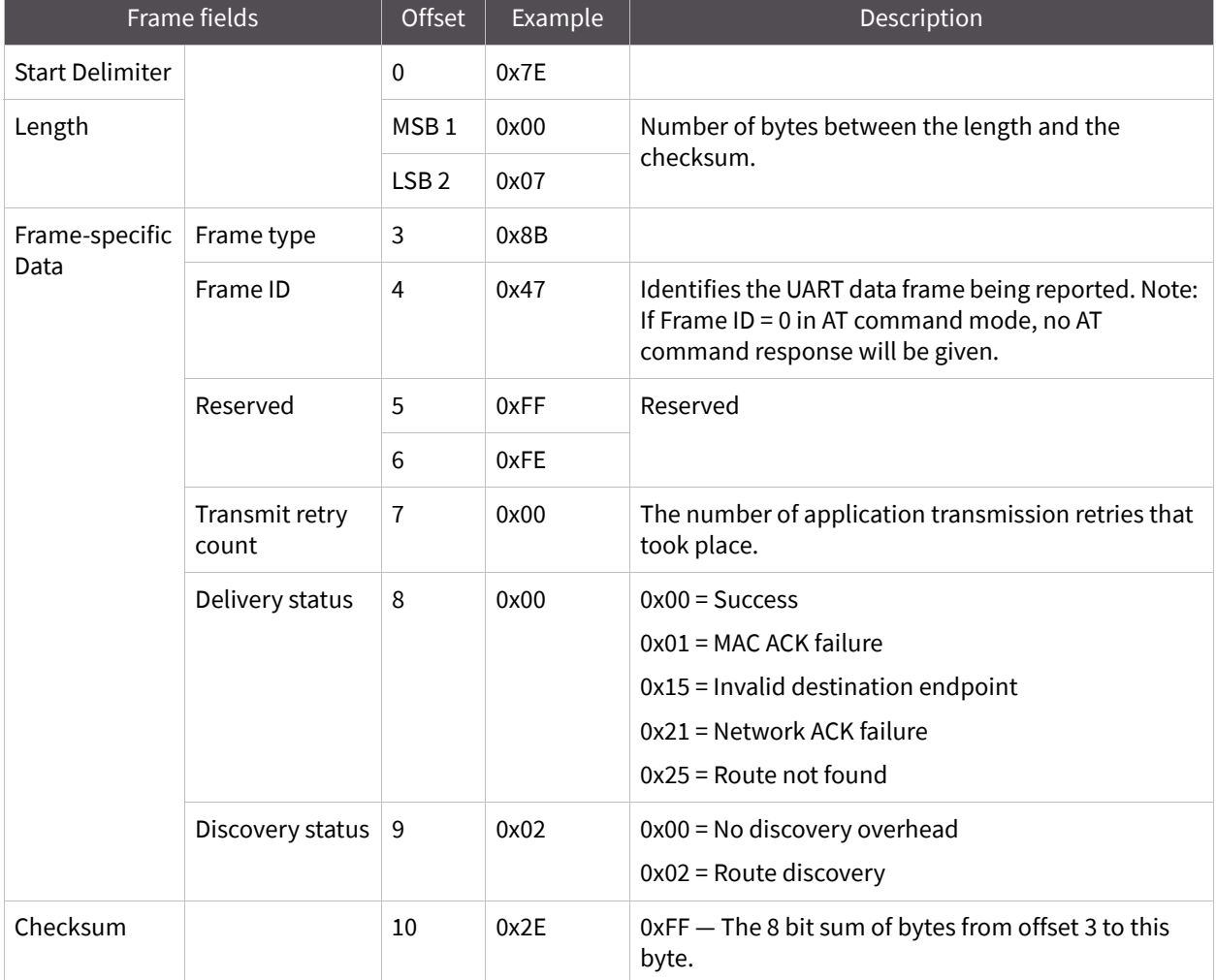

**Example:** In the above example, a unicast data transmission was sent successfully to a destination device using a frame ID of 0x47.

# **Route information packet**

### Frame type: 0x8D

A route information packet can be output for unicast transmissions on which the NACK enable or the trace route enable TX option is enabled.

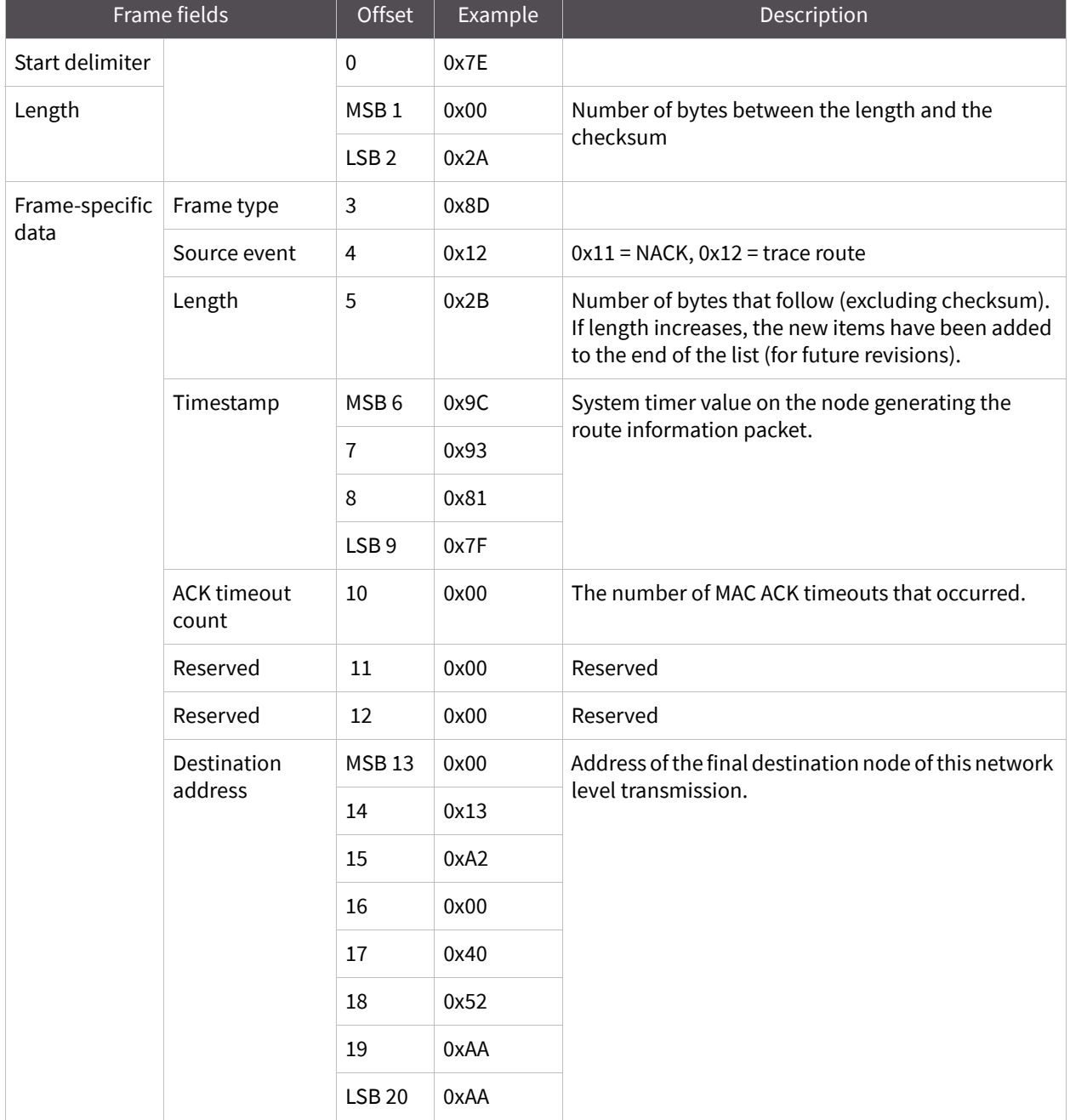

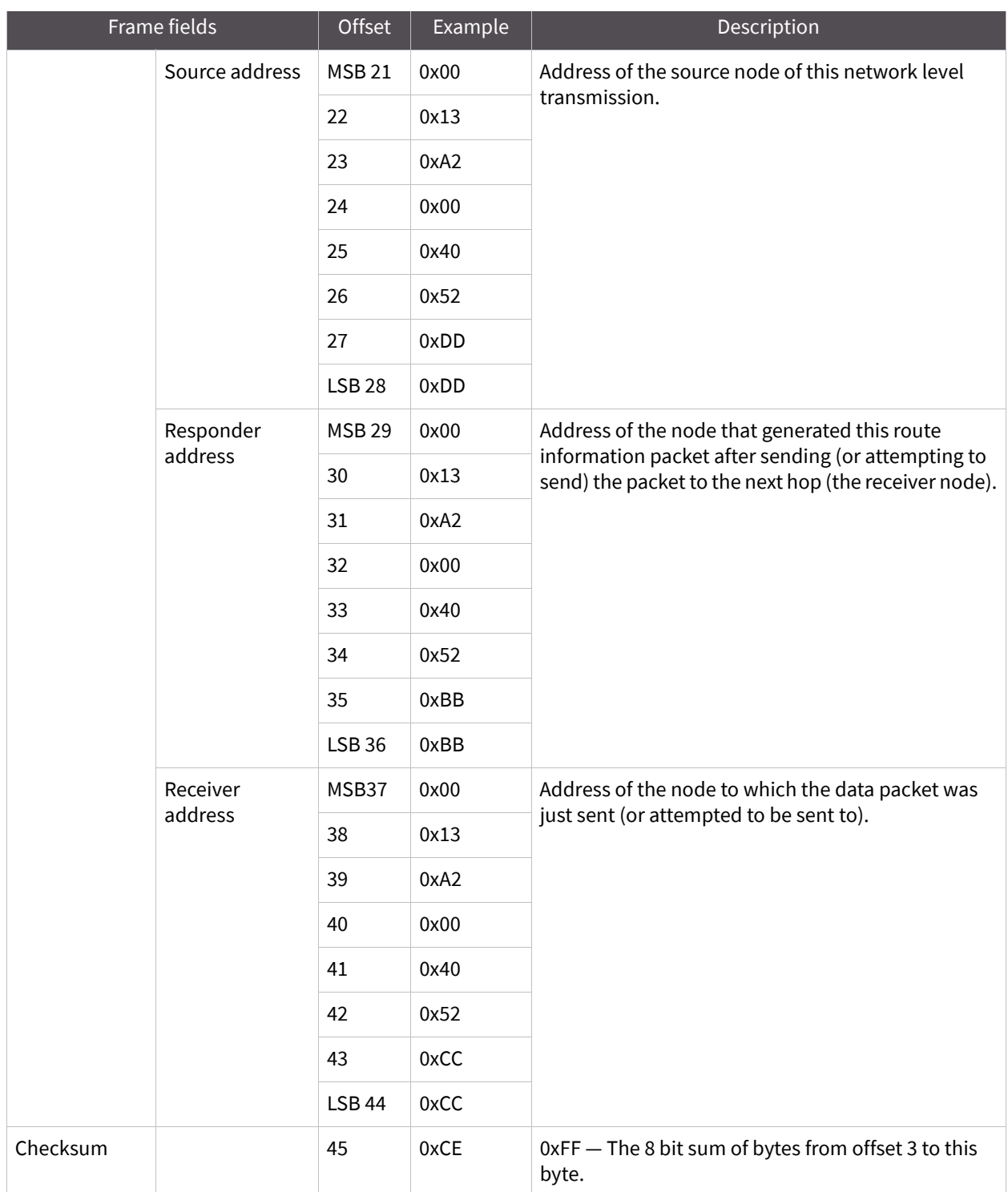

**Example:** The above example represents a possible route information frame that could be received when doing a trace route on a transmission from a radio with serial number 0x0013a2004052AAAA to a radio with serial number 0x0013a2004052DDDD. This particular frame indicates that the transmission was successfully forwarded from the radio with serial number 0x0013a2004052BBBB to the radio with serial number 0x0013a2004052CCCC.

## **Aggregate addressing update**

Frame type: 0x8E

An Aggregate Addressing Update frame is output on an API-enabled node when an address update frame (generated by the AG command being issued on a node in the network) causes the node to update its DH and DL registers.

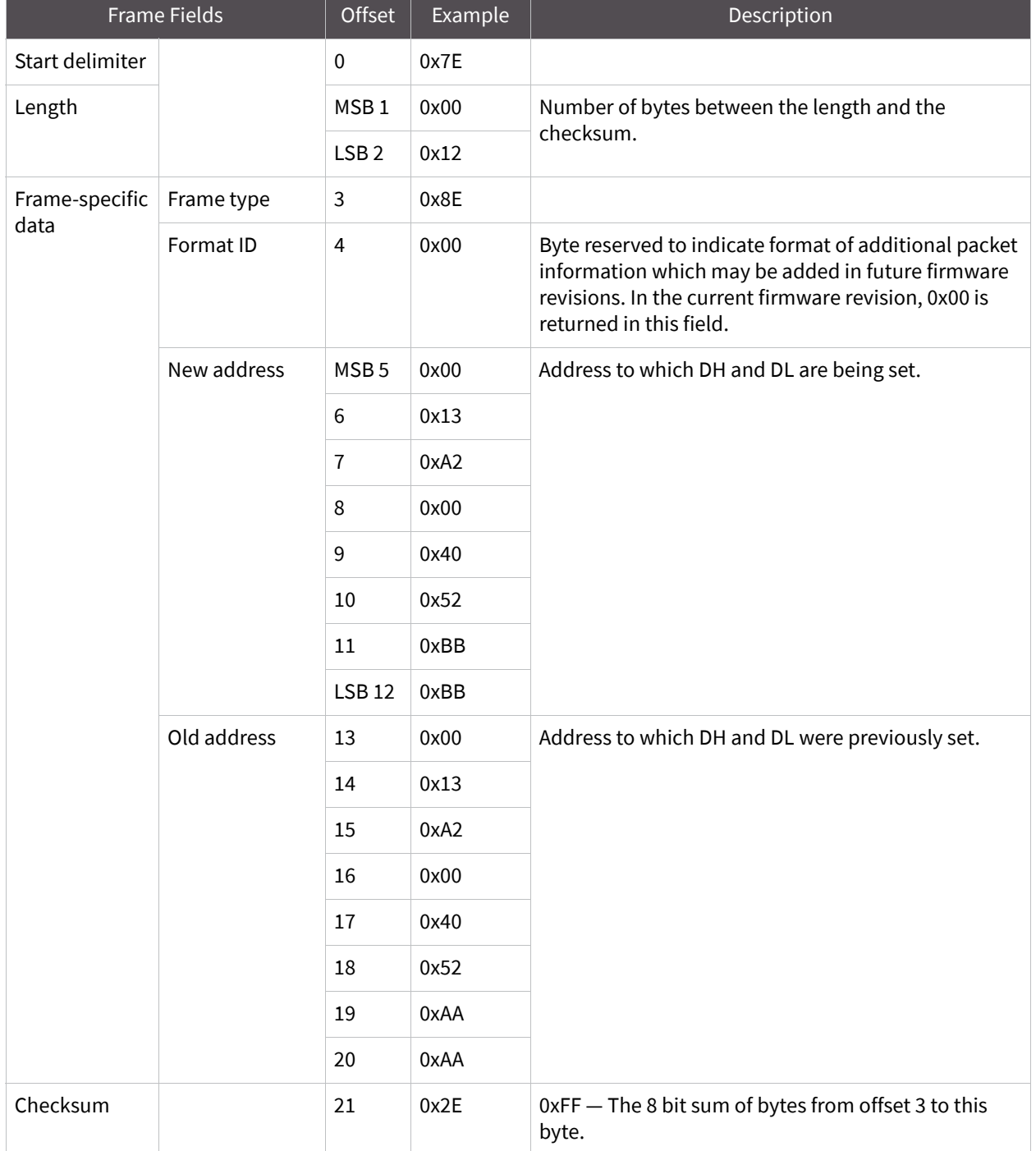

**Example:** In the above example a radio which had a destination address (DH/DL) of 0x0013A2004052AAAA updated its destination address to 0x0013A2004052BBBB.

### **Receive packet**

#### Frame type: (0x90)

When the module receives an RF packet, it is sent out the UART using this message type.

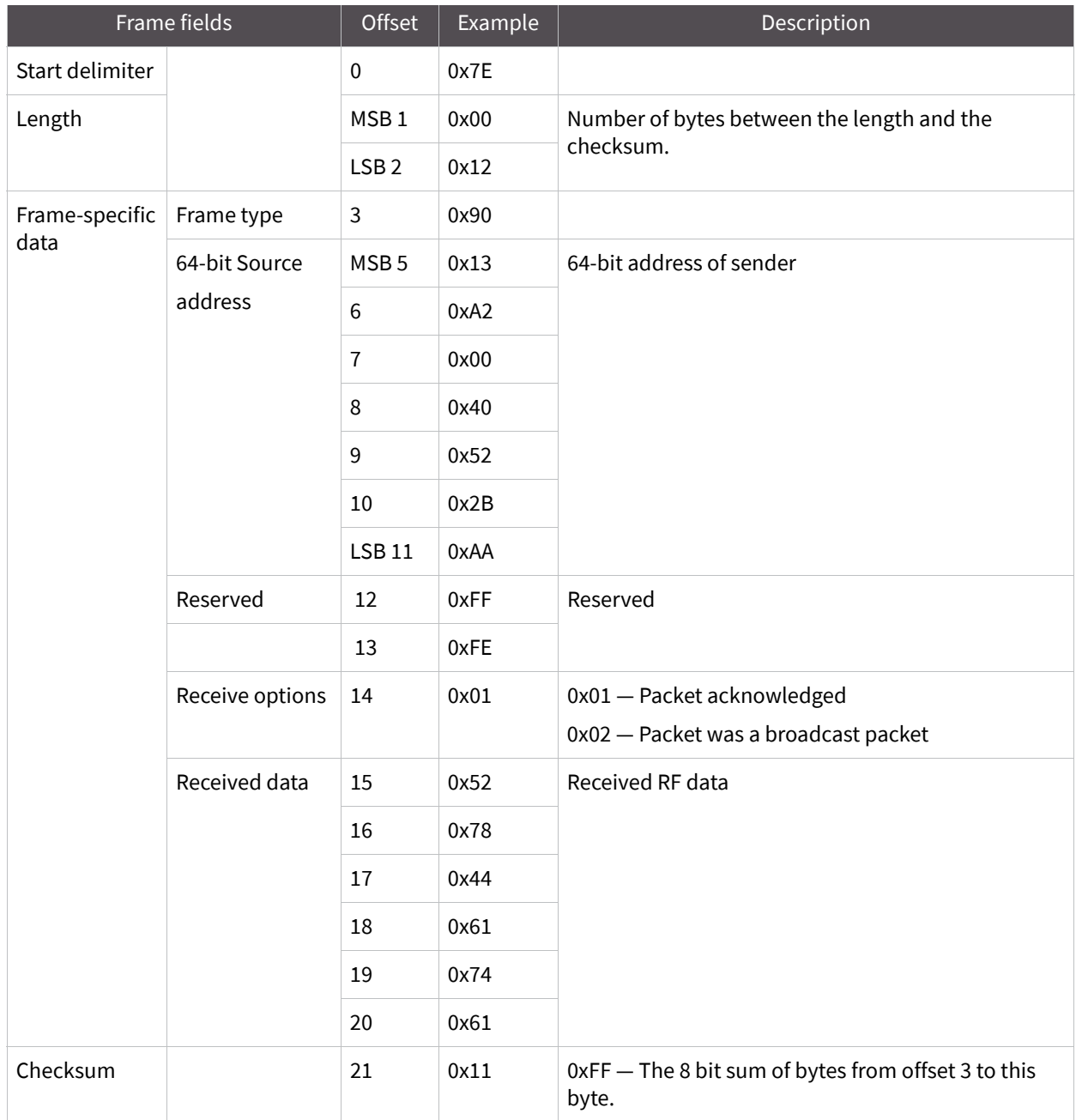

**Example:** In the above example, a device with a 64-bit address of 0x0013A200 40522BAA sends a unicast data transmission to a remote device with payload "RxData". If AO=0 on the receiving device, it would send the above frame out its UART.

# **Explicit Rx indicator**

### Frame type:0x91

When the modem receives an RF packet it is sent out the UART using this message type (when AO=1).

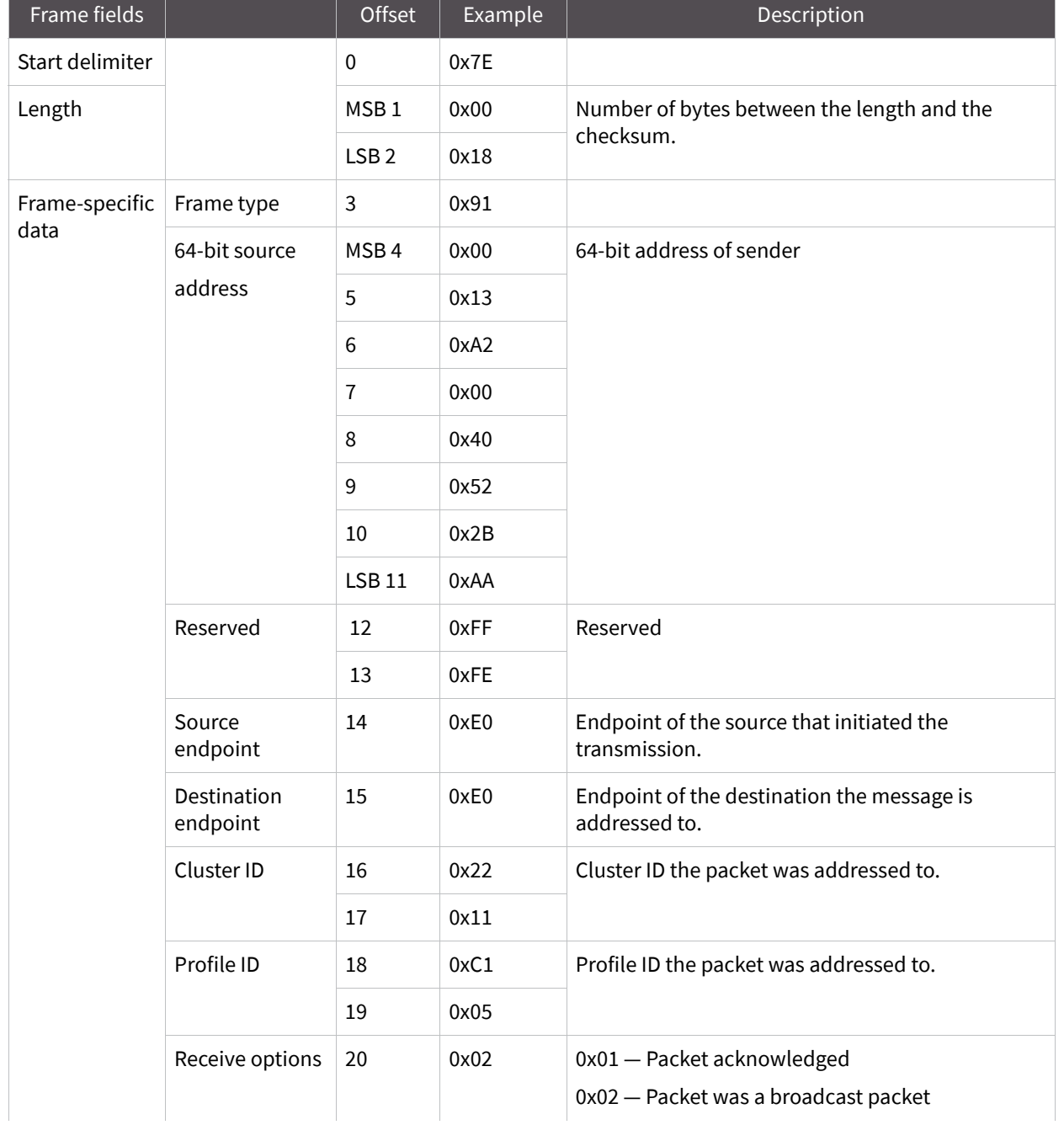

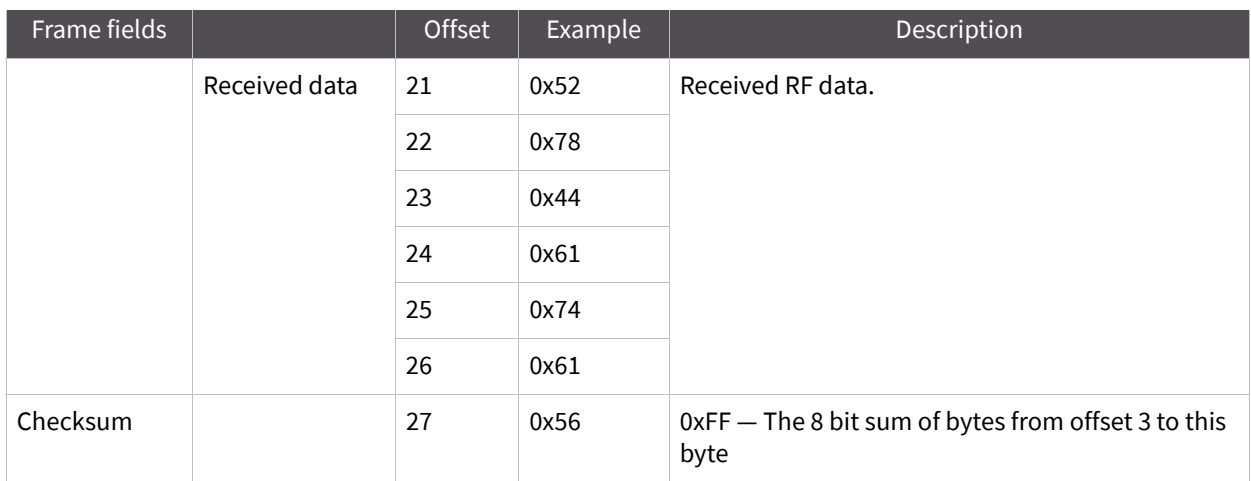

**Example:** In the above example, a device with a 64-bit address of 0x0013A200 40522BAA sends a broadcast data transmission to a remote device with payload "RxData". Suppose the transmission was sent with source and destination endpoints of 0xE0, cluster ID=0x2211, and profile ID=0xC105. If AO=1 on the receiving device, it would send the above frame out its UART.

# **Data sample Rx indicator**

Frame type: 0x92

When the modem receives an RF packet it is sent out the UART using this message type (when AO=1).

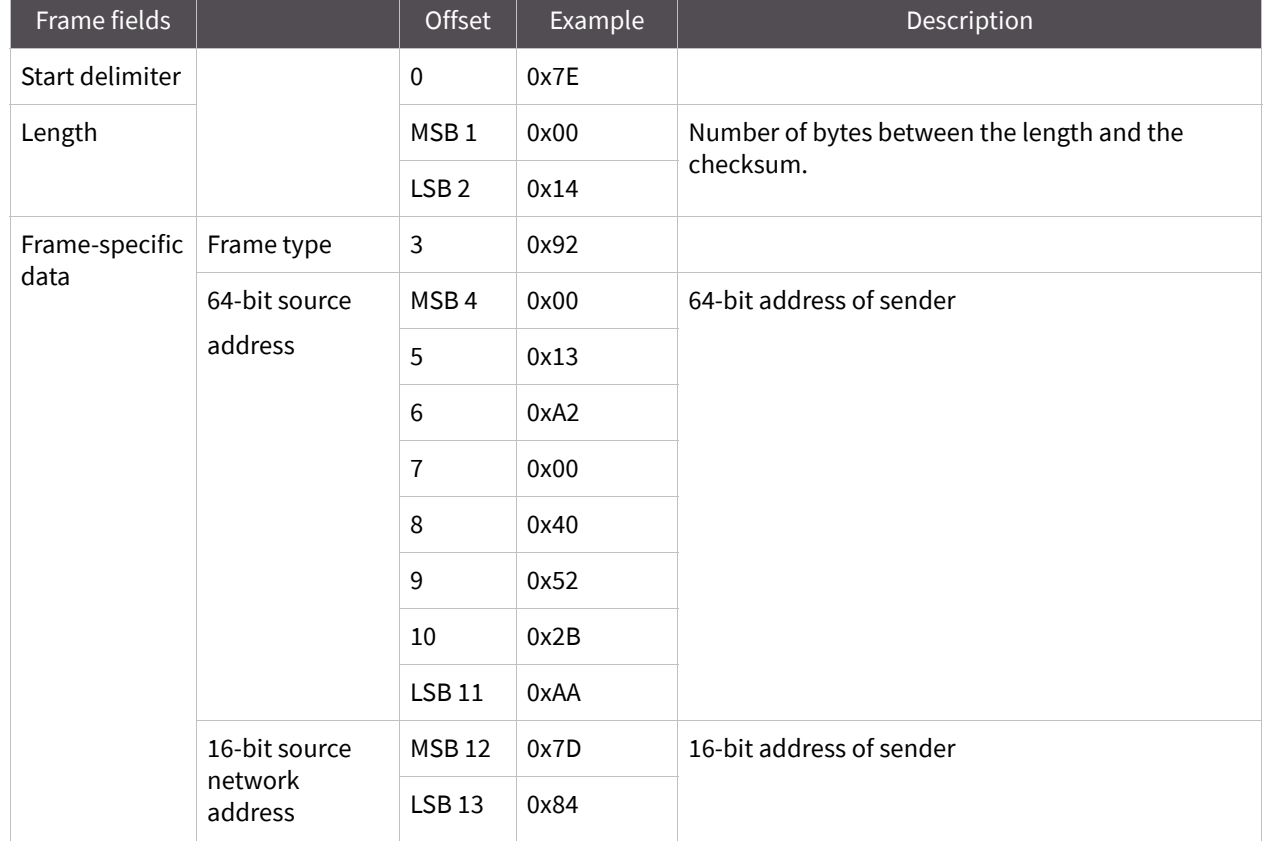

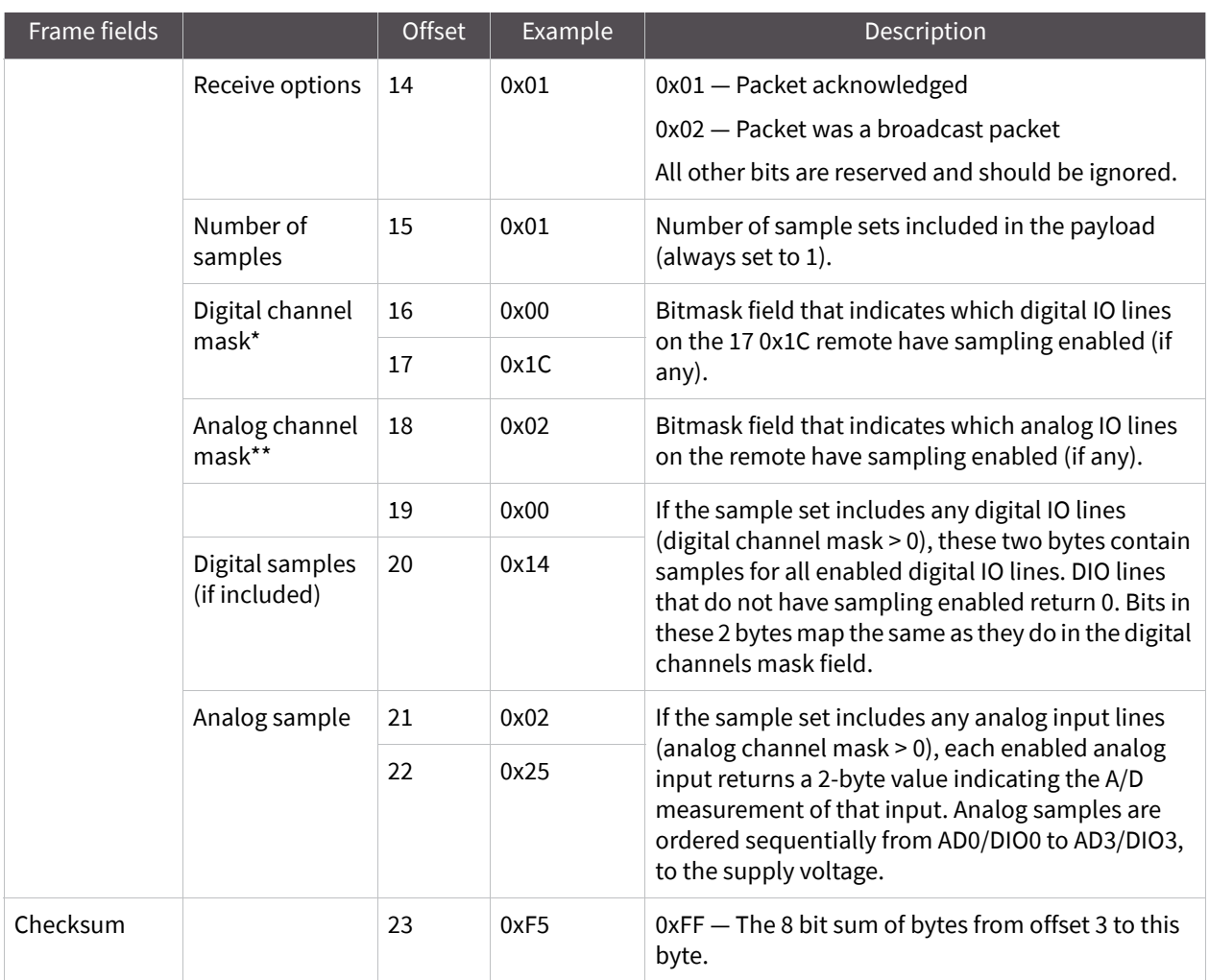

**Example:** In the above example, a device with a 64-bit address of 0x0013A200 40522BAA sends a broadcast data transmission to a remote device with payload "RxData". Suppose the transmission was sent with source and destination endpoints of 0xE0, cluster ID=0x2211, and profile ID=0xC105. If AO=1 on the receiving device, it would send the above frame out its UART.

# **Node identification indicator**

#### Frame type: 0x95

This frame is received when a module transmits a node identification message to identify itself (when AO=0). The data portion of this frame is similar to a network discovery response frame (see the ND command in Node identification).

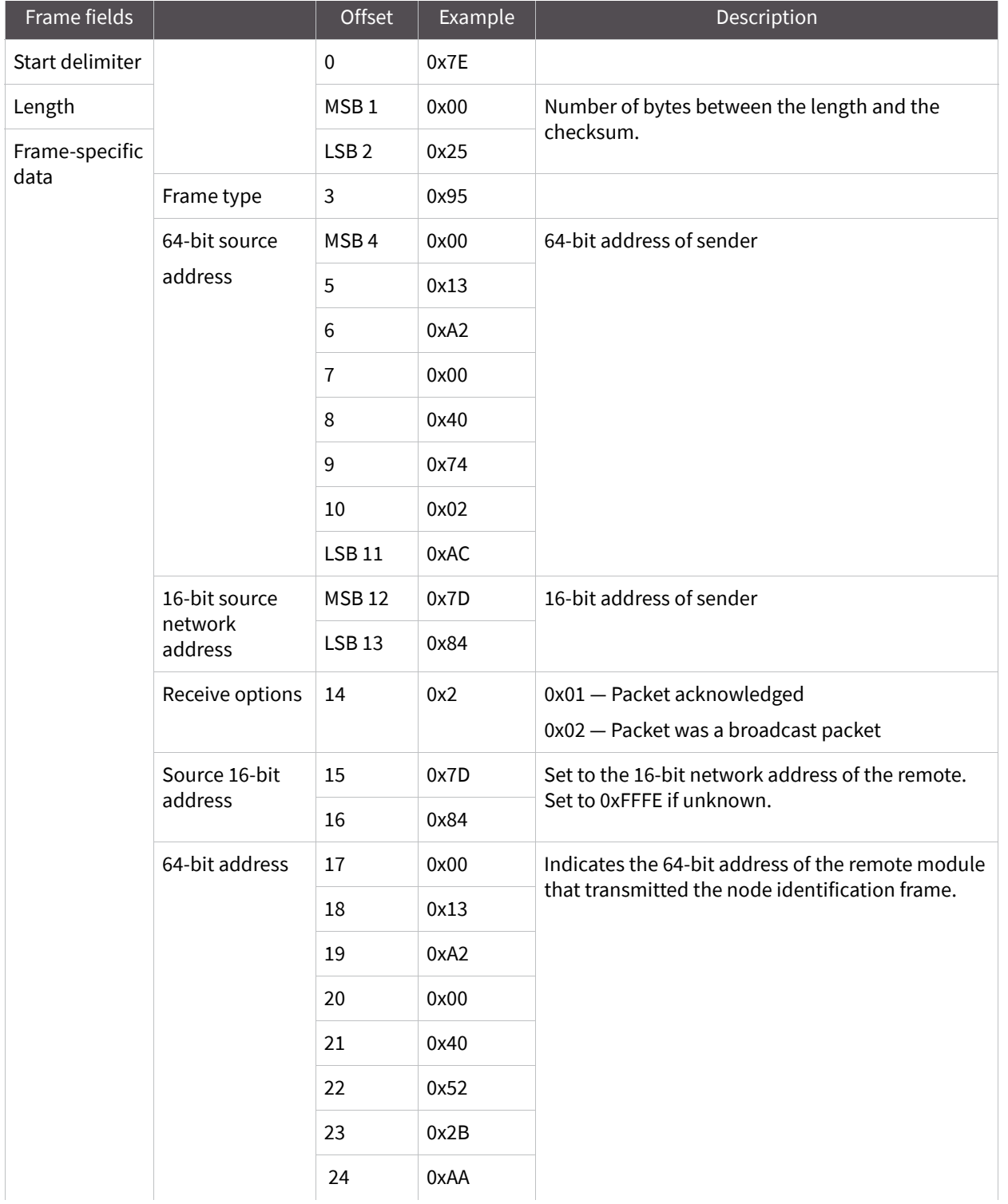

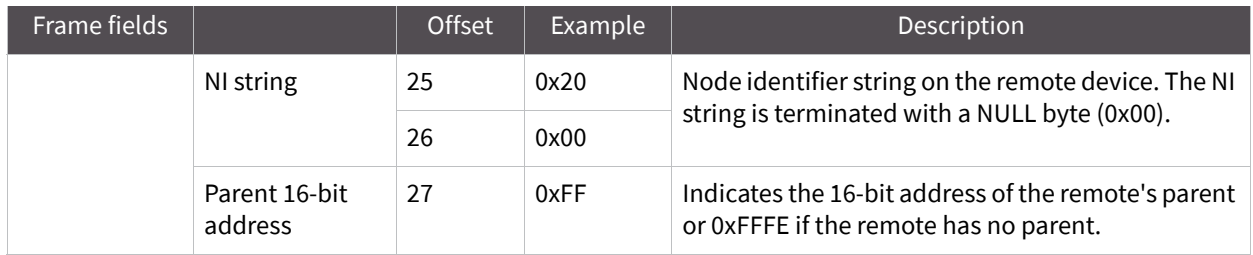

**Example:** If the commissioning push button is pressed on a remote router device with 64-bit address 0x0013a200407402ac and default NI string, the following node identification indicator would be received: 0x7e 0025 9500 13a2 0040 7402 acff fec2 fffe 0013 a200 4074 02ac 2000 fffe 0101 c105 101e 000c 0000 2e33.

## **Remote command response**

#### Frame type: 0x97

If a module receives a remote command response RF data frame in response to a Remote AT Command Request, the module will send a Remote AT Command Response message out the UART.

Some commands may send back multiple frames--for example, Node Discover (ND) command.

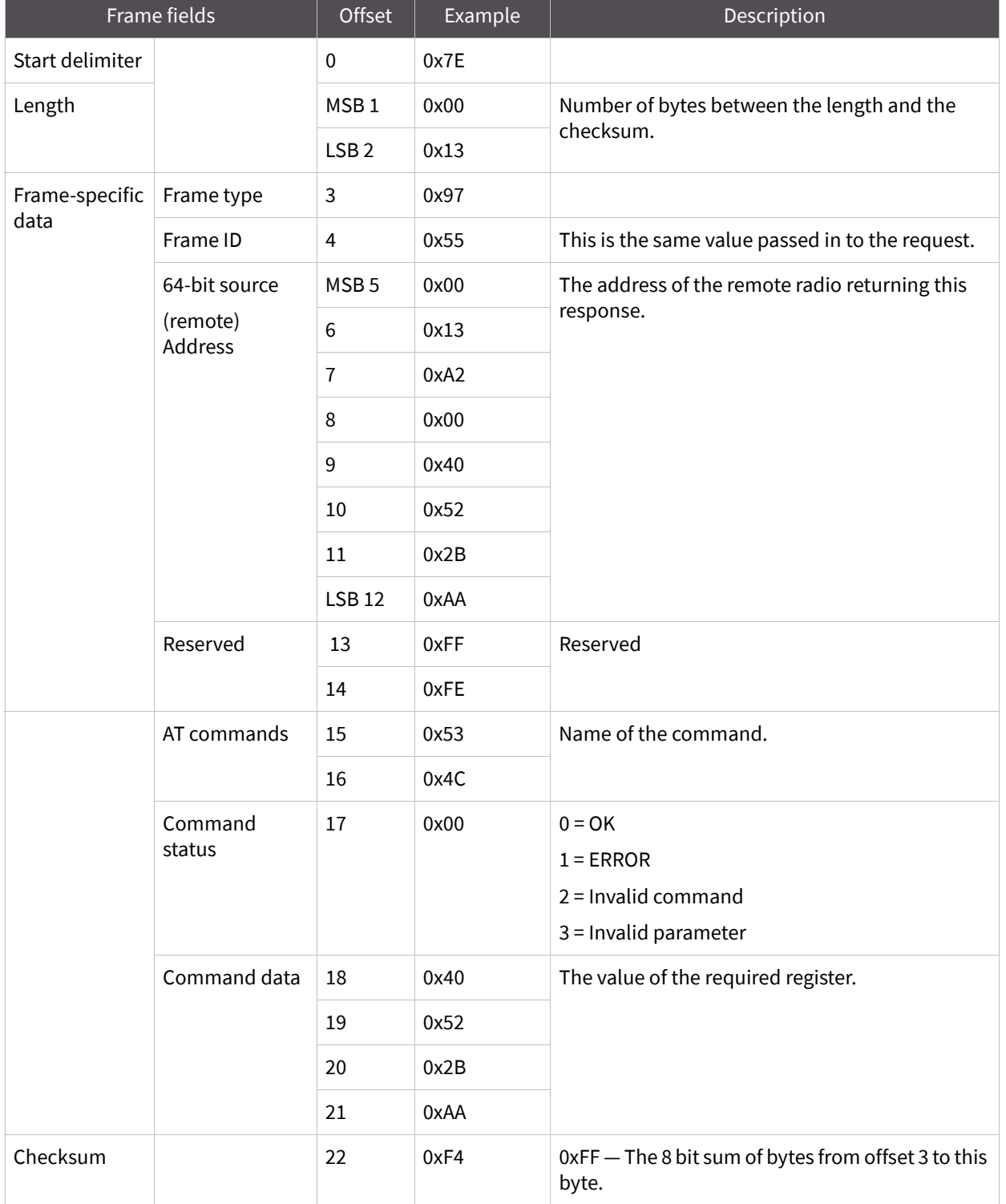
**Example:** If a remote command is sent to a remote device with 64-bit address 0x0013A200 40522BAA to query the SL command, and if the frame ID=0x55, the response would look like the above example.

# **Definitions**

## **Definitions**

The following table contains terms and definitions for this guide.

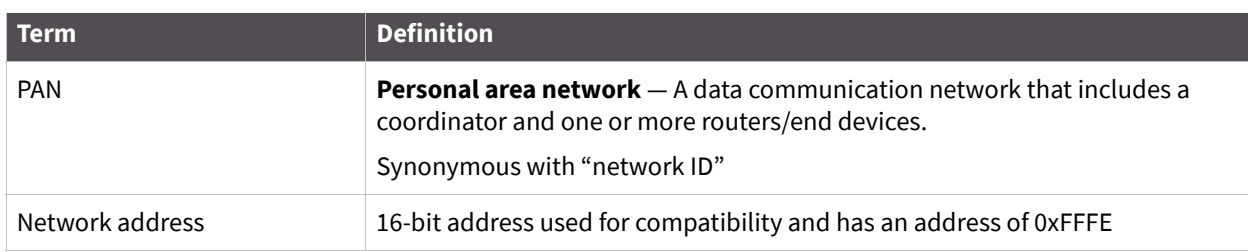

## **Agency certifications**

The XBee-PRO RF Module has been certified for use in several European countries. For a complete list, refer to www.digi.com.

If the XBee-PRO RF Modules are incorporated into a product, the manufacturer must ensure compliance of the final product to the European harmonized EMC and low-voltage/safety standards. A Declaration of Conformity must be issued for each of these standards and kept on file as described in Annex II of the R&TTE Directive.

Furthermore, the manufacturer must maintain a copy of the XBee-PRO user manual documentation and ensure the final product does not exceed the specified power ratings, antenna specifications, and/or installation requirements as specified in the user manual. If any of these specifications are exceeded in the final product, a submission must be made to a notified body for compliance testing to all required standards.

### **CE labeling requirements**

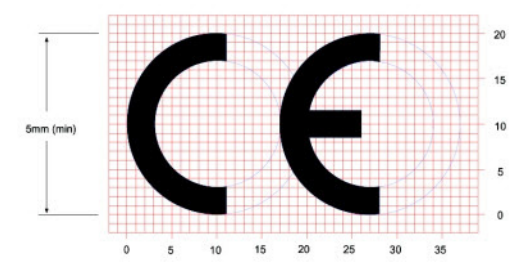

The CE mark shall consist of the initials "CE" taking the following form:

- **■** If the CE marking is reduced or enlarged, the proportions given in the above graduated drawing must be respected.
- The CE marking must have a height of at least 5 mm except where this is not possible on account of the nature of the apparatus.
- The CE marking must be affixed visibly, legibly, and indelibly.

#### **Declaration of Conformity**

Digi has issued Declarations of Conformity for the XBee-PRO RF Modules concerning emissions, EMC and safety. Files are located in the 'documentation' folder of the Digi CD.

#### **Important note**

Digi does not list the entire set of standards that must be met for each country. Digi customers assume full responsibility for learning and meeting the required guidelines for each country in their distribution market. For more information relating to European compliance of an OEM product incorporating the XBee-PRO RF Module, contact Digi, or refer to the following web sites:

- **CEPT ERC 70-03E** Technical Requirements, European restrictions and general requirements: Available at www.ero.dk.
- **R&TTE Directive** Equipment requirements, placement on market; available at www.ero.dk.

#### **Restrictions**

**Power Output:** The power output of the XBee-PRO 868 RF modules must not exceed 27 dBm E.R.P. (conducted RF power). The power level is set using the PL command.

**Italy**: Italy imposes a 25 mW (14 dBm) maximum limit. (Use PL=1)

**Slovak Republic**: Slovak Republic imposes a 10 mW (10 dBm) maximum limit (Use PL=0)

### **Antennas: 868 MHz**

Most European countries require that the transmit output power, antenna and cable included, remain less than or equal to 27 dBm. You can calculate the allowable antenna gain for any PL setting using the following equations:

- dBi = dBd +2 (This helps you find the dBi gain of the antenna, since some are listed in dBd.)
- $\blacksquare$  P + G L 1.14 <= 27 dBm (This equation has 1 dB of headroom for variations that occur).

Where:

 $P =$ The transmit power level of the module. (0 dBm, +13.7 dBm, +20 dBm, +22 dBm, +25 dBm).

G = The gain of the antenna in dBi.

L = The cable loss between the module and the antenna.

Italy allows 14dBm radio output power plus a 2 dBi gain antenna. Slovak Republic allows 10 dBm radio output power plus a 2 dBi gain antenna.

For optimal link budget and better performance, the power level (P) should be decreased to keep under the legal limit, rather than increase the loss (L) in the cable.

### **Antenna options: 868 MHz antenna listings**

The antennas in the tables below have been approved for use with this module. Digi does not carry all of these antenna variants. Contact Digi Sales for available antennas.

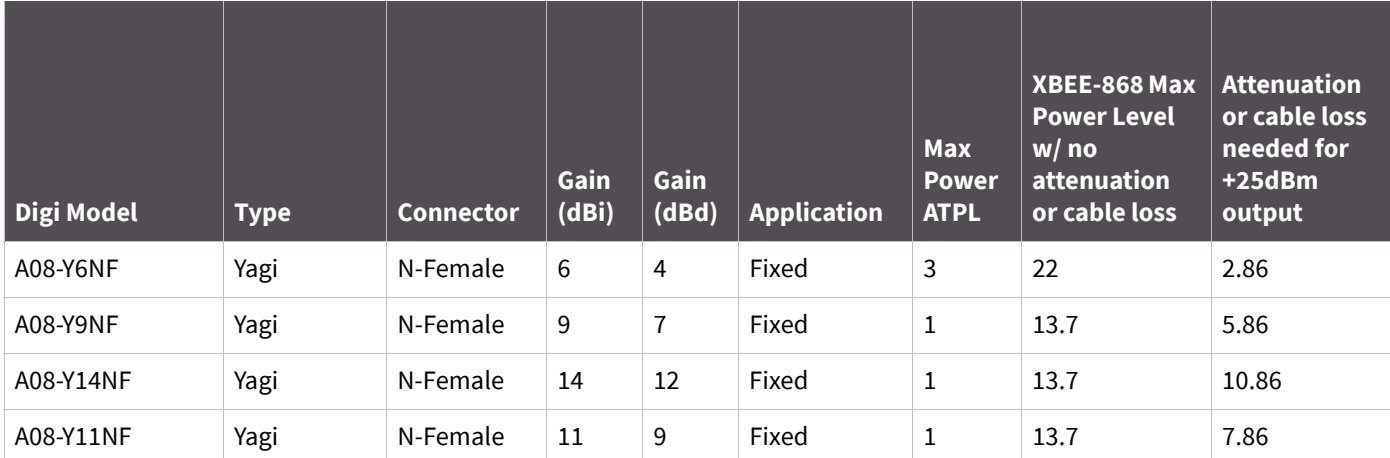

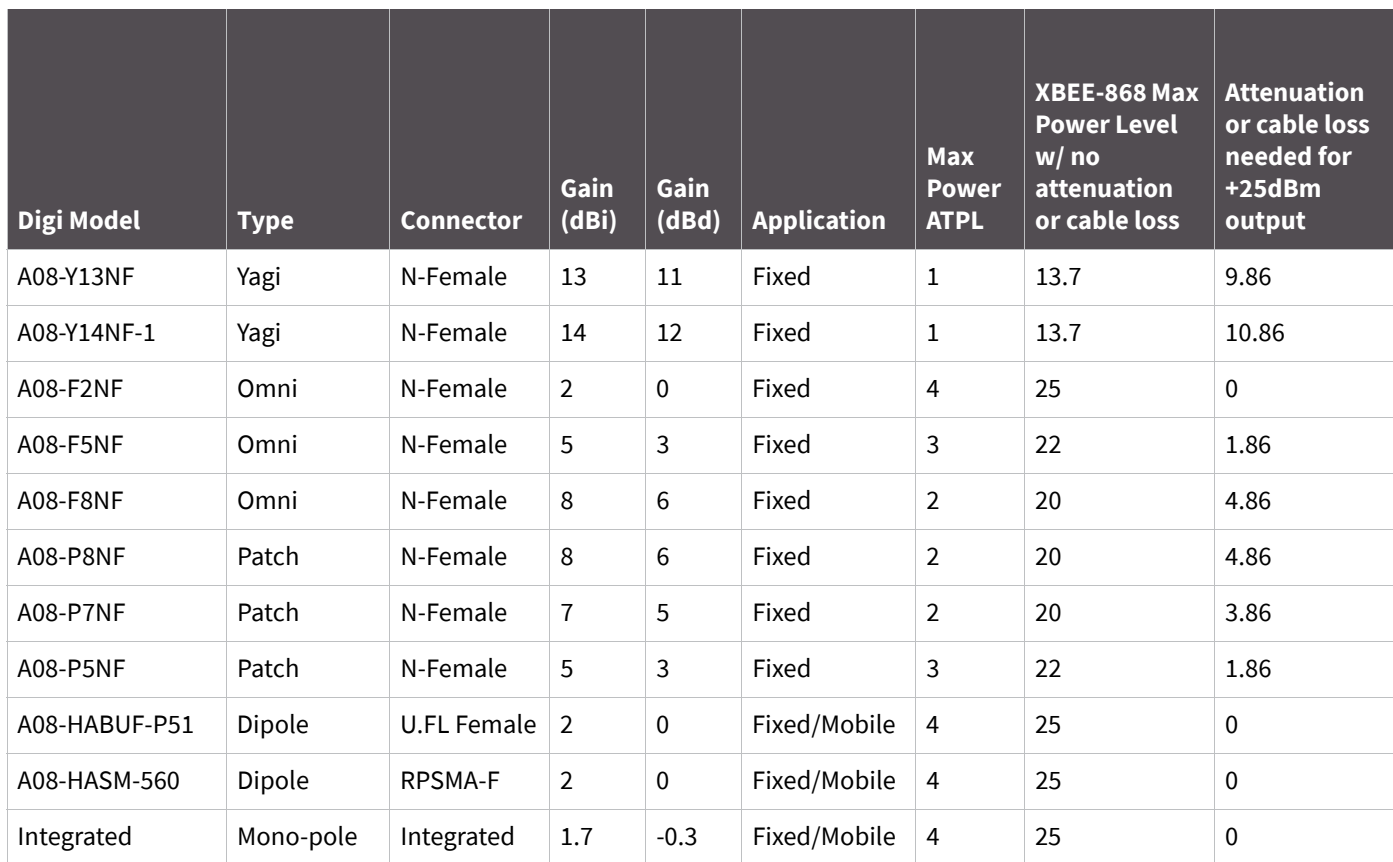

## **X-ON Electronics**

Largest Supplier of Electrical and Electronic Components

*Click to view similar products for* [Antennas](https://www.x-on.com.au/category/passive-components/antennas) *category:*

*Click to view products by* [Digi International](https://www.x-on.com.au/manufacturer/digiinternational) *manufacturer:* 

Other Similar products are found below :

[GAN30084EU](https://www.x-on.com.au/mpn/amphenol/gan30084eu) [930-033-R](https://www.x-on.com.au/mpn/lantronix/930033r) [GW17.07.0250E](https://www.x-on.com.au/mpn/taoglas/gw17070250e_1) [1513563-1](https://www.x-on.com.au/mpn/teconnectivity/15135631) [EXE902SM](https://www.x-on.com.au/mpn/lairdconnectivity/exe902sm) [APAMPG-117](https://www.x-on.com.au/mpn/abracon/apampg117) [MAF94383](https://www.x-on.com.au/mpn/lairdconnectivity/maf94383) [W3908B0100](https://www.x-on.com.au/mpn/pulse/w3908b0100) [W6102B0100](https://www.x-on.com.au/mpn/pulse/w6102b0100) [YE572113-](https://www.x-on.com.au/mpn/lairdconnectivity/ye57211330rsmm) [30RSMM](https://www.x-on.com.au/mpn/lairdconnectivity/ye57211330rsmm) [108-00014-50](https://www.x-on.com.au/mpn/silex/1080001450) [66089-2406](https://www.x-on.com.au/mpn/anaren/660892406) [A09-F8NF-M](https://www.x-on.com.au/mpn/digiinternational/a09f8nfm) [A09-F5NF-M](https://www.x-on.com.au/mpn/digiinternational/a09f5nfm) [RGFRA1903041A1T](https://www.x-on.com.au/mpn/walsin/rgfra1903041a1t) [W3593B0100](https://www.x-on.com.au/mpn/pulse/w3593b0100) [W3921B0100](https://www.x-on.com.au/mpn/pulse/w3921b0100) [SIMNA-868](https://www.x-on.com.au/mpn/sensiedge/simna868) [SIMNA-](https://www.x-on.com.au/mpn/sensiedge/simna915)[915](https://www.x-on.com.au/mpn/sensiedge/simna915) [SIMNA-433](https://www.x-on.com.au/mpn/sensiedge/simna433) [W1044](https://www.x-on.com.au/mpn/pulse/w1044) [W1049B090](https://www.x-on.com.au/mpn/pulselarsen/w1049b090) [WTL2449CQ1-FRSMM](https://www.x-on.com.au/mpn/lairdconnectivity/wtl2449cq1frsmm) [CPL9C](https://www.x-on.com.au/mpn/lairdconnectivity/cpl9c) [EXB148BN](https://www.x-on.com.au/mpn/lairdconnectivity/exb148bn) [0600-00060](https://www.x-on.com.au/mpn/lairdconnectivity/060000060) [TRA9020S3PBN-001](https://www.x-on.com.au/mpn/lairdconnectivity/tra9020s3pbn001) [GD5W-28P-NF](https://www.x-on.com.au/mpn/lairdconnectivity/gd5w28pnf) [MA9-7N](https://www.x-on.com.au/mpn/lairdconnectivity/ma97n) [GD53-25](https://www.x-on.com.au/mpn/lairdconnectivity/gd5325) [GD5W-21P-NF](https://www.x-on.com.au/mpn/lairdconnectivity/gd5w21pnf) [EXB144SM](https://www.x-on.com.au/mpn/lairdconnectivity/exb144sm) [C37](https://www.x-on.com.au/mpn/lairdconnectivity/c37) [MAF94051](https://www.x-on.com.au/mpn/lairdconnectivity/maf94051) [GD35-17P-NF](https://www.x-on.com.au/mpn/lairdconnectivity/gd3517pnf) [P1744](https://www.x-on.com.au/mpn/lairdconnectivity/p1744) [MA9-5N](https://www.x-on.com.au/mpn/lairdconnectivity/ma95n) [EXD420PL](https://www.x-on.com.au/mpn/lairdconnectivity/exd420pl) [B1322NR](https://www.x-on.com.au/mpn/lairdconnectivity/b1322nr) [QWFTB120](https://www.x-on.com.au/mpn/lairdconnectivity/qwftb120) [MAF94271](https://www.x-on.com.au/mpn/lairdconnectivity/maf94271) [MAF94300](https://www.x-on.com.au/mpn/lairdconnectivity/maf94300) [GPSMB301](https://www.x-on.com.au/mpn/pulselarsen/gpsmb301) [FG4403](https://www.x-on.com.au/mpn/lairdconnectivity/fg4403) [AO-AGSM-OM54](https://www.x-on.com.au/mpn/bbsmartworx/aoagsmom54) [5200232](https://www.x-on.com.au/mpn/lairdconnectivity/5200232) [MIKROE-2349](https://www.x-on.com.au/mpn/mikroelektronika/mikroe2349) [WCM.01.0111](https://www.x-on.com.au/mpn/taoglas/wcm010111) [MIKROE-2393](https://www.x-on.com.au/mpn/mikroelektronika/mikroe2393) [MIKROE-2352](https://www.x-on.com.au/mpn/mikroelektronika/mikroe2352)